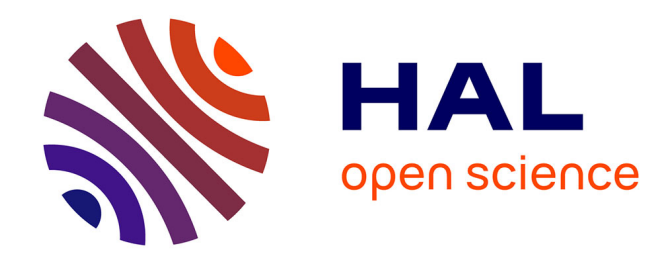

# **LA RELATION PRESSION-DÉBIT EN RÉGIME OSCILLATOIRE AU NIVEAU DE L'ANNEAU AORTIQUE. ALGORITHME INVERSE DE WOMERSLEY OU COMMENT CALCULER LA DELTA-P A PARTIR DU SIGNAL DE LA VITESSE DU SANG ENREGISTRE PAR DOPPLER. LE DIAGRAMME DE WIGGERS REMIS EN CAUSE ?**

Richard Venet, Jean-Pascal Sarraute, Alain Pavie

# **To cite this version:**

Richard Venet, Jean-Pascal Sarraute, Alain Pavie. LA RELATION PRESSION-DÉBIT EN RÉGIME OSCILLATOIRE AU NIVEAU DE L'ANNEAU AORTIQUE. ALGORITHME INVERSE DE WOM-ERSLEY OU COMMENT CALCULER LA DELTA-P A PARTIR DU SIGNAL DE LA VITESSE DU SANG ENREGISTRE PAR DOPPLER. LE DIAGRAMME DE WIGGERS REMIS EN CAUSE ?. 2012. hal-00723758v3

# **HAL Id: hal-00723758 <https://hal.science/hal-00723758v3>**

Preprint submitted on 29 Sep 2012 (v3), last revised 8 Dec 2012 (v5)

**HAL** is a multi-disciplinary open access archive for the deposit and dissemination of scientific research documents, whether they are published or not. The documents may come from teaching and research institutions in France or abroad, or from public or private research centers.

L'archive ouverte pluridisciplinaire **HAL**, est destinée au dépôt et à la diffusion de documents scientifiques de niveau recherche, publiés ou non, émanant des établissements d'enseignement et de recherche français ou étrangers, des laboratoires publics ou privés.

## LA RELATION PRESSION-DÉBIT EN RÉGIME OSCILLATOIRE AU NIVEAU DE L'ANNEAU AORTIQUE. ALGORITHME INVERSE DE WOMERSLEY OU COMMENT CALCULER LA  $\delta$ P A PARTIR DU SIGNAL DE LA VITESSE DU SANG ENREGISTRE PAR DOPPLER. LE DIAGRAMME DE WIGGERS REMIS EN CAUSE ?

## $VENET<sup>1</sup>$  R., SARRAUTE<sup>1</sup> J-P., PAVIE<sup>1</sup> A.

1. Service de chirurgie cardiaque. Institut du cœur (Pr PAVIE). Assistance publique - Hôpitaux de Paris (AP-HP) – Hôpital Pitié-Salpêtrière – Université Paris VI - Pierre et Marie Curie

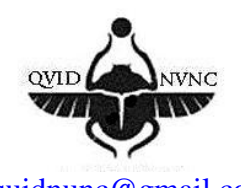

[rvquidnunc@gmail.com](mailto:rvquidnunc@gmail.com)

Résumé :

On connait la loi hydraulique de **Womersley 6, 7, 8, 10, 25, 26, 27** qui relie la différence de pression entre l'amont et l'aval de la vitesse du liquide (ou au débit). L'application en routine de cette loi à l'homme est impossible car il s'agit d'une méthode sanglante car nécessitant deux ponctions artérielles et onéreuse par l'utilisation de manomètre différentiel.

Aussi nous proposons d'utiliser l'algorithme inverse de **Womersley 6, 7, 8, 10, 25, 26, 27** qui, à partir du signal de la vitesse du sang enregistré par un échographe-doppler pulsé, calcule la différence de pression  $\delta p$  à l'origine du débit sanguin.

L'application de cet algorithme au niveau de l'anneau aortique entraîne le doute sur le diagramme de Wiggers, à savoir que la courbe de pression ventriculaire coupe la courbe de pression aortique bien avant l'incisure catacrote. La littérature confirme l'existence de ce nouveau diagramme, notamment **Rushmer<sup>12</sup> ,** et nous amène à proposer une hypothèse sur l'origine du deuxième bruit aortique (B2), celui de la cavitation hydraulique. Pour **Barnett<sup>12</sup>** le deuxième bruit du cœur ne peut pas être dû à un effet des valvules et évoque la possibilité du phénomène de la cavitation, bien que **Rushmer<sup>12</sup>** nie la possibilité d'un tel phénomène. Nous apportons une preuve pour l'existence de la cavitation à l'origine de B2. Enfin c'est l'élasticité de la paroi aortique qui est à l'origine de la morphologie de la vitesse du sang. Ces résultats sont en faveur

- de la valeur maximum de la  $\delta p$  comme indice de la performance ventriculaire.
- De permettre aux ingénieurs de créer un cœur artificiel efficace et moins onéreux en privilégiant un grand débit systolique et non pas à rechercher une imitation du signal physiologique de la pression ou débit. Ces profils sont dépendant uniquement de l'inertie de la colonne sanguine.

L'application de cet algorithme à différents axes artériels permet de comprendre pourquoi il existe un débit diastolique positif au niveau de l'artère carotide interne et enfin appliqué à la circulation extracorporelle pulsée (CEC) l'algorithme élimine les faux mécanismes pouvant engendrer un débit pulsé.

### **I. INTRODUCTION.**

Les cliniciens sensibilisés à l'hémodynamique sont souvent confrontés au problème de la relation pression instantanée avec le débit sanguin instantané. Notre travail va partir de l'observation de l'enregistrement simultané de la pression artérielle sanguine et du débit sanguin instantané enregistrés simultanément au niveau d'une artère. A la lecture de cet enregistrement une anomalie est constatée : **Le pic du débit sanguin apparaît chronologiquement avant le pic de la pression artérielle.** Or on sait très bien que c'est la pression artérielle qui est à l'origine du débit sanguin, donc nous devrions trouver le pic de la pression avant celui du débit. Pour comprendre ce paradoxe nous étudierons :

**1-**La relation théorique qui existe entre la pression et le débit en régime oscillatoire de manière exhaustive afin de mettre en relief toutes les subtilités de cette relation :

Nous nous intéresserons particulièrement à l'étude du profil de l'écoulement sanguin dans les vaisseaux, c'est-à-dire :

- D'une part, le profil de la vitesse instantanée.
- D'autre part, le profil des déphasages de la pression.

Ces deux paramètres étant représentés sur un même schéma.

Le point essentiel de cette étude est que la **différence entre la pression instantanée à l'entrée du vaisseau sanguin (P1) et la pression instantanée à la sortie de ce même vaisseau (P2) est à l'origine de la vitesse (v) du sang dans celui-ci**  $\mathbf{S}P = P1 - P2 = \gamma \mathbf{v}$  **où**  $\gamma$ est une relation faisant intervenir les fonctions pseudopériodiques de Bessel.

**2-** Une fois comprise la relation entre la pression et le débit pour un signal donné de la pression sinusoïdale  $\delta P = \cos \omega t$ , nous prendrons un exemple de la littérature appliqué à la représentation du profil des vitesses d'un écoulement dans une artère fémorale de chien. L'application à l'écoulement dans une artère fémorale est la superposition de cinq harmoniques représentées par une fonction sinusoïdale. Mais il existe une pression moyenne qui est à l'origine d'un débit moyen. L'étude complète du profil de la vitesse devra tenir compte de la sommation des cinq harmoniques (sinusoïdes) et du fondamental (parabole).

**3-** La relation pression-débit dont l'algorithme proposé par **Womersley 6, 7, 8, 25, 26,**  27 <sup>6, 7, 8, 25, 26, 27 permet, quand on connaît la différence de pression  $\delta P$ , de calculer la vitesse.</sup> Mais aussi à l'inverse, lorsque l'on connaît le signal de la vitesse instantanée, cet algorithme

permet de calculer la différence de pression à l'origine de cette vitesse et ainsi de représenter graphiquement le profil de la vitesse et du déphasage en fonction du temps. C'est ce que nous avons mis en œuvre pour étudier la relation pression-débit au niveau de l'anneau aortique. L'étude de ce profil nous emmène à émettre une hypothèse quant à l'origine du 2eme bruit aortique et du click d'ouverture de la sigmoïde aortique.

**4-** Enfin pour être complet nous rappellerons la relation entre la pression artérielle et le débit sanguin au niveau des artères carotides. Cette étude a été réalisée à partir d'un travail expérimental sur l'animal au centre de chirurgie expérimentale du Fer à Moulin.

# **II. METHODOLOGIE. MISE AU POINT DE L'ALGORITHME DE WOMERSLEY 8, 10, 11, 29, 30, 31 .**

A. Etude théorique de l'oscillation d'un fluide incompressible en régime laminaire dans un tube long sous l'action d'une différence de pression sinusoïdale. Algorithme de Womersley **8, 10, 11, 29, 30, 31**

Examinons la figure 1 qui représente un enregistrement simultané de la pression artérielle et du débit sanguin en un même point d'un vaisseau. Déjà en 1901, Meyer**<sup>9</sup>** remarquait sans l'expliquer que " l'étude des tracés simultanés de la vitesse et de la pression montre chronologiquement que le maximum de la vitesse se produit bien avant le maximum de la pulsation". Ce phénomène apparaît d'autant plus étrange quand on sait que c'est la force qui engendre le déplacement et que le sang possède une inertie on devrait avoir le maximum de la vitesse **après** le maximum de la pression. Si l'inertie était nulle le pic de la vitesse devrait coïncider avec le pic de la pression. Comment expliquer cet étrange phénomène ?

Rappelons avant d'entrer dans le vif du sujet le déplacement d'un objet soumis à deux forces antagonistes, par exemple deux hommes qui s'appuient sur les deux faces opposées d'une masse **M** quelconque. Sur la figure 2 les deux hommes exercent une même force de sens opposé, la masse **M** reste immobile. Si le personnage de gauche exerce une force F1 plus grande que la force F2 du sujet de droite la masse **M** se déplace dans le sens de la force résultante "R" égale à la différence des forces gauche et droite, c'est à dire vers la droite avec une force  $R = F1 - F2$ .

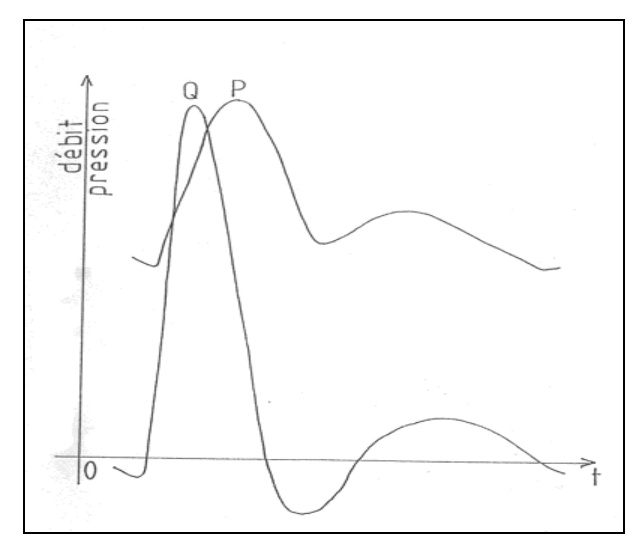

Fig.1 : Enregistrement simultané de la pression artérielle et du débit sanguin en un même point d'un vaisseau<sup>9</sup>.

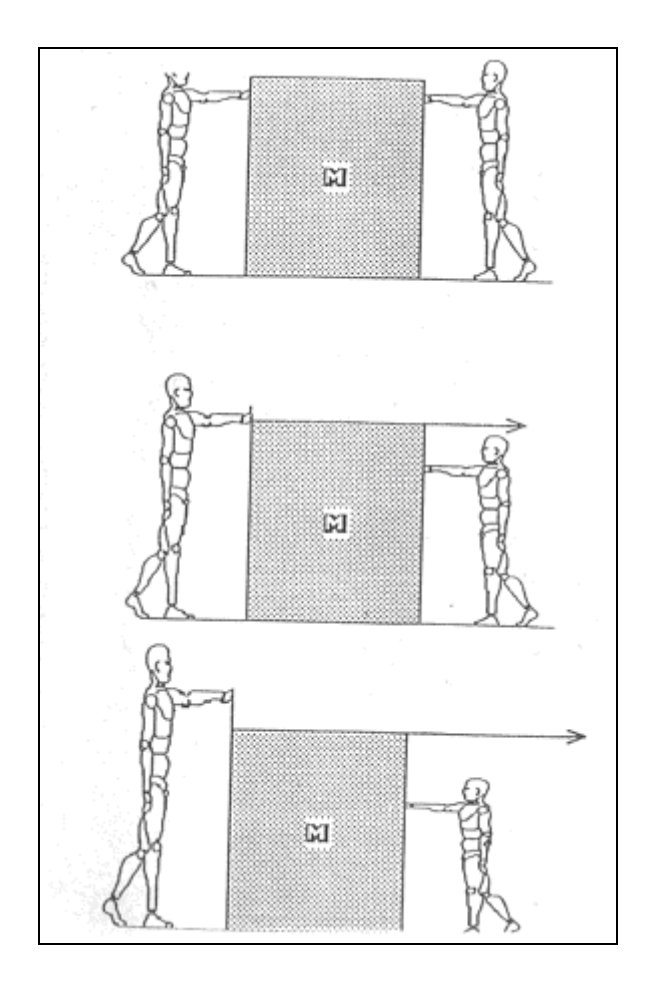

Fig. 2 : Déplacement d'un objet soumis à deux forces

On se rappellera pour toute la suite de ce cours que c'est la différence de pression en deux points distants d'une longueur L d'une masse qui est à l'origine du déplacement de cette masse.

Le débit sanguin chez l'homme est un régime laminaire et non pas un régime turbulent comme l'a montré Mac Donald**4, 6** après injection d'un liquide coloré dans une artère vertébrale de lapin. (Fig.3). En effet la distribution unilatérale persiste à travers les vaisseaux latéraux et revient par les veines du même côté. Ainsi on peut se passer du nombre de Reynolds**<sup>4</sup>** .

Cette différence de pression sera notée  $\delta p$  afin de ne pas la confondre avec la dérivée de la pression dp, ni avec la dérivée partielle  $\partial p$  (d rond p). Cette  $\partial p$  est exprimée en mm de mercure par centimètre.

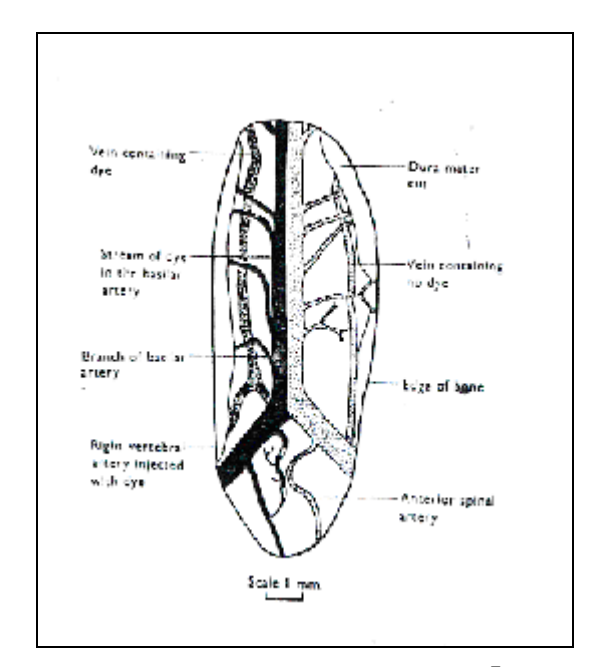

**Fig. 3 : Flux sanguin artériel<sup>7</sup> .**

Nous nous proposons maintenant de faire le point sur la relation pression-débit en régime oscillatoire ou pulsé. Pour cela nous avons été obligés de synthétiser les travaux d'auteurs antérieurs.

# B. RELATION PRESSION-DÉBIT EN RÉGIME OSCILLATOIRE. SYNTHÈSE DES TRAVAUX DE WOMERSLEY **8, 10, 11, 29, 30, 31** , DE VALEMBOIS **<sup>19</sup>** , ET MILNOR **<sup>10</sup>** .

#### B. 1. RAPPELS DES TRAVAUX SUR LE REGIME HYDRAULIQUE OSCILLATOIRE.

L'étude des oscillations d'un liquide est un problème ancien dont le premier à avoir montré la complexité est **SERVILLE<sup>13</sup>** en 1924.

Les travaux de **SERVILLE<sup>13</sup>** ont été retranscrits par **Henri Bouasse**<sup>1</sup> . L'expérience de **SERVILLE<sup>13</sup>** consiste à créer une pression et une dépression dans une conduite cylindrique verticale. Cette conduite verticale est munie à son extrémité supérieure d'un système de membrane reposant sur un petit tambour. Le liquide est en équilibre à une certaine hauteur, et **SERVILLE<sup>13</sup>** a mis en suspension dans l'eau de fines particules de liège. Quand la membrane est soumise à une oscillation périodique de type sinusoïdale par l'intermédiaire d'un pendule conique entretenu par un système de bielle manivelle, le ménisque sigma de la section de la conduite verticale oscille ainsi que les particules de liège.

Cette manipulation a permis de constater que pour certaines fréquences les particules de liège près de la paroi étaient déphasées par rapport au centre.

**SERVILLE<sup>13</sup>** explique ces résultats en admettant que les tubes coaxiaux liquides ne passent pas simultanément par leur position moyenne. A cette époque aucun travail théorique n'avait été entrepris. Ce sont surtout les travaux de **VALEMBOIS<sup>19</sup>** et de **Womersley 8, 10, 11, 29, 30, 31** qui ont formalisé la théorie.

Pour pouvoir décrire complètement la théorie il a fallu faire une compilation à la fois des travaux de **VALEMBOIS<sup>19</sup>** de **Womersley 8, 10, 11, 29, 30, 31** et de **MILNOR<sup>10</sup>** .

On comprend donc que la circulation sanguine se fasse comme à travers des axes coaxiaux et que ceux-ci frottent les uns contre les autres créant une gêne à l'écoulement comme le représente la figure 22.

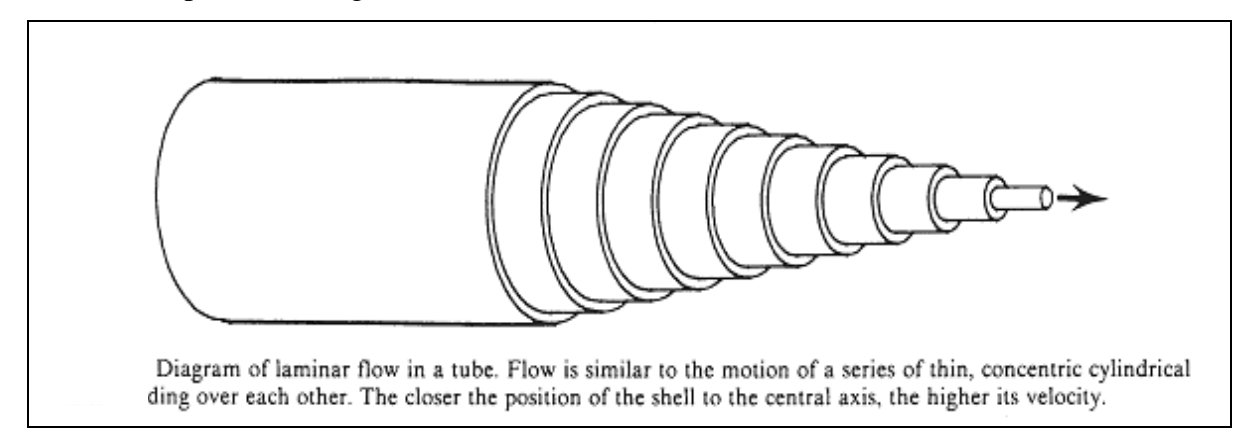

Figure 22. La circulation sanguine est semblable à un mouvement à travers des axes coaxiaux qui se frottent les uns contre les autres créant une gêne à l'écoulement.

La résolution de l'équation fondamentale de la relation **pression-débit en régime oscillatoire** est apparue pour la première fois dans la thèse de **Witzig<sup>19</sup>** en 1914. En 1943 **Valembois <sup>19</sup>** dans sa thèse de Polytechnique reprend la solution qu'il applique aux manomètres industriels. Ce n'est qu'à partir de 1954 que **Womersley 8, 10, 11, 29, 30, 31** applique ces résultats à l'hémodynamique mais uniquement aux artères à destination musculo-cutanées.

L'étude théorique porte sur un **tube droit de section circulaire** et nous nous limitons au cas où le **fluide est incompressible et en régime laminaire.**

**Valembois<sup>19</sup>** a montré l'importance relative de l'influence de la viscosité dans le mouvement qui est caractérisé par un nombre  $\alpha$ .

Ce nombre  $\alpha$  est un nombre sans dimension et sa valeur est

$$
\alpha = r \sqrt{\frac{\omega}{\nu}}
$$

Expression dans laquelle on appelle

- $\bullet$  r=rayon du tube
- $\omega$  =pulsation=2 $\pi$  /T avec T=période
- $\nu$  =viscosité cinématique du fluide exprimée en Stokes ( $\nu = \mu / \rho$  avec  $\mu$ =viscosité dynamique exprimée en Poise dans le système C.G.S que nous utiliserons, et avec "  $\rho$ " la masse volumique). La viscosité dynamique du sang est d'environ 0,04 Poise, la masse volumique du sang est d'environ 1,054 kg/dm3, donc la viscosité cinématique v du sang vaut à peu près 0,04 Stokes (unités C.G.S).

Chaque particule fluide a un mouvement oscillatoire de pulsation " $\omega$ " parallèlement à l'axe du tube. L'amplitude et la phase de ce mouvement dépendent uniquement de la distance à l'axe du tube, c'est à dire que le fluide se meut par tubes coaxiaux $^{17,28}$ .

### **Répartition des vitesses dans la section droite du tube.**

On considère, figure 4, un tube de section circulaire, long par rapport à son diamètre, et droit. Pour simplifier la démonstration, supposons le tube horizontal. D'autre part on considère le régime établi, sans chercher la façon dont le fluide y parvient depuis l'immobilité, c'est à dire que nous ne tenons pas compte des conditions initiales.

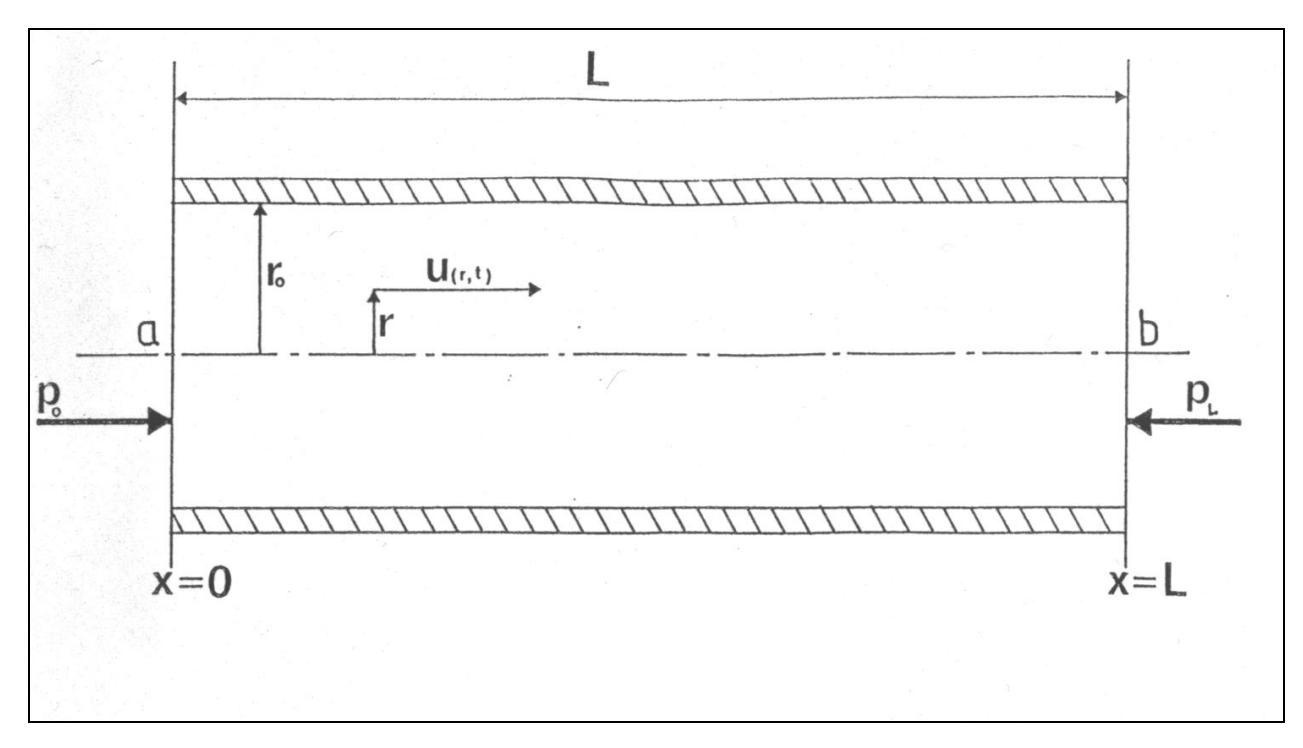

**Fig. 4 : Vitesse du fluide dans une section droite de tube.**

La longueur du tube est **L**

La vitesse **u** est parallèle à l'axe du tube et est fonction du temps **t** et de la distance **r** à l'axe.

Si **p** est la pression dans la section d'abscisse **x**,  $\rho$  la masse volumique et  $\nu$  la viscosité cinématique du fluide, l'équation du mouvement est:

$$
\frac{\partial u}{\partial t} = -\frac{1}{\rho} \frac{\partial p}{\partial x} + v \left( \frac{\partial^2 u}{\partial r^2} + \frac{1}{r} \frac{\partial u}{\partial r} \right)
$$
 Equation 2

On reconnaît ici l'équation de Navier-Stokes<sup>28</sup>

La répartition des pressions est hydrostatique et *x p*  $\hat{c}$  $\frac{\partial p}{\partial r}$  ne dépend que du temps.

On rappelle que  $\delta p(t)$  est la différence de pression entre les extrémités du tube  $p_0 - p_L$ 

$$
\frac{\partial p}{\partial x} = \frac{-dp(t)}{L}
$$

Nous étudions le cas  $\delta p = \cos \omega t$ . Pour faciliter la résolution du problème nous écrirons le

terme cosot sous sa forme imaginaire, soit cosot =  $e^{i\omega t}$  avec  $i = \sqrt{-1}$  donc *x p*  $\hat{o}$  $\frac{\partial p}{\partial t}$  = -  $\delta p e^{i\omega t}$ 

La résolution de l'équation de Navier-Stokes devient alors, en prenant la partie réelle de la solution

$$
\frac{\partial u}{\partial t} = \frac{\delta p_0}{\rho L} e^{i\omega t} + v \left( \frac{\partial^2 u}{\partial r^2} + \frac{1}{r} \frac{\partial u}{\partial r} \right)
$$
 Equation 3

On doit avoir comme condition aux limites que la vitesse du fluide soit nulle à la paroi, ce qui entraîne

 $u(r, t) = 0$ . La solution de cette équation est Equation 4

$$
u(r,t) = -i \frac{\delta p_0}{\rho L \omega} e^{i\omega t} + \left[ 1 - \frac{J_0(\alpha \sqrt{-i})}{J_0(\alpha_0 \sqrt{-i})} \right]
$$
 Equation 4

Discussion de la solution de l'équation de Navier-Stokes**3, 6 , 8 ,19 ,20.**

 $\alpha_0$  est le terme sans dimension calculé pour le rayon  $r_0$  de la conduite.

 $\alpha$  est le terme sans dimension que l'on calculera en faisant varier r de 0 à  $r_0$ .

J<sub>0</sub> fonction de Bessel d'ordre 0.

On doit savoir que :

$$
J_0(y\sqrt{-i}) = Ber y + i Bei y
$$

Ber et Bei sont les fonctions de Lord Kevin.

La solution de l'équation de Navier-Stokes peut encore s'écrire selon l'équation 4

$$
\frac{u}{U\infty} = 1 - \frac{J_0(\alpha \sqrt{-i})}{J_0(\alpha_0 \sqrt{-i})}
$$

Avec  $U \infty$  donné par l'équation 5

$$
U_{\infty} = -i \frac{\delta p_0}{\rho L \omega} e^{i\omega t}
$$
 Equation 5

Appelons  $U_{\infty}$  la vitesse que prendrait le fluide en bloc si y<sub>0</sub> devenait infini. Cette vitesse est déphasée, comme nous allons le voir, de  $\pi/2$  par rapport à  $\delta p$ .

Ber (y) est la partie réelle et Bei (y) la partie imaginaire de la fonction de Bessel. Ainsi dans le plan imaginaire, l'axe imaginaire porte le vecteur de la différence de pression motrice  $(\delta p)$ , le vecteur U est porté par l'axe réel et l'équation 5 donne le vecteur u/  $U_{\infty}$  sous la forme

A+ iB. La valeur instantanée de ces diverses quantités est la projection des vecteurs correspondants sur un axe tournant avec la vitesse angulaire - $\omega$  et coïncidant avec l'axe imaginaire à l'instant t.

 Construction graphique des courbes de répartition des vitesses maximum et des déphasages.

La vitesse maximum  $u_{\text{max}}$  en un point est l'amplitude  $u_0$  de la vitesse  $u = u_0 \cos(\omega t - \Phi)$  en ce point. Traçons en premier lieu la courbe des  $\alpha$  à partir de la table 1 (9) des fonctions Ber ( $\alpha$ ) et Bei ( $\alpha$ ). La figure 5 représente cette courbe pour des  $\alpha$  variant de 0 à 5.5. Ainsi le point qui correspond à  $\alpha$  =4.5 est obtenu de la manière suivante :

La table 1 nous donne : Ber  $(4.5) = -4.2991$  et Bei  $(4.5) = 1.6860$  (figure 5). Il faudra se méfier de l'échelle prise pour la construction de la courbe. Les fig. 6 et 7 représentent la courbe des  $\alpha$  pour des valeurs de  $\alpha_0$  allant jusqu'à 3 et 9.9 (29, 31) On choisira une échelle de telle façon que la courbe tienne dans la feuille jusqu'à la valeur  $\alpha_0$ . La courbe tend, pour des grandes valeurs de  $\alpha$  vers une spirale logarithmique.

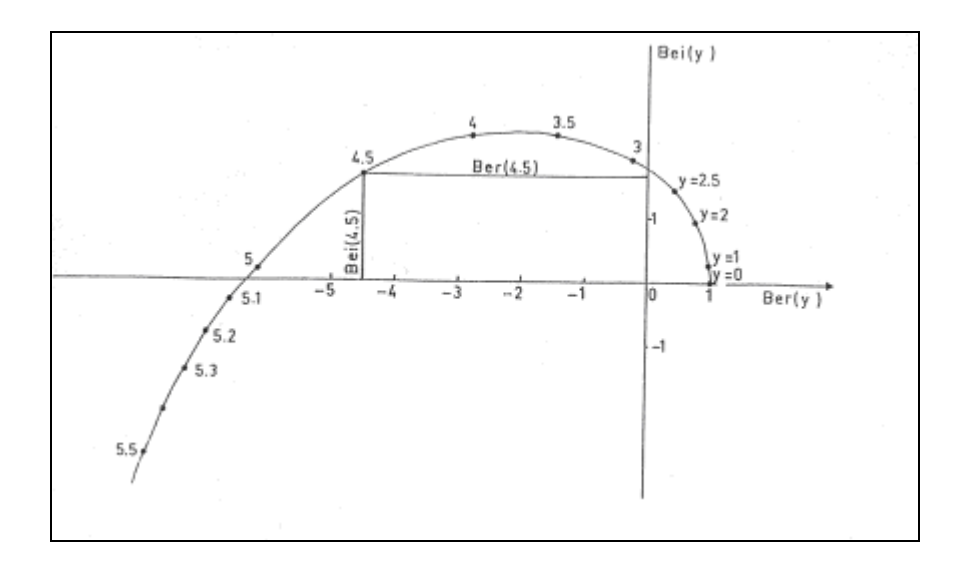

**Fig. 5 : courbes de répartition des vitesses pour**  $\alpha$  **variant de 0 à 5.5** 

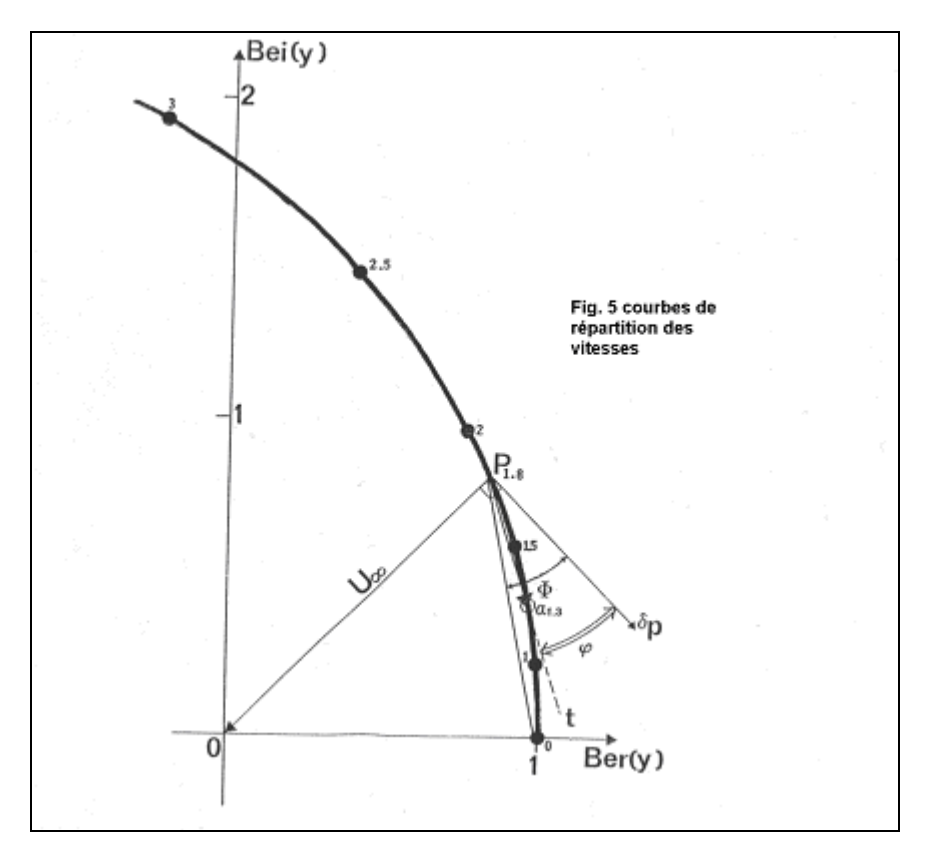

**Fig.6 : Courbes de répartition des vitesses.**

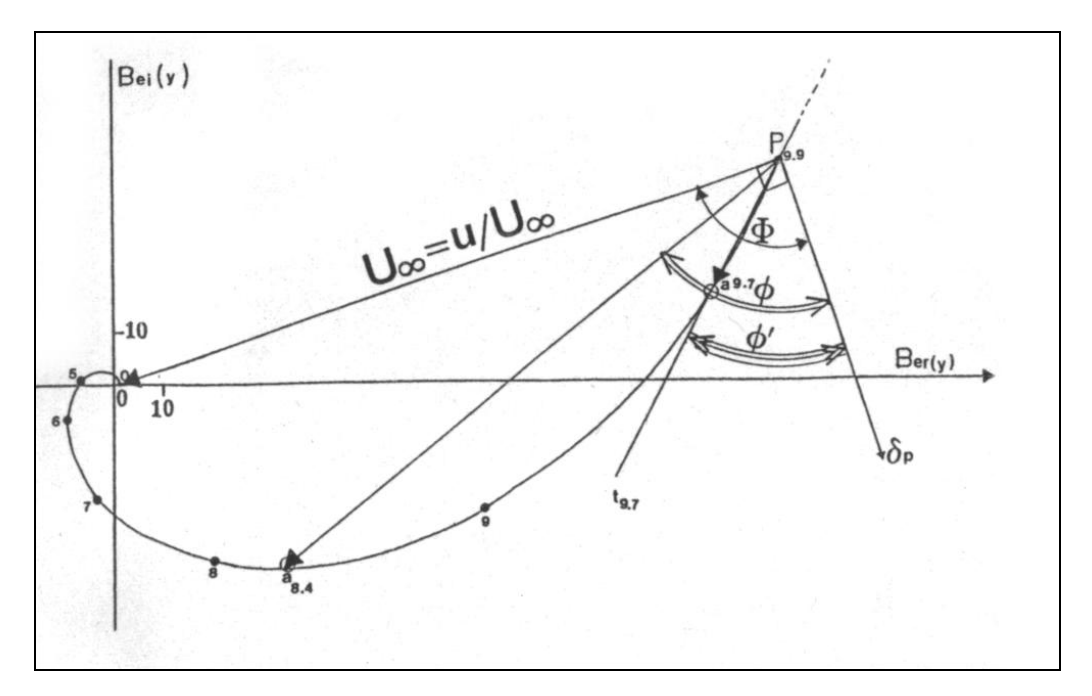

Fig. 7 **:** Courbe de répartitions des vitesses pour des valeurs de  $\alpha_0$  allant jusqu'à 9.9.

Prenons un exemple concret.

Construisons les courbes de répartition des vitesses maximum et des déphasages de pression pour l'écoulement d'un fluide de viscosité cinématique  $\nu$  et de masse spécifique  $\rho$  dans un tube de rayon  $r_0$  et de longueur L sous l'action d'une différence de pression sinusoïdale d'amplitude  $\delta p_{0}$  et de pulsation  $\omega$ . On a donc  $\delta p = \delta p_{0}$  cos  $\omega t$ . Admettons que  $\alpha_{0} = 5.4$ Pour comprendre la construction, on s'aidera des **fig. 8 à 12** Soit  $P_0$  le point correspondant à la valeur  $\alpha_0 = 5.4$  sur la fig. 8

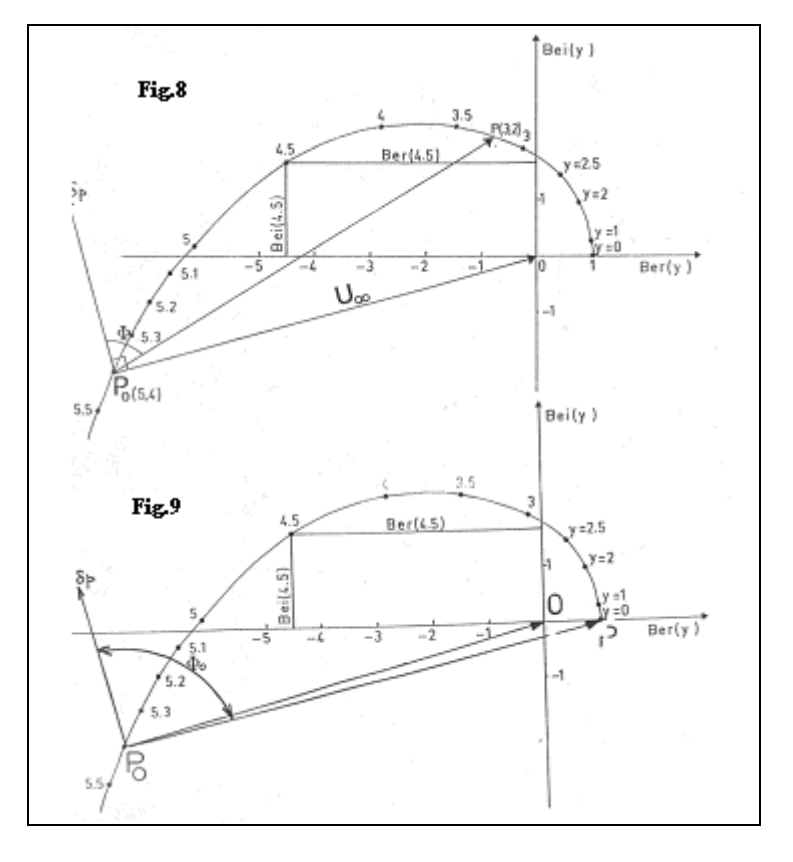

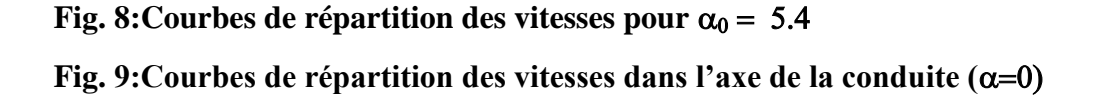

La  $\delta p$  est portée par l'axe déduit de  $P_0$  o par un rotation de +  $\pi$  / 2 . **La vitesse u en un point** 

## **à la distance r de l'axe est représentée de la manière suivante :**

1°) On calcule la valeur de  $\alpha$  pour le rayon r, en se rappelant que l'on fait varier le rayon de l'axe (r=0) jusqu'à la paroi (r= $r_0$ ). Admettons que pour r=  $r_x$  on ait  $\alpha = 3.2$ 

 $2^{\circ}$ ) On place le point P sur la courbe des  $\alpha$  à la valeur 3.2

## Le vecteur  $P_0 P$  représente la vitesse maximum  $u_{\text{max}}$  la phase de la

pression est déterminée par l'angle  $\Phi$ , angle déterminé par le vecteur  $P_0 P$  et le vecteur  $P_0 \delta p$ 

3°) L'échelle qui détermine la valeur de u est telle que  $P_0$  0 =  $U_{\infty}$ .

Or  $U_{\infty} = \delta p_0 / \rho L \omega$ 

Si l'on considère que  $P_0$ 0 représente l'unité, on obtient  $P_0 P = u / U_{\infty}$ , et donc u=  $P_0 P * U_{\infty}$ connaissant la valeur de  $U_{\infty}$ , on mesure sur le graphique la longueur x= $P_0$ 0, par exemple en cm. De même on calcule en cm la longueur y= *P*<sup>0</sup> *P* **.** Une simple règle de trois nous donne la valeur de la vitesse maximum **u**

$$
\frac{\overline{P_0 P} \to}{\overline{P_0 O} \to} = \frac{y}{x}
$$
 Donc  $P_0 P = P_0 0 * \frac{y}{x}$  et **u**=  $P_0 0 * \frac{y}{x} * U_{\infty}$ 

Ainsi on peut écrire  $u_{r,t} = u \cos(\omega t - \phi)$  avec  $\phi$  donné par le graphe. Pour connaître l'évolution dans le temps de la vitesse pour une distance **r** à partir de l'axe du conduit, on fait varier t de 0 à t=T=1/N avec l'incrémentation désirée.

 $4^{\circ}$ ) Dans l'axe de la conduite nous avons  $\alpha = 0$  car r=0. Le point P se trouve à la valeur  $\alpha = 0$  puisque r=0. L'angle  $\Phi_0$  mesure environ 95° (fig.9).

5°) Déplaçons nous d'un rayon r1 qui nous donne une nouvelle valeur de  $\alpha$ , soit par exemple  $\alpha = 1.6$ . Plaçons le point P sur la courbe des  $\alpha$  à sa valeur 1.6. Le vecteur  $P_0 P$  donne la valeur de la vitesse maximum pour un point situé au rayon r1. Le déphasage  $\Phi_{1.6}$  mesure environ 85° (fig.10).

6°) Plaçons nous maintenant à un rayon r2 près de la paroi, et soit par exemple  $\alpha = 4.6$  pour ce rayon. Sur la figure 11 le vecteur  $P_0 P$  représente la valeur de la vitesse maximum en ce point, et le déphasage  $\Phi_{4,6}$  en ce point mesure environ 55°.

7°) Examinons maintenant ce qui se passe à la paroi. Cette situation est représentée sur la figure 12. A la paroi  $r = r0$  et  $\alpha$  0 = 5.4. Par hypothèse la vitesse à la paroi est nulle donc le vecteur  $P_0 P$  est tangent à la courbe des  $\alpha$ . L'angle  $\Phi_{5,4}$  mesure environ 40°.

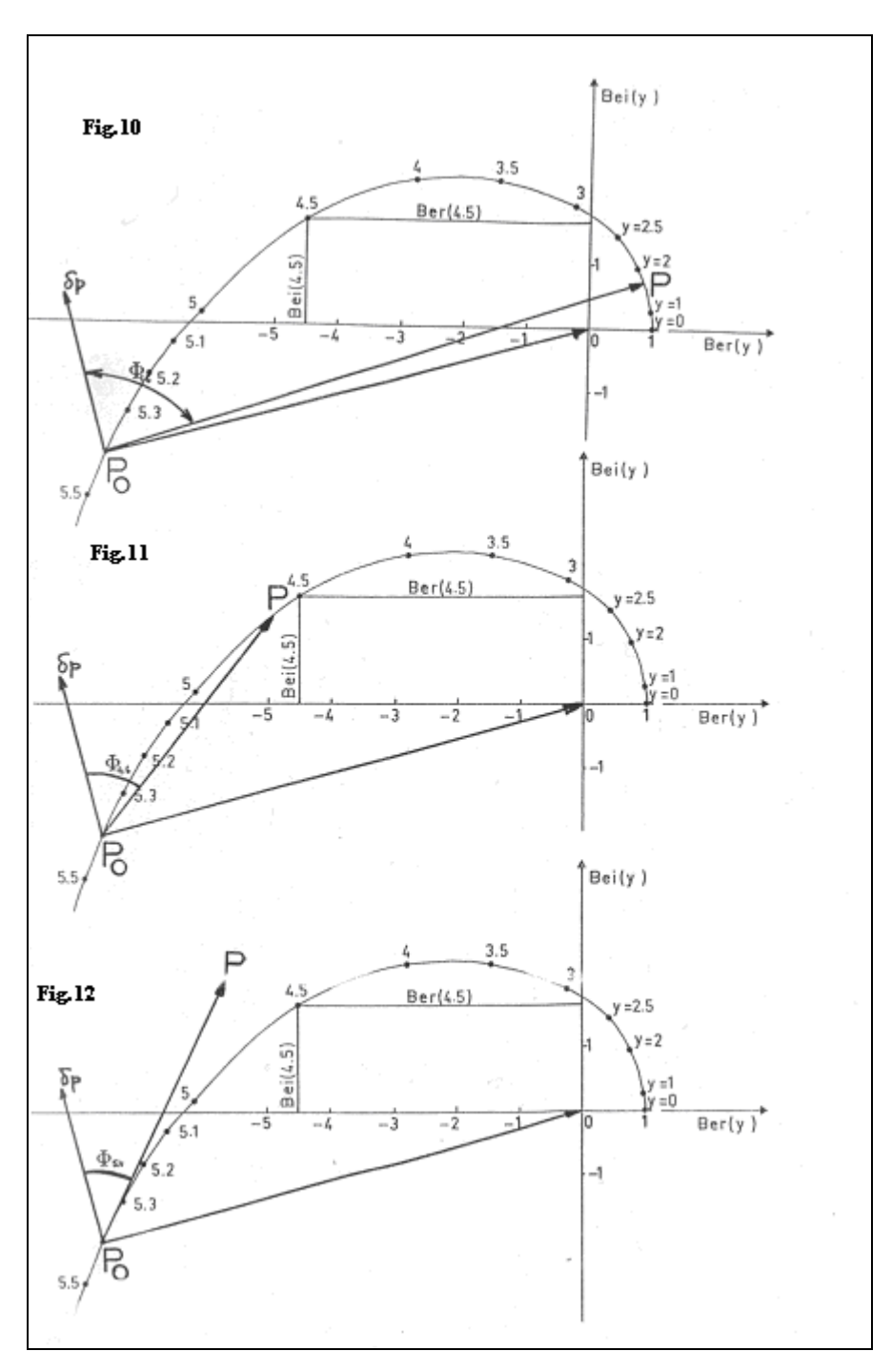

 **Fig. 10: Courbe de répartition des vitesses pour**  Fig. 11: Courbe de répartition des vitesses pour  $\alpha$ =4.6  **Fig. 12: Courbe de répartition des vitesses pour** 

Nous pouvons représenter, grâce aux fig. 8 à 12, le profil des vitesses et des déphasages dans la conduite. Soit, fig. 13, un tube de rayon  $r_0$ . Prenons une section xx. Nous représenterons dans la moitié supérieure le profil des vitesses, et dans la moitié inférieure le profil des déphasages.

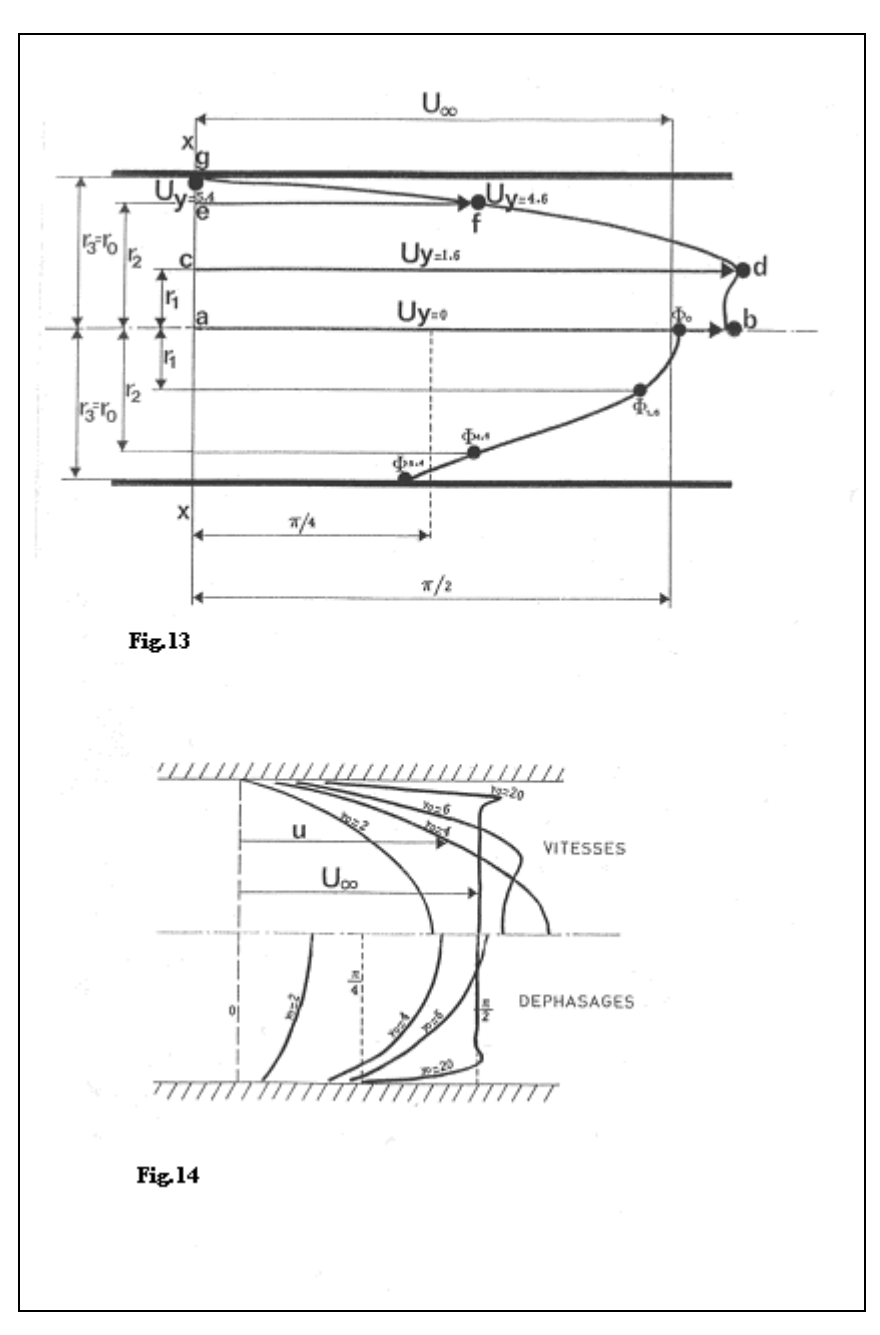

**Fig. 13 : Profil des vitesses et des déphasages dans la conduite de rayon r0. Fig. 14 : Amplitude et déphasage de la vitesse instantanée en fonction de y0. Valembois<sup>29</sup>**

Représentons la vitesse  $U_{\infty}$  et l'angle  $\pi$  / 2.

Dans l'axe on trace le vecteur ab égal au vecteur  $P_0 P$  de la fig. 9 et le

point  $\Phi_0$  d'environ 95°.

A une distance r1 on trace le vecteur cd égal au vecteur  $P_0 P$  de la fig. 10 et le point  $\Phi_{1.6}$  d'environ 85°.

A une distance r2 on trace le vecteur ef égal au vecteur  $P_0 P$  de la fig. 11 et le point  $\Phi$ <sub>4.6</sub> d'environ 55°.

Enfin à la paroi à la distance r3=r0 on trace le point  $\gamma$  représentant le vecteur nul, comme l'indique la fig.12, et le point  $\Phi_{5,4}$  d'environ 40°.

Réunissons les points et nous obtenons les profils désirés représentés sur la fig.13.

La fig.14, redessinée d'après **Valembois<sup>29</sup>**, montre la répartition des vitesses maximum (amplitude  $u/U_{\infty}$ ) et des déphasages  $\Phi$  dans la section pour  $\alpha$  0 = 2, 4, 6 et 20. (Pour mieux comprendre la construction pour les valeurs petites ou grandes de  $\alpha$ 0, on se reportera aux figures 6 et 7).

Une fois connue la vitesse maximum  $u_{\text{max}}$  et le déphasage, on écrit :

$$
u_{(t)} = u_{\text{max}} \cos(2pNt - d\acute{e}phasage)
$$

Pour connaître le profil des vitesses à un instant donné t on fait varier t de t=0 à  $t=T=1/N$ , et ce, pour chaque distance r par rapport à l'axe. Etude des cas extrêmes $^{28}$ 

## $1^{\circ}$ )  $\alpha$ <sub>0</sub> <u>est petit.</u>

La formule donnant la vitesse u peut être développée en série et devient alors :

$$
u = \frac{\delta p_0}{4 \nu \rho L} (r_0^2 - r^2) e^{i\omega t} \text{ Equation 7}
$$

La vitesse est en phase avec la différence de pression et la répartition des vitesses est à chaque instant parabolique.

A la limite, si  $\omega = 0$ , l'expression  $e^{i\omega t}$  est égale à 1 et on obtient le régime permanent de **Poiseuille.**

## $2^{\circ})$   $\alpha$   $_{\rm o}$  <u>est grand.</u>

Lorsque  $\alpha_0$  est très grand par exemple  $\alpha_0$ =20, on remarque, voir la fig.12, que la répartition des vitesses est pratiquement constante dans toute la section, sauf au voisinage de la paroi, où elle présente un maximum.

**VALEMBOIS<sup>29</sup>** précise que cette survitesse est de 7% supérieure à la vitesse moyenne. Cette survitesse se trouve à une distance  $d=3.25 (v/\omega)^{1/2}$ . Cette distance peut être considérée comme l'épaisseur de la couche limite (fig.12). Cette vitesse est déphasée de  $\pi/2$ par rapport à la pression motrice dans presque toute la section. Le déphasage présente un maximum dans la région du maximum de vitesse, puis décroît jusqu'à  $\pi$  / 4 à la paroi.

# Loi de réponse du système: Calcul de la vitesse moyenne U et construction graphique**<sup>19</sup>**

La loi de réponse du système est la relation qui existe entre le débit (ou la vitesse moyenne à un instant donné) et la différence de pression motrice.

1°) Calcul de la vitesse moyenne.

On doit avoir

$$
\frac{U}{U_{\infty}} = \frac{1}{\pi r_0} \int_0^{r_0} 2\pi r \frac{u}{U_{\infty}} dr
$$
 Equation 8

D'après la formule donnant *u* / *U*<sub>∞</sub>, on en déduit la vitesse moyenne U en fonction de *U*<sub>∞</sub>

$$
\frac{U}{U_{\infty}} = 1 - \frac{2}{\alpha_0 \sqrt{-i}} \frac{J_1}{J_0} \frac{(\alpha_0 \sqrt{-i})}{(\alpha_0 \sqrt{-i})}
$$
Equation 9

Où 1 *J* est la fonction de Bessel d'ordre 1

2°) Construction graphique de la vitesse moyenne.

**VALEMBOIS<sup>28</sup>** donne le graphique de la vitesse moyenne construite dans le plan complexe sans donner aucune précision sur les valeurs de la fonction U/ *U* .

Seul **Womersley** <sup>6, 7, 8, 25, 26, 27 donne les valeurs réelles et imaginaires de la fonction.</sup> Nous avons construit la fig.15 d'après ces valeurs.

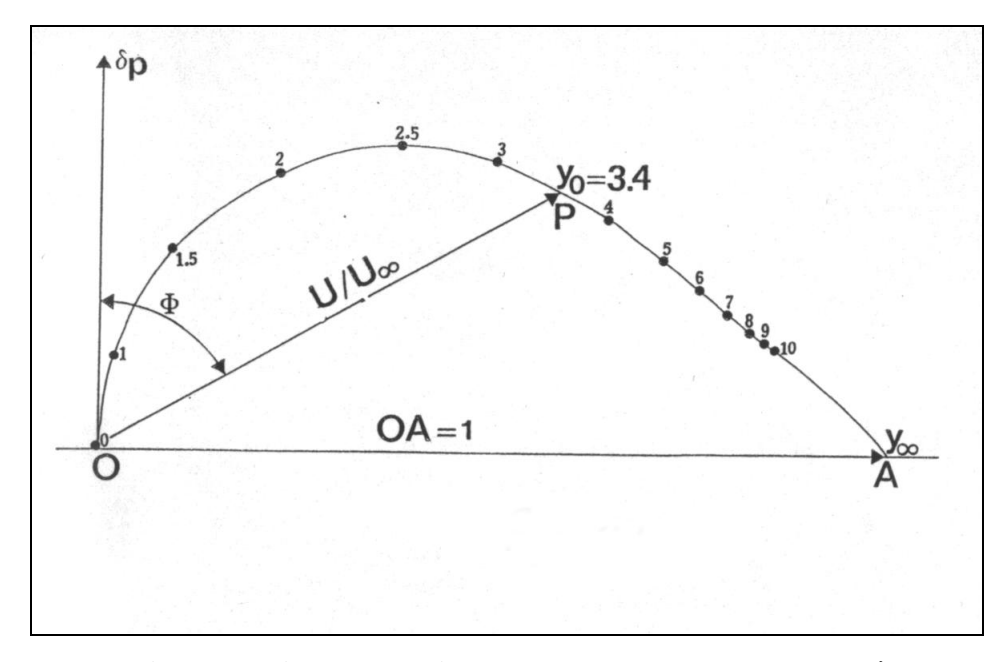

**Fig. 15 : construction graphique de la vitesse moyenne par les valeurs réelles et imaginaires données par Womersley 6, 7, 8, 25, 26, 27**

Analysons la fig.15. La pression motrice  $\delta p$  est portée par l'axe des imaginaires. Le vecteur OA représente  $U_{\infty}$ . On voit que  $U_{\infty}$  est déphasé de  $\pi/2$  par rapport à la pression motrice  $\delta p$ . Si l'on considère que le vecteur OA représente l'unité, le vecteur OP représente U/ *U* .. Nous connaissons  $U_{\infty}$  qui est égal à  $\delta p_{0}^{2}/\rho L\omega$ .

La figure permet d'avoir immédiatement en grandeur et en phase la vitesse moyenne d'un écoulement caractérisé par le nombre  $\alpha_0$ .

3°) Inertie et résistance du tube.

Entre la vitesse moyenne U et la différence de pression motrice  $\delta p$ , on a une relation de la forme :

$$
\delta p = L * \frac{dU}{dt} + RU \qquad \text{Equation 10}
$$

où, par analogie électrique  $R=R$ ésistance et  $L =$ Inertie

L'impédance imaginaire Z est

$$
Z = \frac{\delta p}{U} = R + iL \cdot \omega
$$
   
Equation 11

En remplaçant  $\delta p$  par sa valeur de l'équation 10 on obtient la formule suivante :

$$
Z = \frac{i\rho L\omega}{U_{\infty}} R(\alpha_0) + iL \cdot (\alpha_0)\omega
$$
 Équation 12

On remarque que R et L\* sont fonction de  $\alpha_0$ . Appelons RO la valeur de la résistance du tube lorsque  $\alpha_0 = 0$  (régime permanent), on a RO= $8\nu\rho L/r^2$  qui est la résistance de Poiseuille.

De même, si L<sup>\*</sup><sub>∞</sub> est la valeur de l'inertie correspondant au déplacement en bloc du fluide ( $\alpha_0$  = infini), on a  $L^*_{\infty} = \rho L$ 

L'impédance imaginaire peut s'écrire d'une nouvelle manière

$$
Z = \frac{R}{R_0} (\alpha_0) R_0 + i \frac{L^*}{L^*_{\infty}} (\alpha_0) L^*_{\infty} \omega
$$
 \tEquation 13

Pour calculer l'impédance il faudra donc en premier lieu déterminer *R* / *R*<sub>0</sub> et *L* / *L*<sub>∞</sub> en fonction de  $\alpha_0$ . La figure 16 extraite du livre de **Valembois<sup>19</sup>** donne les courbes représentatives de ces fonctions pour  $\alpha_0$  compris de 0 à 40.

Une fois connus le rapport  $R/R_0$  on le multipliera par  $R_0$ . De même pour le rapport *L* / *L* qui sera multiplié par *L* . Deux cas extrêmes se présentent.

## a)  $\alpha_0$  est très petit.

L'impédance peut alors s'écrire  $Z = \frac{8\gamma pL}{r^2}$ . Il y a uniquement résistance et les vitesses sont en phase avec la pression, c'est la loi de Poiseuille.

b)  $\alpha_0$  est très grand.

L'impédance Z tend vers  $i \rho L \omega = iL *_{\infty} \omega$ . Il y a uniquement un effet d'inertie, les vitesses sont déphasées de  $\pi/2$  par rapport à la pression motrice.

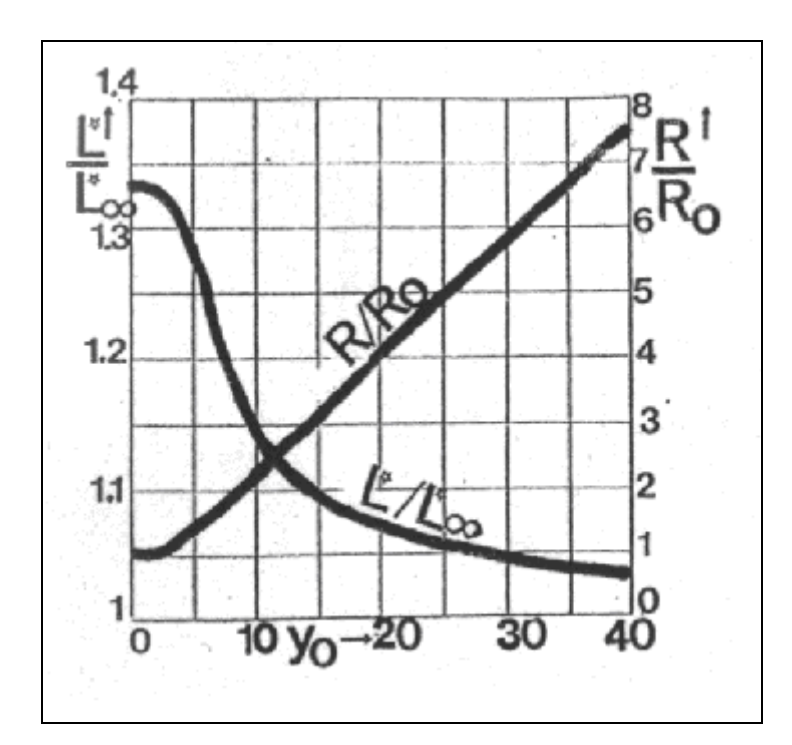

Fig. 16. Détermination de R/R0 et de  $L/L_{\infty}$  en fonction de  $\alpha_0$  compris entre 0 et 40 $^{19}$ .

# **B. 2.** ALGORITHME DE WOMERSLEY <sup>6, 7, 8, 25, 26, 27 Pour ce chapitre nous allons</sup> utiliser la notation de **Womersley 6, 7, 8, 25, 26, 27** de la manière suivante :

a) On appellera **A** l'amplitude  $\delta p_{\theta}$  et r0 le rayon du conduit étudié.

b) Appelons **y** le rapport **r/r0** c'est à dire le rapport du rayon **r** où l'on effectue la mesure sur

le rayon **r0** du conduit.

La résolution de l'équation 2 s'écrit alors :

$$
u = \frac{Ar_0^2}{\mu} \frac{1}{i^3 \alpha^2} \left\{ 1 - \frac{J_0(\alpha y i^{\frac{3}{2}})}{J_0(\alpha i^{\frac{3}{2}})} \right\} e^{i\omega t}
$$
 Equation 14

Cette équation permet de calculer la vitesse et le déphasage de la pression en un point quelconque **y=r/r0** du conduit.

Pour comprendre le mode de résolution de l'équation 14, il nous faut faire un rappel à un problème classique d'électromagnétique

**2. 1. Vibration électromagnétique d'une cavité cylindrique pratiquée dans un conducteur parfait (9).**

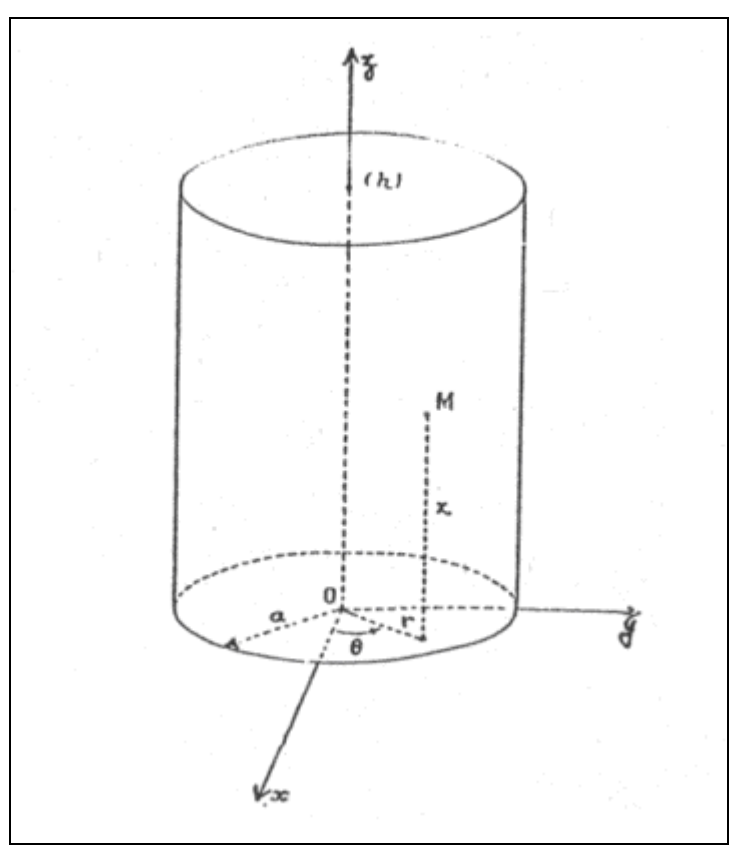

**Fig. 17 : cavité cylindrique pratiqué dans un conducteur parfait<sup>3</sup> .**

Le problème est de savoir comment va se répartir l'intensité du courant dans une cavité cylindrique si l'on applique une différence de potentiel sinusoïdal à cette cavité.

Soit une cavité cylindrique d'axe **Oz** et de rayon **a** limitée par le plan de cote **O et h**  (figure 17), le conducteur est parfait et il y règne le vide. Cherchons des modes d'oscillation électromagnétiques possibles de cette cavité. Le problème consiste à déterminer en chaque point **M** intérieur, défini par ses coordonnées cylindriques  $r, \theta$ , z, le champ électrique **E** et le champ magnétique **H**. L'équation différentielle obtenue est :

$$
\frac{d^2i}{dr^2} + \frac{1}{r}\frac{di}{dr}\frac{2j}{\delta^2}i = 0
$$
 *Equation 15*

Dans cette équation **i** est l'intensité et **j** est l'imaginaire  $J = (-1)^2$ 1  $J = (-1)^2$ , afin qu'il n'y ait pas de confusion avec le **i** imaginaire que nous avons utilisé en algèbre.

L'intégration de l'équation 15 donne :

$$
\frac{i}{i_0} = \frac{J_0(kr\sqrt{-j})}{J_0(ka\sqrt{-j})}
$$
 Equation 16

Nous avons déjà vu que Lord Kelvin résolvait l'équation 16 en posant

$$
J_0(x\sqrt{-j}) = \text{Ber}(x) + j\text{Bei}(x) \qquad \text{\'equation 17}
$$

L'équation 17 peut aussi s'écrire sous forme trigonométrique

$$
J_0(x\sqrt{-j}) = M_0(x)e^{j\theta(x)}
$$
 Equation 18

Où M0 est l'amplitude du mouvement en fonction de x

 $\theta$  Est le déphasage pour un x donné

Le tableau 2 donne quelques valeurs pour x de Ber (x) et Bei (x).

# **TABLEAU 2<sup>3</sup>**

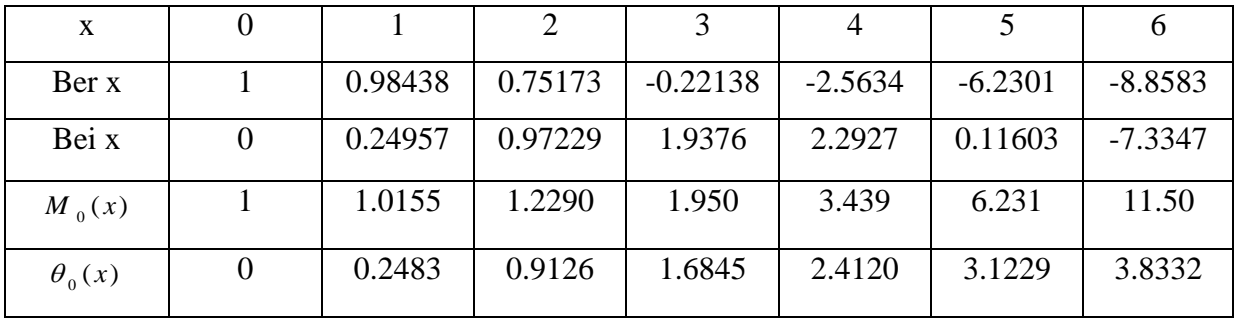

 $\theta$  (x) exprimé en radian et M0(x) se déduisent par les relations suivantes

$$
M_0^2 = Ber^2 + Bei^2
$$

$$
\theta = arc \text{ tg } \frac{Bei}{Ber}
$$

Représentons sur la figure 18  $Bei(x)$  en fonction de  $Ber(x)$ , on retrouve la spirale logarithmique (figure 17) déjà entrevue. Le vecteur est ainsi facilement calculé.

Les deux autres figures 19 et 20 représentent respectivement les fonctions Ber et Bei et les valeurs du vecteur M0 pour chaque x. Il suffit de faire  $x = \alpha$  pour comprendre la construction géométrique de **Valembois**<sup>19</sup> .

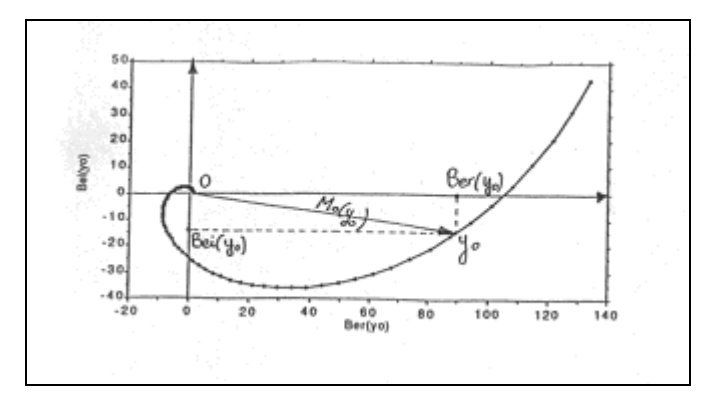

**Fig. 18 : Représentation de Bei(x) en fonction de Ber(x)**

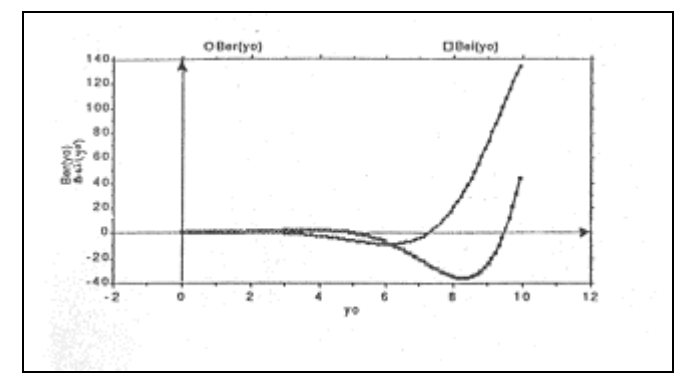

**Fig. 19: Représentation des fonctions Ber et Bei en fonction de y<sup>0</sup>**

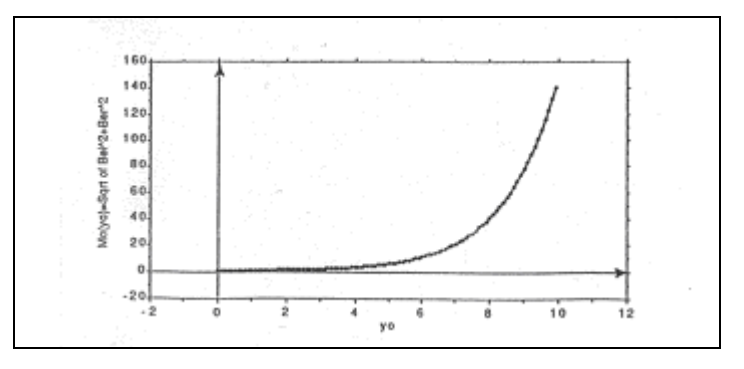

**Fig. 20 : Mo en fonction de y<sup>0</sup>**

Quand  $x = \alpha$  prend des valeurs élevées, on utilise les développements en série suivant pour M0 et  $\theta$ :

$$
M_{0} = 1 + \frac{x^{4}}{2^{6}} + \dots
$$

Équation 19

$$
\theta = \frac{x^2}{2^2} - \frac{x^6}{2^6 \cdot 3^2} + \dots
$$

L'équation 16 s'écrit alors

$$
\frac{1}{i_0} = \frac{M_0(kr)}{M_0(ka)} e^{-j[\theta(ka) - \theta(kr)]}
$$
 *Equation 20*

Dans cette équation

**k** est un nombre de proportionnalité

**a** est le rayon extrême du cylindre

**r** est le rayon calculé à partir de l'axe

Le fait d'introduire un facteur de proportionnalité permet de résoudre tous les problèmes en les ramenant à un conducteur unique théorique.

L'équation 20 montre que l'intensité du courant i présent par rapport à  $i_0$  un retard de phase  $\theta = [\theta(ka) - \theta(kr)]$  et que la loi de réduction d'amplitude est

$$
\frac{1}{i_0} = \frac{M_{0}(kr)}{M_{0}(ka)}
$$

Sur la figure 20 sont regroupées les courbes relatives à un fil de cuivre de 1 mm de

diamètre, pour différentes fréquences, en portant **r** en abscisse et le rapport  $(ka)$  $(kr)$  $\mathbf 0$  $\mathbf 0$ *M ka M kr* en

ordonnée.

La figure 21 représente, pour le même fil, les déphasages pour une fréquence de 106 Hertz.

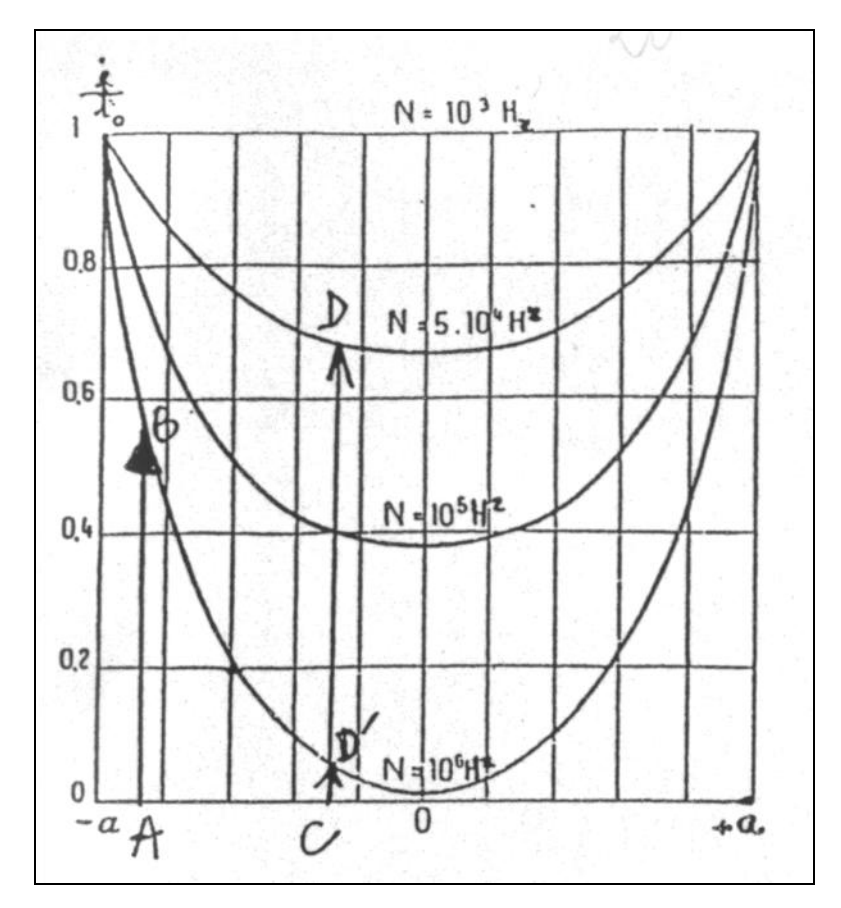

Fig. 21 : Représentation des déphasages pour un fil de cuivre de 1 mm de diamètre, pour une fréquence de 106 Hz**<sup>3</sup>**

#### **Signification de ces résultats :**

Sur la figure 20 on remarque que le courant passe d'autant mieux que l'on s'approche de la paroi. Par ailleurs, plus la fréquence est élevée et plus le courant se répartit en périphérie, c'est l'effet de peau ou effet pelliculaire. Ainsi dans les transmissions les fréquences utilisées sont de l'ordre du Gigahertz, et c'est pourquoi les conducteurs sont creux.

Revenons maintenant à l'équation 14. Pour résoudre cette équation nous utiliserons l'équation 16

$$
\frac{i}{i_0} = \frac{J_0(kr\sqrt{-j})}{J_0(ka\sqrt{-j})}
$$
 Equation 16

Celle-ci ressemble à l'équation 14. Or c'est cette équation qui permettra de calculer la vitesse et le déphasage en un point quelconque de la conduite.

$$
u = \frac{Ar_0^2}{\mu} \frac{1}{i^3 \alpha^2} \left\{ 1 - \frac{J_0(\alpha y i^{\frac{3}{2}})}{J_0(\alpha i^{\frac{3}{2}})} \right\} e^{i\omega t}
$$
 Equation 14

Or nous avons vu que l'équation 14 peut s'écrire sous la forme de l'équation 15.

$$
\frac{u}{U_{\infty}} = 1 - \frac{J_0(\alpha \sqrt{-i})}{J_0(\alpha_0 \sqrt{-i})}
$$
Equation 15

$$
U_{\infty} = -i \frac{\delta p_0}{\rho L \omega} e^{i\omega t}
$$
 *Equation 16*

Pour résoudre l'équation 15, **Womersley 6, 7, 8, 25, 26, 27** et **Lambossy<sup>5</sup>** définissent la fonction de Bessel de la manière suivante :

$$
J_0(i^{\frac{3}{2}}x) = M_0(x)e^{i\theta(x)}
$$
 Equation 21

On écrit de nouveau l'imaginaire i et non plus j, car nous ne sommes plus en électricité.

L'équation 5 ou 14 peut alors s'écrire (17) :

$$
\frac{J_0(\alpha y i^{\frac{3}{2}})}{J_0(\alpha i^{\frac{3}{2}})} = \frac{M_0(\alpha y)}{M_0(\alpha)} e^{i[\theta(\alpha y) - \theta(\alpha)]}
$$
 Équation 22

Deux nouveaux termes sont alors définis.

$$
h_0 = \frac{M_0(\alpha y)}{M_0(\alpha)}
$$
 (i)Equation 23  

$$
\delta_0 = [\theta_0(\alpha y) - \theta_0(\alpha)]
$$
 (ii)

Ainsi l'équation 5 peut s'écrire :

$$
\frac{U}{U_{\infty}} = 1 - h_0 e^{i\theta}
$$
 *Equation 24*

A partir de là, on définit un module M'0 et un angle de déphasage  $\varepsilon_{0}$ ' tels que :

$$
M'_{0} = \sqrt{(1 - 2h_0 \cos \delta_0 + h_0^2)}
$$
 Equation 25  
tan  $\varepsilon'_{0} = \frac{h_0 \sin \delta_0}{1 - h_0 \cos \delta_0}$  Equation 26

Soit **Q** le débit, l'équation 14 s'écrit alors :

$$
Q = \frac{\pi Ar_0^4}{\mu} \frac{1}{i^3 \alpha^2} \left\{ 1 - \frac{2J_1(\alpha i^{\frac{3}{2}})}{\alpha i^{\frac{3}{2}} J_0(\alpha i^{\frac{3}{2}})} \right\} e^{i\omega t}
$$
Equation 27  

$$
Q = \frac{\pi Ar_0^4}{\mu} . M . \frac{M'}{\alpha^2} \sin(\omega t - \phi + \varepsilon)
$$
Equation 28  

$$
Q = \frac{\pi Ar_0^4}{\mu} . \frac{1}{8} . \frac{P_1 - P_2}{L^*}
$$
Equation 29  
Equation 29

$$
\frac{P_1 - P_2}{L^*} = M \sin(\omega t - \phi + \varepsilon)
$$
Equation 30  

$$
u = -\frac{\delta p_0 r_0^2}{\mu} \cdot \frac{M_0}{\alpha^2} \sin(\omega t - \phi + \varepsilon)
$$
Equation 31

Où **u** = vitesse et **y** le rapport du rayon **r** où se fait la mesure au rayon extrême 0 *r* du conduit.

En substituant dans l'équation 14 on obtient :

$$
Q = \frac{A \pi r_0^2 e^{i\omega t}}{i\omega \rho} \left\{ 1 - \frac{2J_1 (\alpha i^{\frac{3}{2}})}{\alpha i^{\frac{3}{2}} J_0 (\alpha i^{\frac{3}{2}})} \right\}
$$
 Equation 32

De la même manière que pour l'équation 14 **Womersley 6, 7, 8, 25, 26, 27** 8, 10, 11, 29, 30, 31 simplifie la fonction de Bessel entre crochets.

$$
\left\{1 - \frac{2 J_1 (\alpha i^{\frac{3}{2}})}{\alpha i^{\frac{3}{2}} J_0 (\alpha i^{\frac{3}{2}})}\right\}
$$
 Equation 33

En utilisant la relation suivante :

$$
M'_{10} e^{i\varepsilon_{10}} = \left(1 - \left\{1 - \frac{2J_1(\alpha i^{\frac{3}{2}})}{\alpha i^{\frac{3}{2}} J_0(\alpha i^{\frac{3}{2}})}\right\}\right)
$$
Equation 33

**Womersley 6, 7, 8, 25, 26, 27** <sup>8, 10, 11, 29, 30, 31 définit alors les termes suivants :</sup>

$$
\frac{1-z_{\frac{z}{\mu}}}{L*} = M \sin(\omega t - \phi + \varepsilon)
$$
 Equation 30  
\n $u = -\frac{\delta p_o r_o^2}{\mu} \cdot \frac{M_o}{\alpha^2} \sin(\omega t - \phi + \varepsilon)$  Equation 31  
\net **y** le rapport du rayon **r** où se fait la mesure au rayon extrême  $r_o$  du  
\ndans l'équation 14 on obtient :  
\n
$$
Q = \frac{A \pi r_o^2 e^{i\omega t}}{i\omega p} \left\{ 1 - \frac{2J_1(\alpha i^{\frac{2}{3}})}{\alpha i^{\frac{2}{3}} J_0(\alpha i^{\frac{2}{3}})} \right\}
$$
 Equation 32  
\nanière que pour l'équation 14 **Womersley 6, 7, 8, 25, 26, 27** <sup>8, 10, 11, 29,   
\nion de Bessel entre crochets.  
\n
$$
\left\{ 1 - \frac{2J_1(\alpha i^{\frac{2}{3}})}{\alpha i^{\frac{2}{3}} J_0(\alpha i^{\frac{2}{3}})} \right\}
$$
 Equation 33  
\nrelation suivante :  
\n
$$
M_{\text{in}} = e^{i\kappa_0} = \left\{ 1 - \left\{ 1 - \frac{2J_1(\alpha i^{\frac{2}{3}})}{\alpha i^{\frac{2}{3}} J_0(\alpha i^{\frac{2}{3}})} \right\} \right\}
$$
 Equation 33  
\n**7, 8, 25, 26, 27** <sup>8, 10, 11, 29, 30, 31 definite alors les termes suivants :  
\n
$$
h_{\text{in}} = \frac{2M_1(\alpha)}{\alpha M_0(\alpha)}
$$
 Equation 34  
\n
$$
\delta_{\text{in}} = \left( \frac{3\pi}{4} \right) - \theta_{\text{in}}(\alpha) + \theta_{\text{o}}(\alpha)
$$
 Equation 35  
\n
$$
M_{\text{in}} = (\sqrt{(1 - 2h_{\text{in}} \cos \delta_{\text{in}} + h_{\text{in}}^2)})
$$
 Equation 37  
\n
$$
\sin \varepsilon_{\text{in}}^2 = \frac{(h_{\text{in}} \sin \delta_{\text{in}})}{1
$$</sup></sup>

L'indice "10" distingue ces termes des précédents qui dépendaient seulement des fonctions de Bessel d'ordre 0 (J0) alors qu'ici apparaît la fonction de Bessel d'ordre 1 (J1).

Pour éviter ces calculs fastidieux, **Womersley 6, 7, 8, 25, 26, 27** <sup>8, 10, 11, 29, 30, 31</sup> donne sous forme de tables les valeurs de  $\alpha$ , M'10 et  $\varepsilon'_{10}$  (Annexe I).

En termes trigonométriques l'équation 31 s'écrit<sup>17</sup>:

$$
Q = \frac{|A|\pi r_0^4}{\mu} \cdot \frac{M r_0}{\alpha^2} \sin(\omega t - \Phi + \varepsilon r_0)
$$
 Equation 38

Pour les valeurs de  $M_{10}^{\perp}/\alpha^2$  et  $\varepsilon_{10}^{\perp}$  pour chaque valeur  $\alpha$  de 0 à 10 voir annexe I.

Dans les annexes II à IV sont présentés les programmes en langage Pascal qui permettent :

- 1. En annexe II de réaliser le calcul de Fourier du signal de la vitesse afin d'obtenir l'analyse de Fourier de la  $\delta p$ .
- 2. En annexe III le calcul du signa de la  $\delta p$ .
- 3. En annexe IV le calcul du profil de la vitesse en fonction de la distance x à l'axe du vaisseau (dans l'axe  $x = 0$ ).

sin(  $\omega t - \Phi + \varepsilon'$ <sub>ii</sub>)<br>
Equation 38<br>  $\omega$  pour chaque valeur  $\alpha$  de 0 à 10 voir annexe I.<br>
les programmes en langage Pascal qui permettent :<br>
cul de Fourier du signal de la vitesse afin d'obtenir<br>
de la vitesse en fonc **II. B. 3.** POUR COMPRENDRE L'ALGORITHME DE WOMERSLEY <sup>6, 7, 8, 25, 26, 27.</sup> APPLICATION A L'ÉCOULEMENT SANGUIN DANS UNE ARTÈRE FÉMORALE DE CHIEN : PROFIL DES VITESSES : ÉTUDE THÉORIQUE ET EXPÉRIMENTALE DE L'OSCILLATION D'UN FLUIDE INCOMPRESSIBLE EN RÉGIME LAMINAIRE DANS UNE ARTÈRE SOUS L'ACTION D'UNE DIFFÉRENCE DE PRESSION PÉRIODIQUE QUELCONQUE**.**

#### **1. 1. Profil des vitesses pour une**  $\delta p = \cos \omega t$

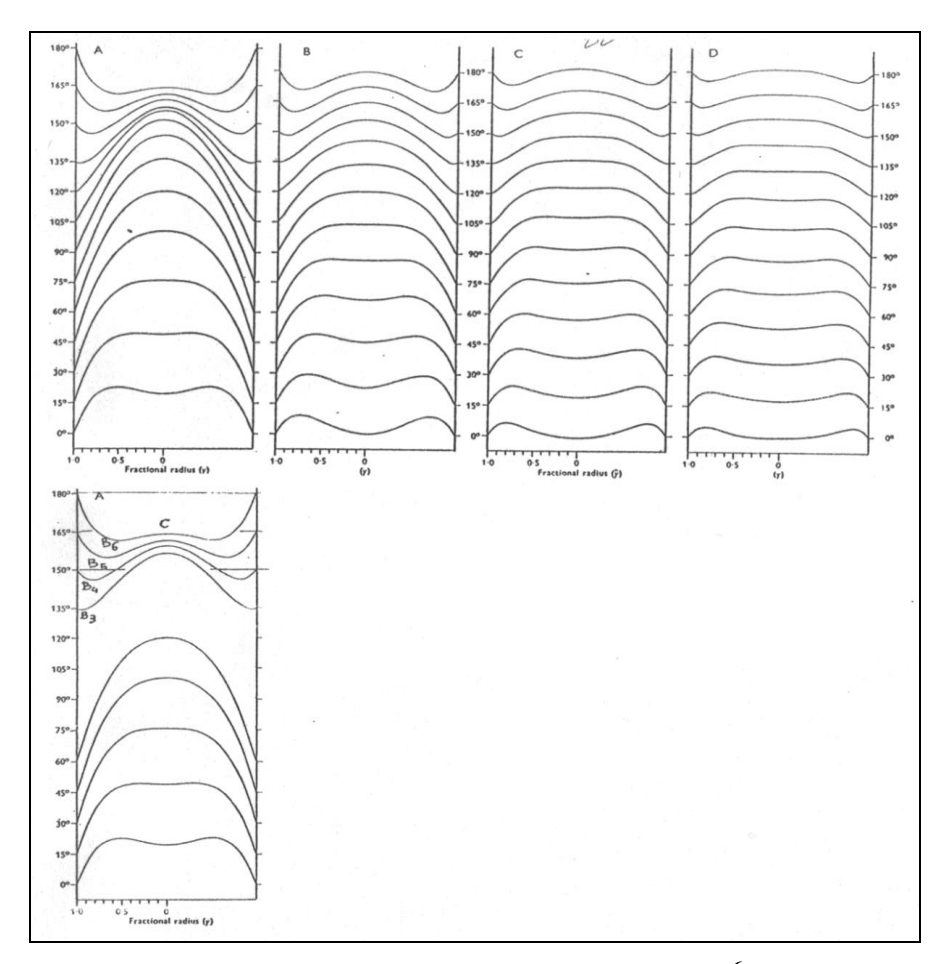

**Fig. 23 : Profil des vitesses dans un tube par intervalle de 15°.<sup>6</sup>**

La figure 49, montre le profil des vitesses dans un tube, par intervalles de 15°, résultant d'une  $\delta p$  sinusoïdale. Dans cet exemple, la figure A correspond à un  $\alpha$  =3.34. On remarque que le renversement des vitesses se fait près de la paroi. Seule la moitié d'un cycle est représenté, de 0° à 180°.

La figure B correspond à une fréquence double de l'exemple A, comme

$$
\alpha = r \sqrt{\frac{2\pi N}{\nu}}
$$

Où N est la fréquence,  $\alpha$  varie avec la racine carrée de N. Donc si N double,  $\alpha$ devient égal à 3.34\*1.414=**4.72**

La figure C correspond à une fréquence triple de A soit  $\alpha = 5.78$ La figure D correspond à une fréquence quadruple soit  $\alpha = 6.67$ 

On remarque sur ces exemples que plus  $\alpha$  augmente de valeur, plus le profil central tend à s'aplatir et plus l'amplitude de la vitesse diminue. Le renversement rapide de la vitesse s'effectue entre un y=0.8 et y=1 tandis que la partie centrale se déplace '' **en masse**''

#### **1. 2.** Profil des vitesses pour un signal quelconque de la  $\delta p$

Pour déterminer le profil des vitesses d'une artère on doit :

1°- enregistrer en deux points rapprochés distants d'une longueur L d'une artère la  $\delta p$ , à l'aide d'un manomètre différentiel.

 $2^{\circ}$ - ne pas oublier de diviser les valeurs de la  $\delta p$  par la longueur L.

3°-procéder à l'analyse de Fourier du signal ainsi obtenu.

4°-utiliser 5 harmoniques au maximum.

5°-utiliser l'équation 14 dans sa forme trigonométrique en faisant varier y de

0 (à l'axe du tube) à 1 ( à la paroi) pour chaque harmonique.

6°-on construit pour chaque harmonique le profil des vitesses ainsi obtenues. Les figures A, B, C et D ont été obtenues par ce principe.

7°-pour obtenir le profil des vitesses, on additionne les valeurs des

harmoniques et du **terme fondamental.**

Le terme fondamental nécessite une explication. Le fondamental est un terme constant qui est égal à la **moyenne** des valeurs enregistrées **pour une période.** C'est la valeur moyenne qu'aurait le signal si l'écoulement était permanent. Or si l'écoulement est permanent et laminaire, le profil des vitesses est **parabolique**. L'équation de la parabole est :

$$
V = \frac{P_1 - P_2}{4 \,\mu L} \left( r_0^2 - r^2 \right) = \frac{\delta p}{4 \,\mu L} \left( r_0^2 - r^2 \right)
$$

qui peut s'écrire, en utilisant la valeur y= 0 *r* / *r*

$$
V = \frac{P_1 - P_2}{4 \mu L} (1 - y^2) = \frac{\delta p}{4 \mu L} (1 - y^2)
$$

Ainsi on détermine le profil parabolique de la vitesse de l'écoulement parmanent.

En additionnant les quatre harmoniques et le terme fondamental on obtient le profil des vitesses. La figure 50 représente ce profil pour un cycle complet (360°). Dans cet exemple la vitesse moyenne V est de 30 cm/s, qui représente l'écoulement permanent. La fréquence cardiaque est de 2.8 Hertz (il s'agit d'un enregistrement effectué sur un chien) si bien que la durée du cycle est de 0.36 s. (Pour mémoire 360ms= 360° donc un degré d'arc est égal à une milliseconde).

On peut représenter les vitesses en fonction du temps. La figure 51 représente les vitesses en fonction du temps de l'expérience précédente. La position de la vitesse est définie par  $y = r / r_0$ .

Rappelons que y=0 correspond à l'axe, y=0.5 à mi chemin entre l'axe et la paroi,  $y=0.95$  à la proximité de la paroi. Le signal de la  $\delta p$  est représenté en dessous. On remarque que prés de la paroi la vitesse suit la  $\delta p$  et que le déphasage entre la vitesse et la  $\delta p$  augmente au fur et à mesure que l'on se rapproche de l'axe.

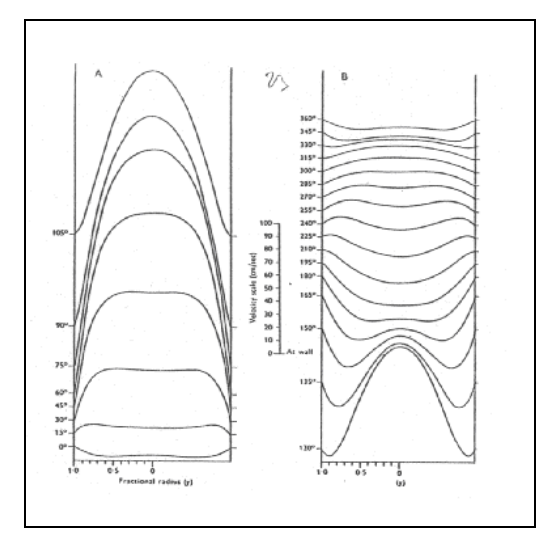

**Fig. 24 : Profil des vitesses pour un cycle complet (360°).<sup>6</sup>**

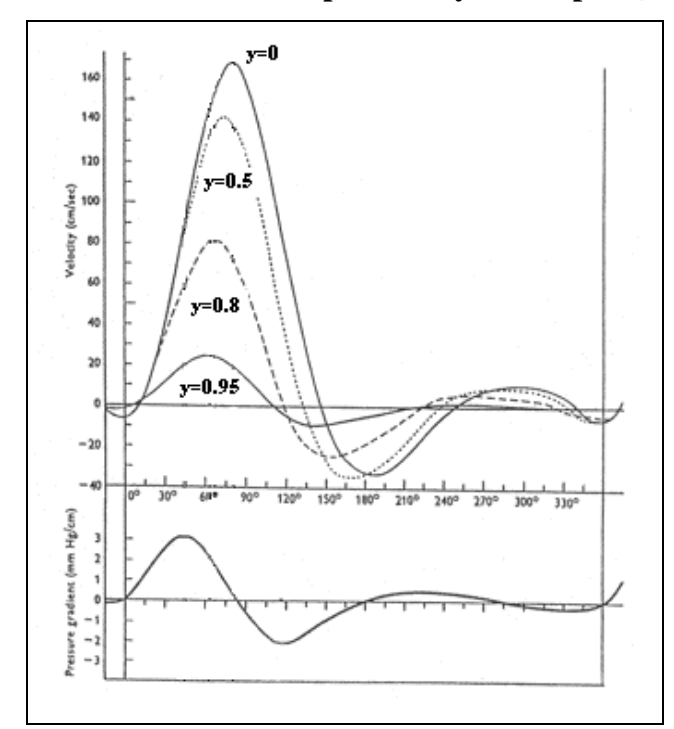

**Fig. 25 : Représentation des vitesses en fonction du temps, ainsi que du déphasage entre la vitesse et la différence de pression<sup>6</sup>**

Quand on ajoute le profil parabolique correspondant à la vitesse moyenne on obtient (fig.50)  $=A+B+C+D$  de la fig.  $49 +$  une parabole qui elle, reste constante dans le temps.

Fig.51. : Comment sont obtenus ces profils de vitesses. Mac. Donald place 2 capteurs de pression dans une artère fémorale de chien réunis à un manomètre différentiel. Ce dernier enregistre alors la  $\delta P$  en fonction du temps. A partir de cette  $\delta P$  on applique l'algorithme de Womersley<sup>6, 7, 8, 25, 26, 27 .**Mac Donald**<sup>6, 7, 8</sup> calcule la vitesse sanguine instantanée en fonction</sup> du temps depuis l'axe du vaisseau. (fig.51) y=0 et la vitesse instantanée en fonction de la distance par rapport à l'axe du vaisseau, y=0.5 ; 0.8 ; 0.95 ; y=1 correspondant à la paroi=vitesses sang =0.

Mais à partir de cette même  $\delta P$  on peut calculer aisément le profil des vitesses dans la conduite par unité de temps (unité d'angle) à partir de la fig. 51

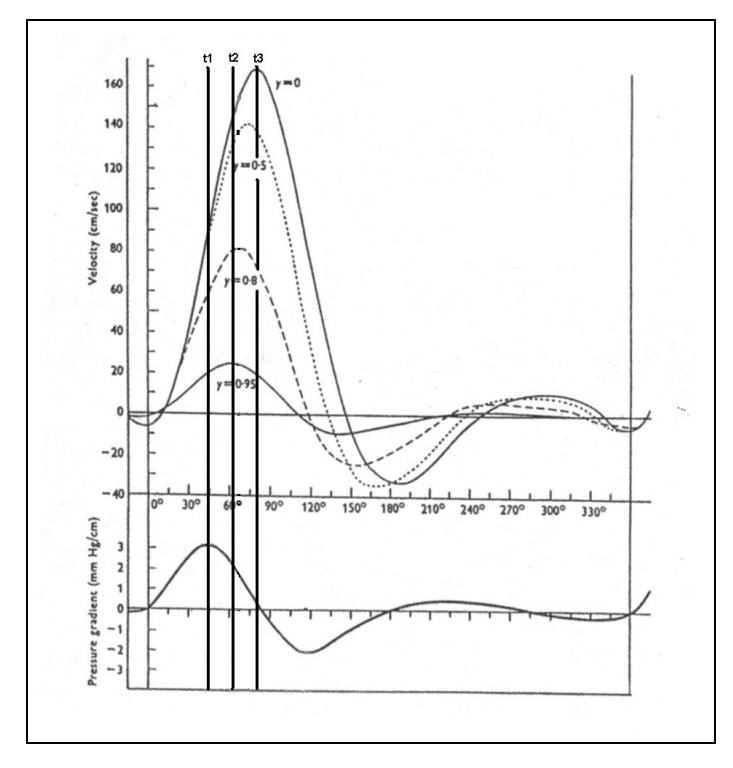

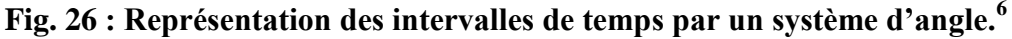

On se donne un pas temporel t1, 2, 3 avec t2-t1=t3-t2=t… Et pour chaque intervalle de t on détermine pour chaque valeur de y la valeur de la vitesse et le déphasage.

On voit que le temps peut être aussi repéré par un angle en posant que le temps de la période est égal à 360° ou  $2\pi$  radian : T=360= $2\pi$ .

Ce qui fait que par cette méthode on peut comparer les différents profils par un temps exprimé en degré.

**1. 3. Loi de réponse du système. Relation entre le débit moyen et la**  *p*

Une fois enregistrée la  $\delta p$  comme dans le paragraphe précédent et après avoir divisé les valeurs obtenues par la longueur L, on réalise l'analyse de Fourrier qui donne les valeurs des différents modules M des harmoniques et les valeurs des déphasages  $\Phi$ .

Par exemple l'analyse de Fourrier du signal de la  $\delta p$  de la figure 53 (13,39) donne les valeurs suivantes :

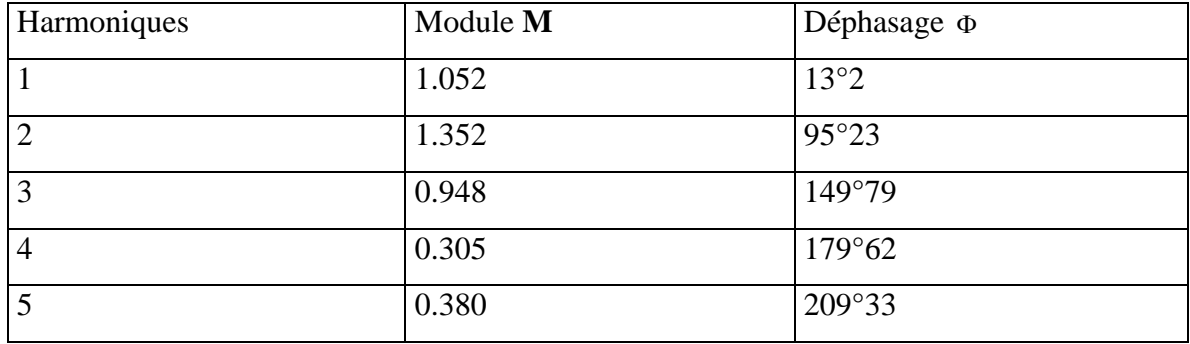

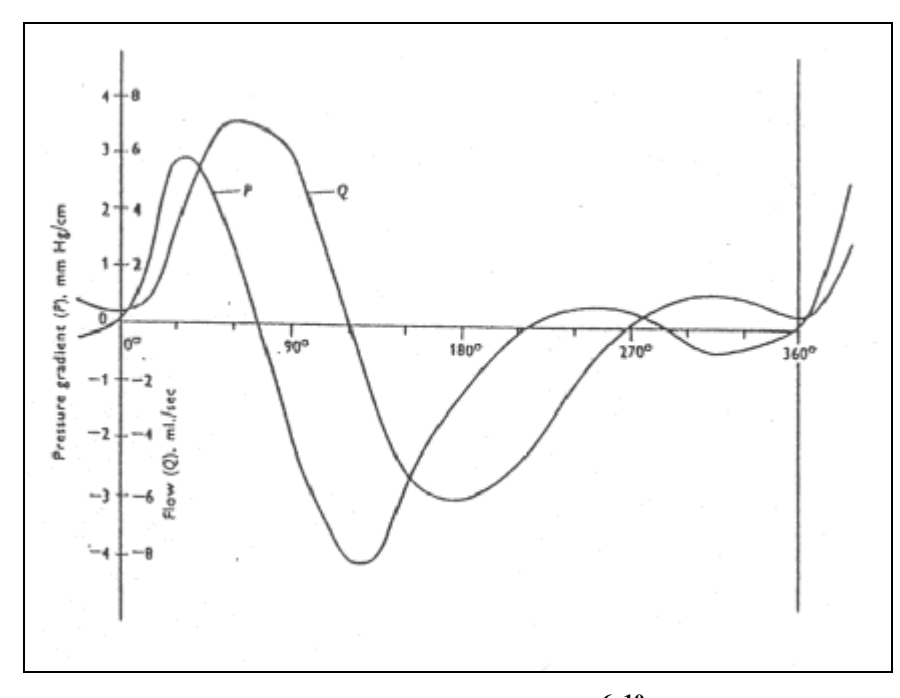

**Fig. 27 : courbes des p et des débits sur une période.6, 10**

#### **La valeur moyenne de la**  *p* **est de 0.335 mm de Hg/cm.**

A partir de ces valeurs on calcule le débit pour chaque harmonique et pour le fondamental.

a) Pour le terme fondamental on utilise la loi de Poiseuille

$$
Q = \frac{\pi r^4 \delta p}{8 \mu}
$$

Avec  $\delta p$  la valeur moyenne = 0.335 mm de hg. Il faut transformer cette valeur en unité cohérente. Pour cela nous utiliserons, du fait des petites valeurs de la pression, les unités c.g.s, c'est à dire que les pressions seront exprimées en dyne/cm2.

$$
\delta p = 0.335 \times 1.36 \times 980 = 446.48
$$
 dyne/cm2

La valeur 1.36 permet de convertir les mm de Hg en cm d'eau (densité du Hg= 13.6). Si le rayon de l'artère est 0.13 cm, et la viscosité du sang  $\mu$  =0.04 Poise on obtient:

$$
Q = \frac{3.14 * (0.13)^{4} * 0.335 * 1.36 * 980}{8 * 0.04} = 1.25 \, \text{ml/s}
$$

b) Calcul des harmoniques. On utilise la formule ci-dessous :

$$
Q = \frac{\pi r^4}{\mu} . M . \frac{M^2_{10}}{\alpha^2} \sin(\omega t - \Phi + \varepsilon')
$$

**Il ne faut pas oublier de calculer**  $\alpha$  **pour chaque harmonique.** Si on appelle n le numéro de l'harmonique on a, sachant que  $\rho = 1.055$  pour le sang.

$$
\alpha_n + r \sqrt{\frac{2\pi nN}{\nu}}
$$

Pour le premier harmonique on a vu que  $\alpha_1$ =2.6. Dans la table de **Womersley** <sup>6,7,8,25,</sup> **26, 27** on détermine la valeur

 $M'_{10}/\alpha^2$  et de  $\varepsilon$  pour cet $\alpha$ . On obtient respectivement 0.0819 et 42°86. Ensuite

- i) on obtient le produit du module M avec la valeur  $M_{10}/\alpha^2$ , c'est à dire  $0.0819*1.052=0.0862$
- ii) on détermine le déphasage en soustrayant la valeur de  $\phi$  de  $\varepsilon$ , c'est-à-dire 42°86- $13°2 = 29°66$

Pour les cinq harmoniques nous obtenons le tableau suivant<sup>18</sup> :

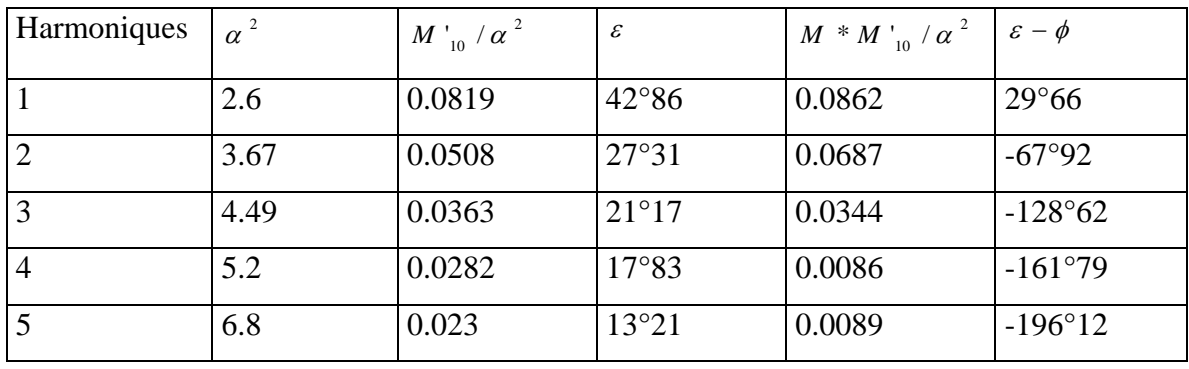

Le facteur  $\mu$  2 *r* est commun à tous les termes de chaque harmonique. On multiplie le résultat avec le facteur de conversion qui transforme les mm de Hg en cm d'eau. Au total le facteur commun est égal à :

$$
\frac{\pi r^2}{\mu} * 1.36 * 980 = 29.83
$$

Pour le premier harmonique on a donc **29.83\*0.0862 =2.57ml/s.** On fait de même pour chaque harmonique, si bien que le débit total est donné par l'expression:  $Q=1.25+2.57 \sin(x+29°66)+2.05 \sin(2x-67°92)+1.03 \sin(3x-128°62)+0.23 \sin(4x-128°62)$ 161°79)+0.27 sin(5x-196°12)

Ici nous avons x=  $\omega t$  . Dans l'exemple donné par **Womersley** <sup>6, 7, 8, 25, 26, 27</sup> le tracé a été découpé en 30 points pour effectuer l'analyse de Fourrier. Donc ici x vaut successivement 0°, 12°, 24° etc.

La synthèse du signal donne la courbe du débit en fonction du temps (fig.54).

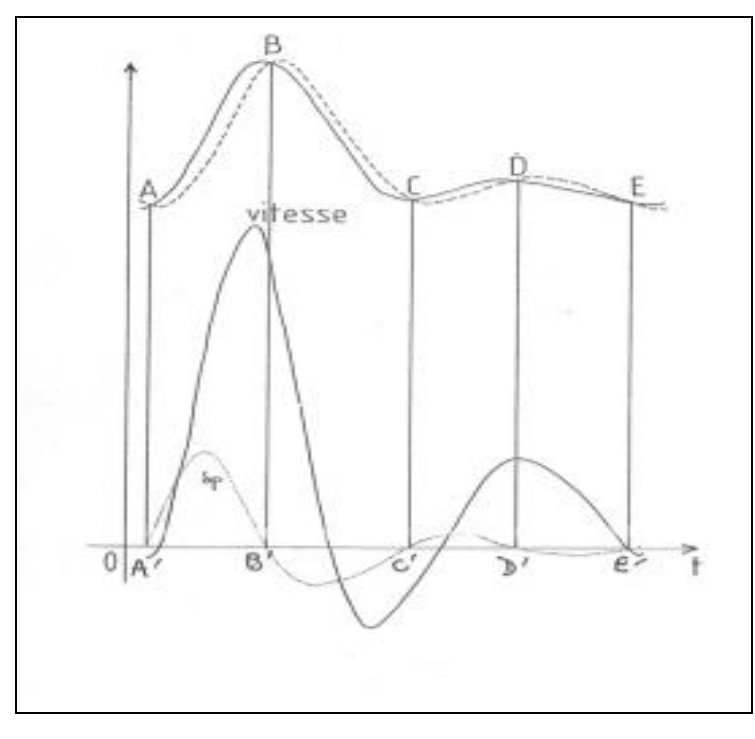

**Fig. 28 : Courbe du débit en fonction du temps (maximum de la pression avant le maximum du débit).**

Si on trace simultanément la  $\delta p$  sur la même figure, on voit apparaître le **maximum de la pression** *p* **avant le maximum du débit.**

Pour des  $\alpha > 10$  le module  $M'_{10}$  et la valeur  $\varepsilon$  sont données par les valeurs asymptomatiques suivantes (13):

$$
M'_{10} = 1 - \frac{\sqrt{2}}{\alpha} + \frac{1}{\alpha^2}
$$
  

$$
\varepsilon \text{ (Exprimé en radian)} = \frac{\sqrt{2}}{\alpha} + \frac{1}{\alpha^2} + \frac{19}{24\alpha^3\sqrt{2}}
$$

#### Que représente la  $\delta p$  ?

Revenons à notre conduite de la figure 4. Enregistrons la pression simultanément aux points **a** et **b.** Si la pression motrice en **a** est sinusoïdale, elle le sera aussi en **b,** mais avec un déphasage de temps lié à la durée de la propagation de l'onde de pression. La figure 62-I représente les deux courbes de pression enregistrées simultanément, avec en trait gras la courbe enregistrée en **a** et en traits pointillés celle enregistrée en **b**. Si la distance **ab** est égale à 1 cm et que la vitesse de propagation de la pression est de 600 cm/s, le temps de déphasage est donné par:

t(en seconde) = 
$$
\frac{di_s \tan ce}{de \cdot l' \text{onde}}
$$
  $\frac{1}{de \cdot p \text{ } f}$  =  $\frac{1}{600}$  = 0.0016 s

soit 1.6 milliseconde.

Les deux courbes de la figure 62-I se coupent en A, B et C.
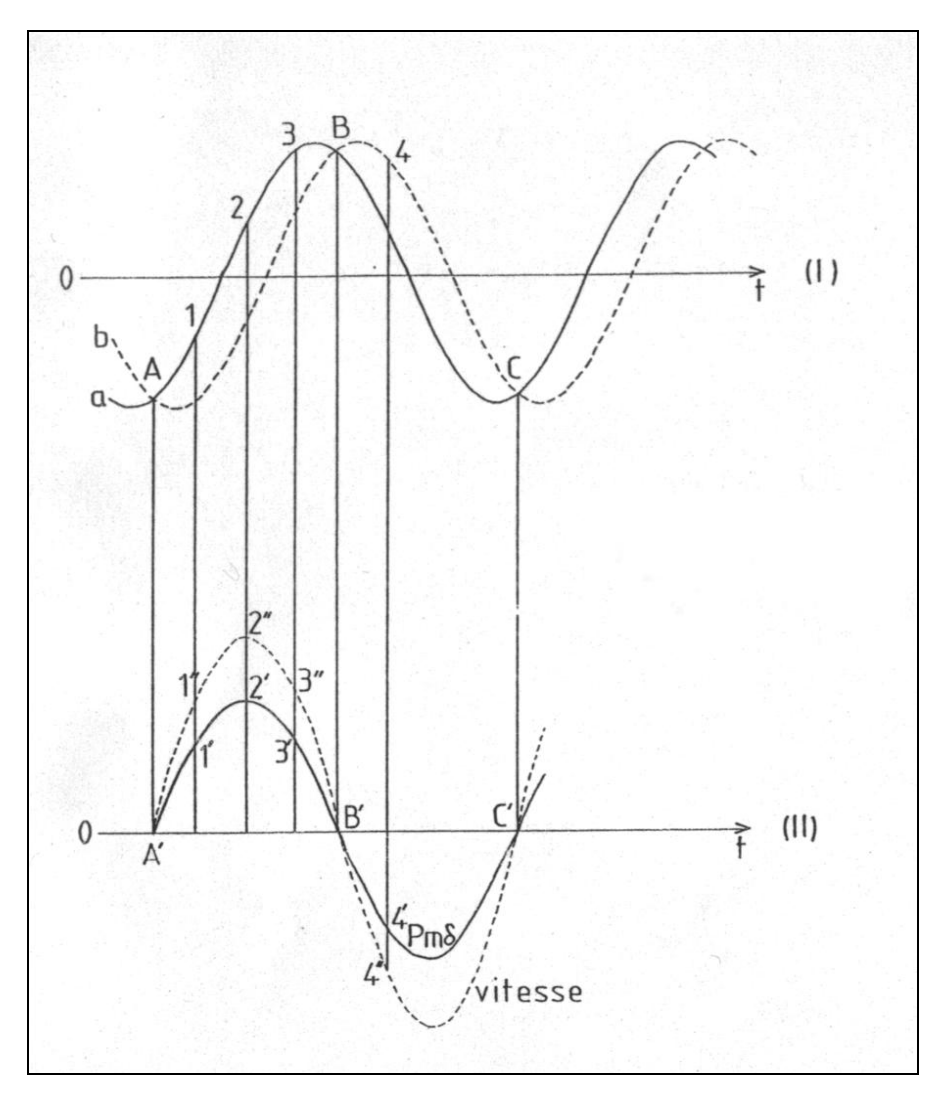

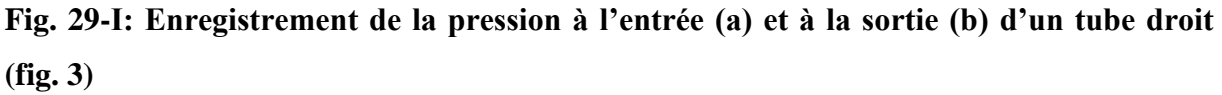

**Fig. 29-II : Corrélation entre la courbe de la p (trait plein) et la vitesse du fluide (pointillés).**

La  $\delta p$  s'obtient en retranchant des valeurs de la courbe en trait gras les valeurs de la courbe en traits pointillés. La courbe de la  $\delta p$  est représentée sur la figure 62-II en trait plein. Rappelons encore que c'est cette courbe  $\delta p$  qui engendre la vitesse du fluide, que nous avons représentée en pointillés sur la figure 62-II

Pour comprendre ces quatre courbes, revenons à l'exemple des deux sujets qui s'opposent à une masse M. Admettons que les sujets exercent sur la masse une force sinusoïdale, mais que le sujet de droite soit légèrement en retard sur le mouvement du sujet de gauche.

Au point A (figure 62-I) les deux pressions sont égales mais antagonistes. C'est comme si nos deux sujets exerçaient sur la masse M des forces égales mais de sens contraire :

La force résultante étant nulle, la masse M restera immobile (figure 63). Ainsi la  $\delta p$  est nulle ainsi que la vitesse du fluide, ce qui est représenté par le point A' sur la courbe 61-II

Au point 1 de la courbe 61-I, la **pression amont est supérieure à la pression aval,**  c'est à dire que le sujet de gauche exerce une force plus grande que le sujet de droite ( figure 64) et ainsi la masse M se déplace vers la droite. On obtient le point 1' pour la courbe de la  $\delta p$  et le point 1'' pour la courbe de la vitesse.

Au point 2 la différence de la pression  $\delta p$  est maximum, ce qui se traduit par le point 2' et pour la vitesse par le point 2 '' qui a aussi une valeur maximum.

A partir du point 3 la pression amont est toujours plus grande que la pression aval, mais la différence de pression  $\delta p$  diminue et donc la vitesse du fluide diminue à son tour.

Au point B les deux pressions sont encore égales mais de sens opposé, donc la  $\delta p$  est nulle ainsi que la vitesse ( point B' et B'' confondus).

Au point 4 la **pression aval devient plus grande que la pression amont.** La  $\delta p$ devient donc négative ainsi que la vitesse, ce qui se traduit par les points 4' et 4''. Sur la figure 65 le sujet de droite développe à son tour une force plus grande que celui de gauche entraînant un déplacement de la masse M vers la gauche.

Du point 4 jusqu'au point C la  $\delta p$  et la vitesse deviennent négatives, puis vont décroître pour passer par un minimum puis croître jusqu'à s'annuler en C. A partir de là le cycle recommence.

Nous remarquons que les deux courbes de la  $\delta p$  et de la vitesse sont synchrones, c'està-dire que l'extremum et les passages par le zéro de la  $\delta p$  coïncident avec ceux de la vitesse.

En fait, nous l'avons déjà signalé, le sang à une inertie. C'est-à-dire que pour nos deux sujets qui s'appuient sur la masse M, plus cette masse sera grande et plus il faudra de temps pour mobiliser la masse. Ce qui fait que la vitesse du fluide de la figure 62-II sera en retard sur la  $\delta p$  et se traduira par la courbe discontinue  $(A'', 1'', 2'', 3'', 4''$ , et C'')

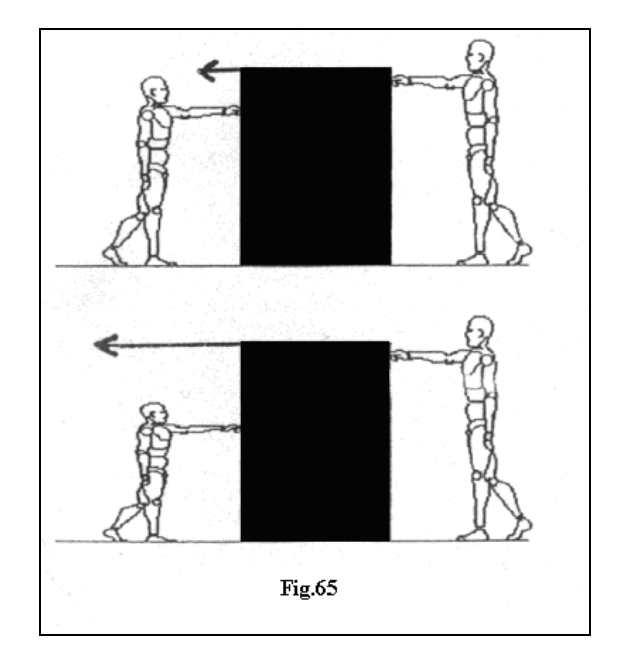

**Fig. 30 : Illustration de la vitesse du fluide engendrée par la p par un exemple des mouvements d'une masse M soumise à des forces extérieures.**

La figure 57 résume les tracés de la vitesse moyenne et de la  $\delta p$  en fonction du temps au niveau d'une artère fémorale de chien. La courbe de la  $\delta p$  présente plusieurs passages par le zéro expliquant l'existence d'une vitesse diastolique négative.

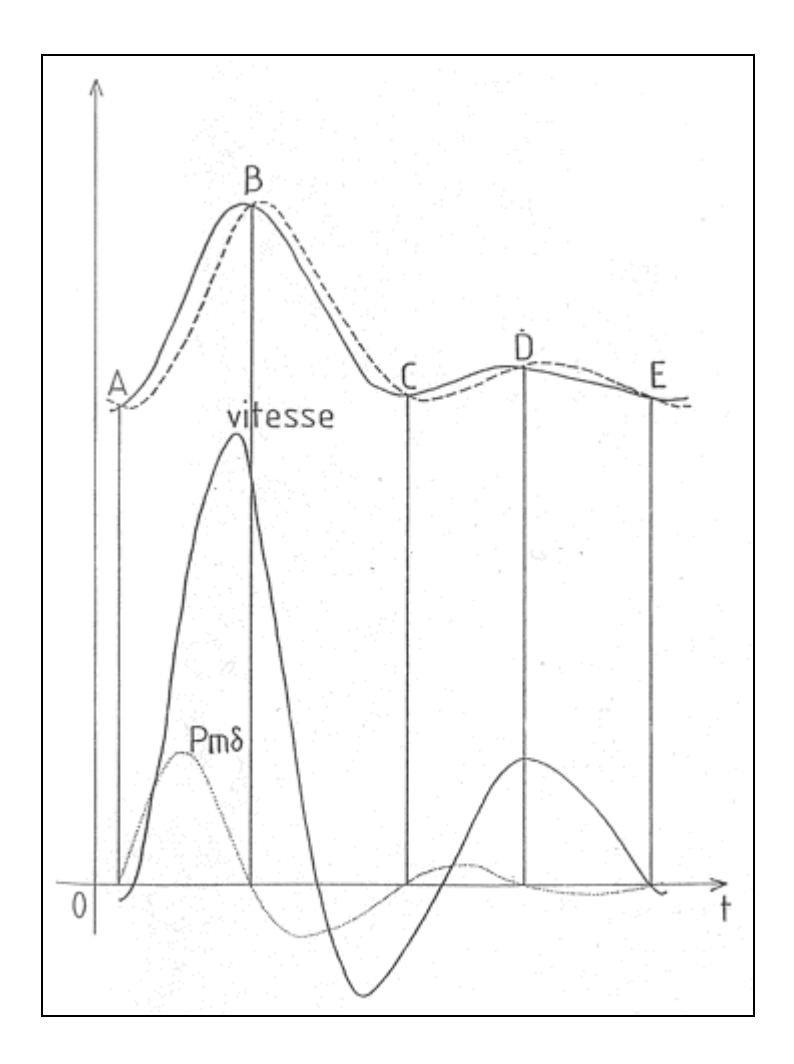

**Fig. 31 : Profil des vitesses et de la p au niveau d'une artère musculo-cutanée de chien.**

# **B. 4.** ALGORITHME INVERSE DE L'ALGORITHME DE Womersley  $^{6, 7, 8, 25, 26, 27}$ : PERMET DE CALCULER LA  $\delta$ P A PARTIR DU SIGNAL DE LA VITESSE DU SANG ENREGISTRÉ PAR ECHO-DOPPLER PULSÉ.

L'algorithme de notre logiciel est le suivant.

a) variables globales et constantes utilisées dans le programme :

**N** (entier) : nombre de points équidistants pris sur la courbe des vitesses.

**F** (réel) : fréquence cardiaque en Hertz.

**D** (réel) : diamètre du vaisseau exploré en centimètres.

**Débit** : tableau des N valeurs du débit calculées à partir des vitesses, en millilitres par seconde.

**Nharm** (entier) : nombre d'harmoniques à prendre en compte dans les décompositions de Fourier du débit et de la pression.

**Module** : tableau des amplitudes de la décomposition de Fourier du débit.

**Phase** : tableau des phases de la décomposition de Fourier du débit.

**P** : tableau des amplitudes de la décomposition de Fourier de la pression.

 $\Phi$ : tableau des phases de la décomposition de Fourier de la pression.

Table  $-y0$ : table contenant les modules m et les  $\varepsilon$  associés aux différentes valeurs de y0 (<10). Table détaillée dans MacDonald**<sup>6</sup>** .

: viscosité cinématique. On prend comme valeur 0.04 Poise.

b) Procédure analyse de Fourier :

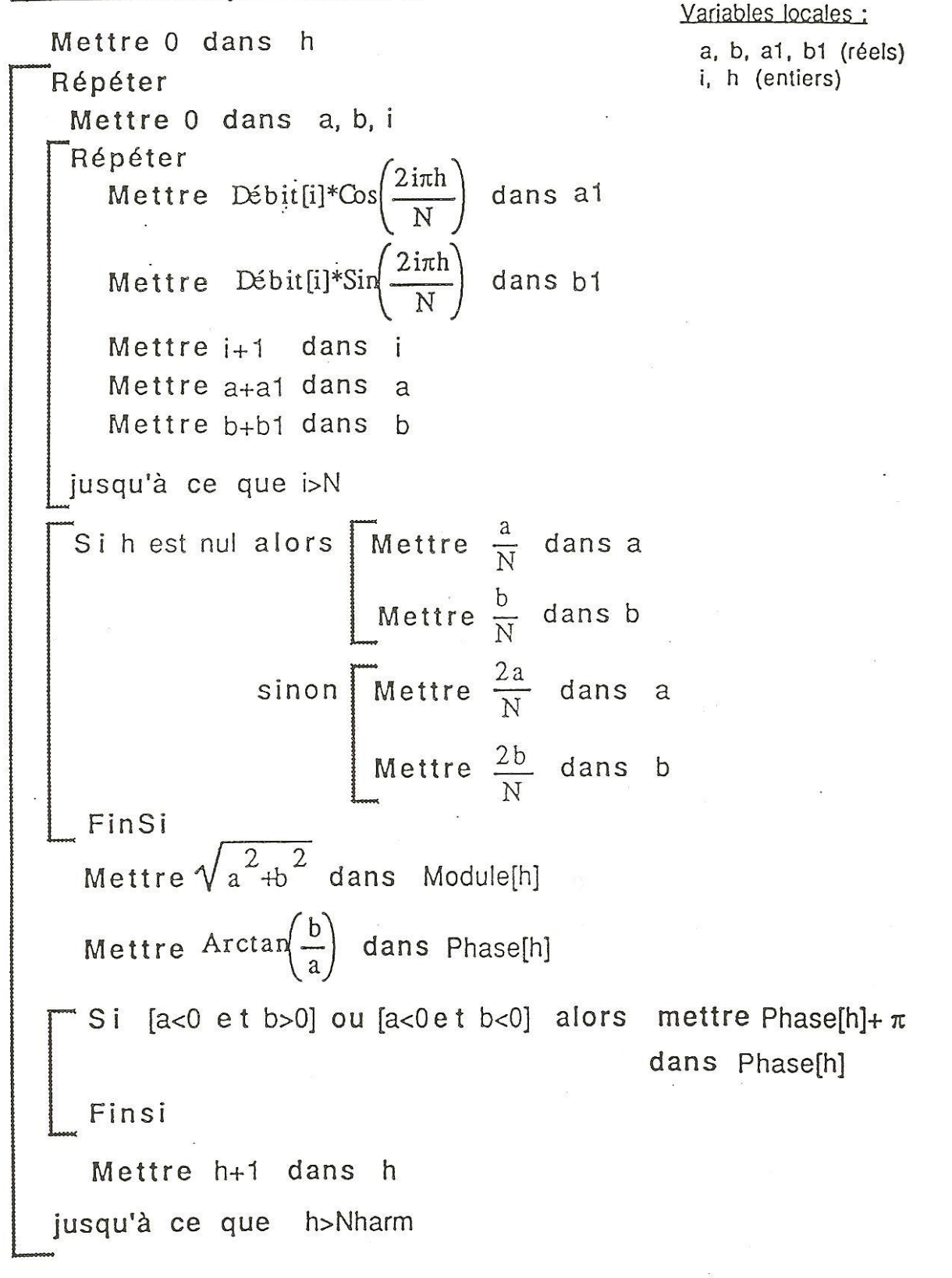

Fin d'Analyse de Fourier

c) Procédure calcul de la pression : Variables locales: y0, e, m (réels) h (entier) Pour h allant de 1 à Nharm faire Mettre  $\frac{D}{2}\sqrt{\frac{2\pi hf}{\mu}}$  dans y0 Si y0≤10 alors [Il faut ajuster la valeur de y0 de façon à la faire Chercher (y0,  $\varepsilon$ , m) dans Table\_y0 sinon Mettre  $\frac{\sqrt{2}}{y0}$ ,  $\frac{1}{y0^2}$   $\frac{19}{24\sqrt{2}y0^3}$  dans e<br>  $\frac{1-\sqrt{2}}{y0}+\frac{1}{y0^2}$  dans m<br>
Mettre  $\frac{\sqrt{2}}{y0^2}$  dans m FinSi Mettre  $\varepsilon$  + Phase[h] -  $\frac{\pi}{2}$  dans  $\varphi$ [h] Mettre  $\frac{\text{Module}[h]^*\mu}{1.36*980\pi m \left(\frac{D}{2}\right)^4}$  dans P[h] Fin faire Mettre  $\frac{8\mu^* \text{Module}[0]}{1.36*980\pi \left(\frac{D}{2}\right)^4}$  dans P[0] Mettre 0 dans q[0]

Fin de Calcul de la pression

## d) formules obtenues pour le calcul de la pression et du débit :

Si l'on nomme δP(t) la pression motrice différencielle instantanée et Q(t) le débit instantané, on peut écrire :

$$
\delta \boldsymbol{P}(t) = \sum_{h=0}^{N \, \text{harm}} P[h] \text{Cos}(ht \text{-}\phi[h])
$$

$$
Q(t)=\sum_{h=0}^{Nharm} Module[h]Cos(ht-Phase[h])
$$

D- Un logiciel STATVIEW sera utilisé pour la saisie des données et la construction des courbes.

E- Pour la construction des courbes des fonctions de Bessel, nous avons utilisé les formules et tables de mathématique de SPIEGEL

그는 어떻게 하는 것이다.

 $\sigma^2$ 

## F- utilisation pratique du logiciel :

Sur l'écran de l'ordinateur apparaissent les instructions relatives à l'utilisation du programme.

Après avoir appuyé sur la touche "retour chariot", un message apparait pour entrer les différentes données.

Nous avons pour illustrer ce travail représenté les fenètres d'instruction telles qu'elles apparaissent à l'écran.

 $\overline{1}$ 

 $\ddot{\phantom{1}}$ 

#### **III. MATERIELS ET METHODES.**

.

## **PROFIL DES VITESSES INSTANTANEES AU NIVEAU DE L'ANNEAU AORTIQUE.**

Chez des sujets en rythme sinusal régulier nous avons enregistré avec un écho-Doppler pulsé cardiaque. Le capteur est placé en incidence apicale 4 cavités (figure 34 A) et l'échantillon Doppler est placé juste au-dessus des valves aortiques. Le flux est dirigé vers le capteur, donc positif, systolique. Les tracés sont enregistrés sur papier à grande vitesse : 100 mm/s. Nous déterminons les vitesses sur une période du cycle cardiaque et appliquons notre algorithme. Il faut que ce tracé soit obtenu à partir d'un écho - Doppler pulsé afin de connaître le diamètre du vaisseau et de calculer  $\alpha_0$  et les  $\alpha_n$  des différents harmoniques. Le signal de la vitesse est traité par analyse de Fourier jusqu'au 5<sup>e</sup> harmonique. A partir de là, nous déterminons la  $\Delta P$ instantanée qui nous permet à son tour de connaître les vecteurs vitesses au niveau de l'anneau aortique en fonction du temps et de la distance par rapport à l'axe de l'aorte.

### **IV**. **RESULTATS.**

L'utilisation de l'**algorithme inverse de celui de Womersley 6, 7, 8, 10, 25, 26, 27** , permet à partir du signal vélocimétrique enregistré de déterminer la *p* , et donc de calculer les vitesses instantanées à quel que soit le niveau de la section considérée.

#### **Profil des vitesses au niveau de l'anneau aortique.**

Le tracé vélocimétrique est obtenu en plaçant la sonde comme la montre la figure 34 A. La synthèse du signal de la  $\delta p$  est représentée sur la figure 34 B.

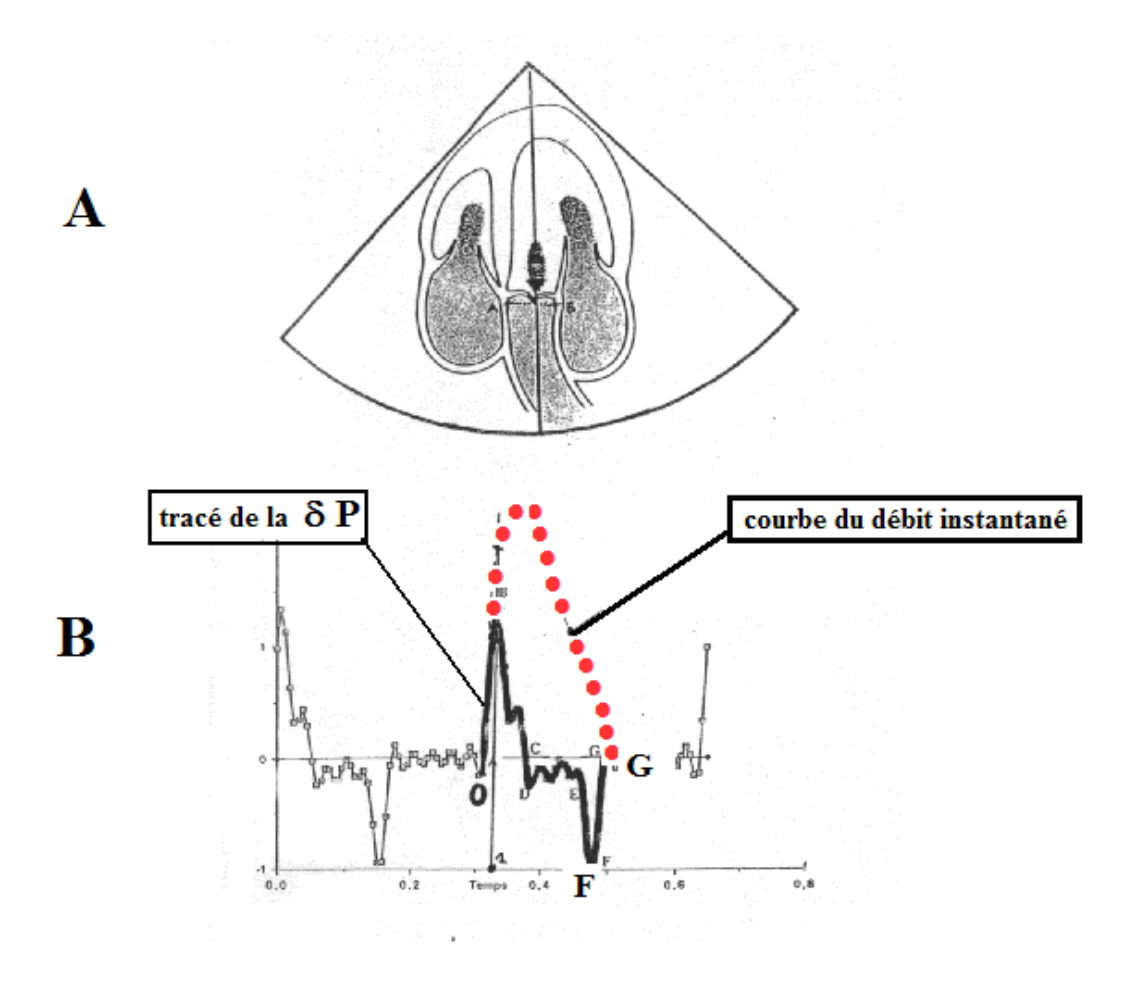

Fig. 34 : Positionnement de la sonde pour l'enregistrement du tracé.

- A. Incidence apicale 4 cavités
- B. Enregistrement du signal de la  $\delta p$  obtenu par l'algorithme.

On remarque tout d'abord que la  $\delta p$  commence au point A en même temps que le début du débit correspondant à l'ouverture des sigmoïdes aortiques. La  $\delta p$  atteint rapidement son maximum en B précédent le maximum du débit (point B'), puis amorce sa descente. Au point C la courbe de la  $\delta p$  passe par le zéro puis la  $\delta p$  devient négative pour atteindre en D un plateau qui se continue jusqu'au point E où à partir de ce point la  $\delta p$  continue à décroître pour atteindre le minimum négatif F. A partir de ce point la  $\delta p$  croît pour atteindre de nouveau la valeur zéro an point G. Ce point G, est comme on le verra, est un artéfact lié à la synthèse de Fourier. Il semble exister une singularité rendant l'analyse de Fourier impossible.

L'algorithme inverse permet aussi de tracer le profil de la vitesse au niveau de l'axe central à partir de la connaissance de la  $\delta p$ . On se donne un rayon nul (r = o) et un intervalle de temps  $\tau$ de l'ordre de la milliseconde. La figure 35 schématise le principe :

- 1. signal de la vitesse instantanée mesurée par le doppler.
- 2. analyse de Fourier
- 3. on choisit le temps auquel on veut obtenir le profil
- 4. le débit instantané au temps  $\tau$
- 5. profil de la vitesse au temps  $\tau$

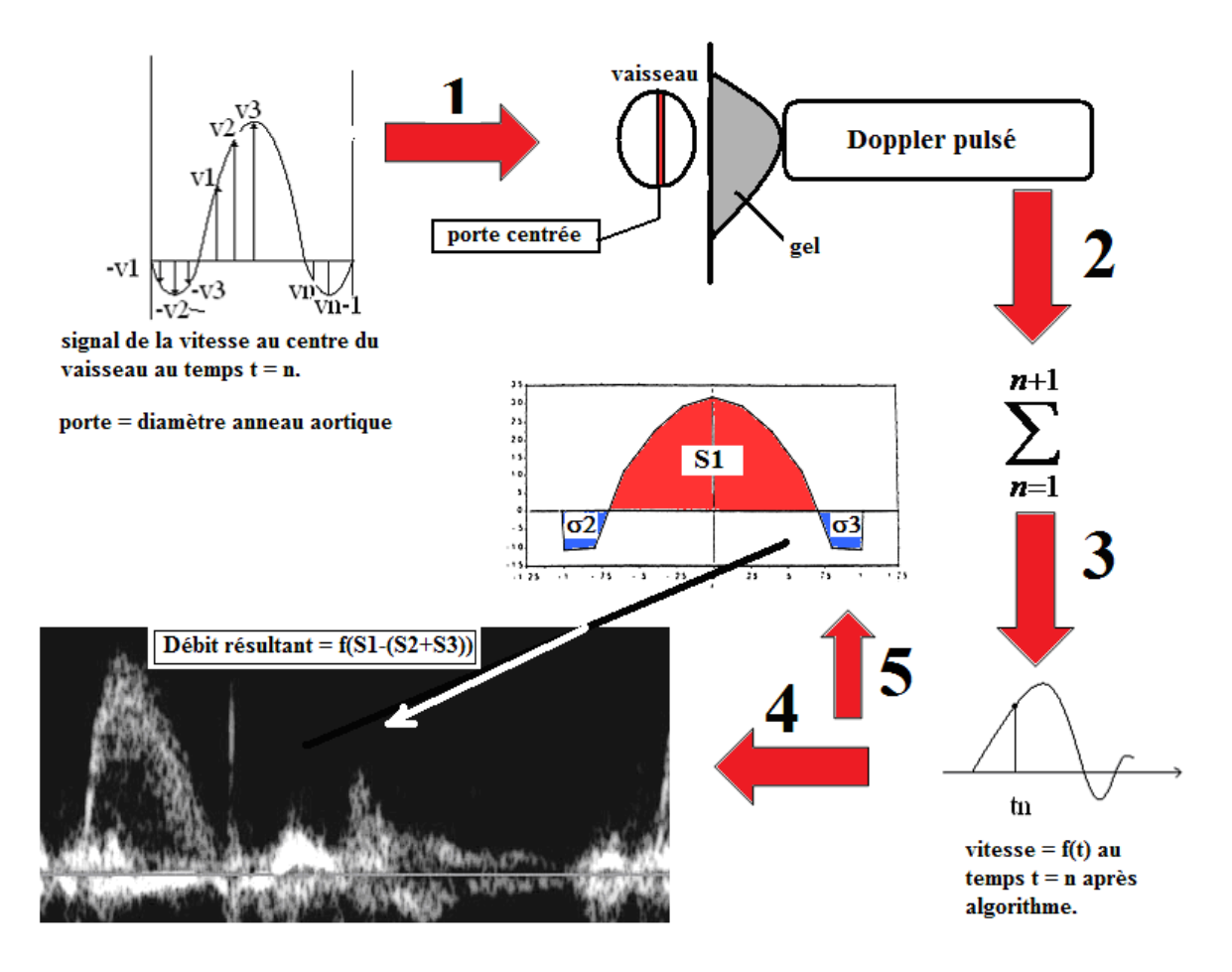

**Fig. 35 : Représentation graphique du profil des vitesses en un temps**  $\tau_n$  **au centre du vaisseau.**

Redessinons la  $\delta p$  de la figure 34 sur la figure 35. A partir de ce tracé on choisit 4 intervalles de temps  $\tau$ 1,  $\tau$ 2,  $\tau$ 3 et enfin  $\tau$ 4.

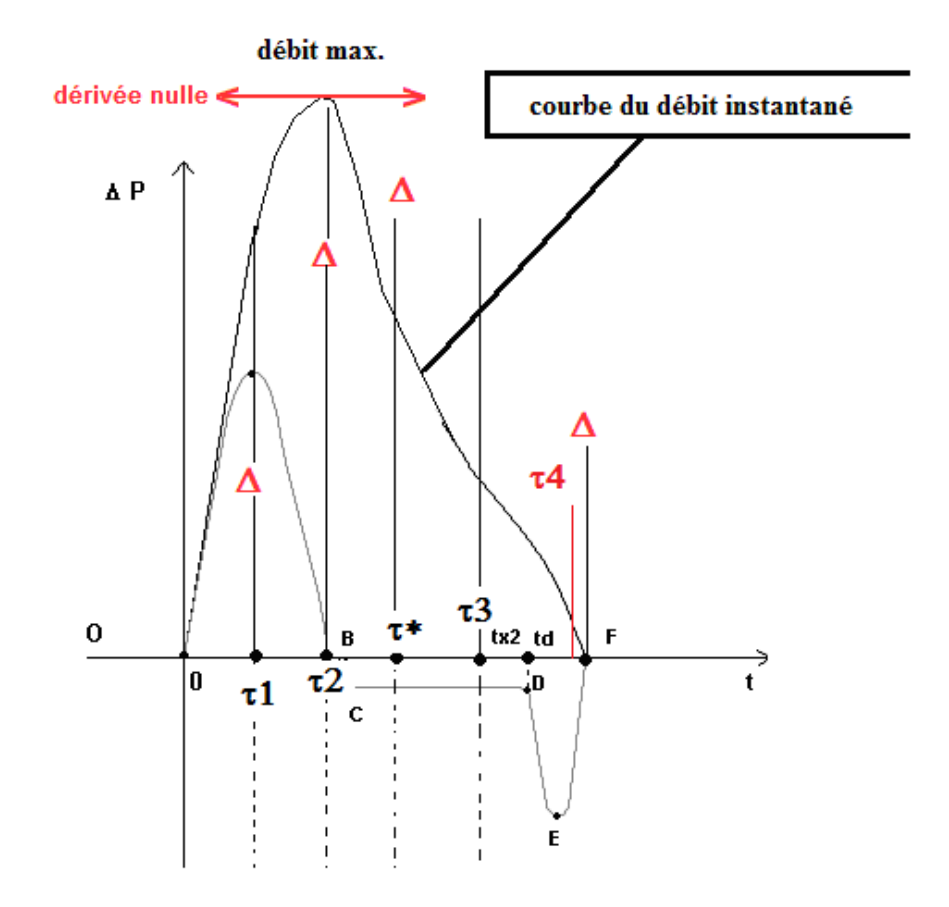

Figure 36.

Au temps  $\tau$ 1, au maximum de la  $\delta p$  : Le profil de la vitesse est représenté par la figure 37, qui évoque une courbe pseudo parabolique.

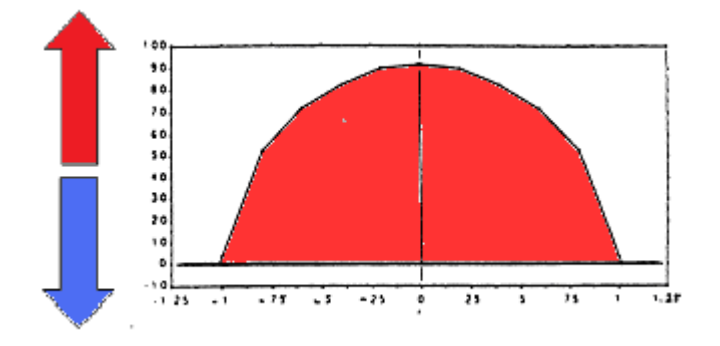

**Fig. 37 : Profil des vitesses au temps 1.**

## Temps **72** : la  $\delta p$  est **nulle**. C'est à ce niveau que les deux courbes de pression **ventriculaire et aortique se croisent.**

Temps  $\tau^*$  : la  $\delta p$  est négative. A ce point intermédiaire se présente un profil avec un épaulement des vitesses près de la paroi (figure 38). Toutes les vitesses sont positives.

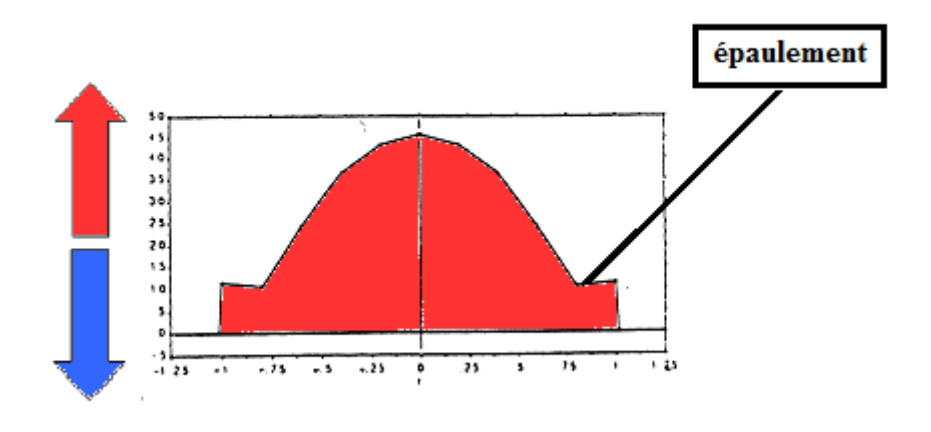

**Fig. 38 : Profil des vitesses au temps \*.**

Temps  $\tau$ 3 : la  $\delta p$  est toujours négative. Les vecteurs vitesses dans l'axe du tube sont positifs sauf près de la paroi où les vecteurs vitesses deviennent négatifs dessinant alors un profil ressemblant à la forme des sigmoïdes aortiques figure 39..

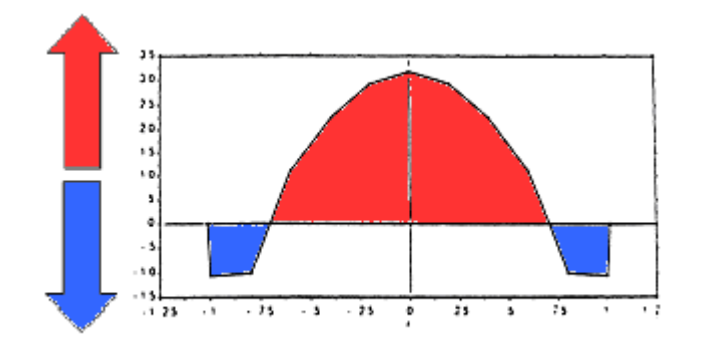

**Fig. 39 : Profil des vitesses au temps**  $\tau_{3}$ **.** 

Temps **74** : on fait passer la droite  $\Delta$  (en rouge) très près du point E sans toutefois le toucher. La  $\delta p$  devient encore plus négative. Les vecteurs vitesses dans l'axe du tube sont toujours positifs, mais d'amplitude moins élevée, alors que près de la périphérie les vecteurs vitesses négatifs augmentent en intensité. Le profil des vitesses négatives en bleu évoque les valves sigmoïdes. Si on mesure les surfaces S1 et S2 on s »aperçoit que  $S1 = 2S2$ .

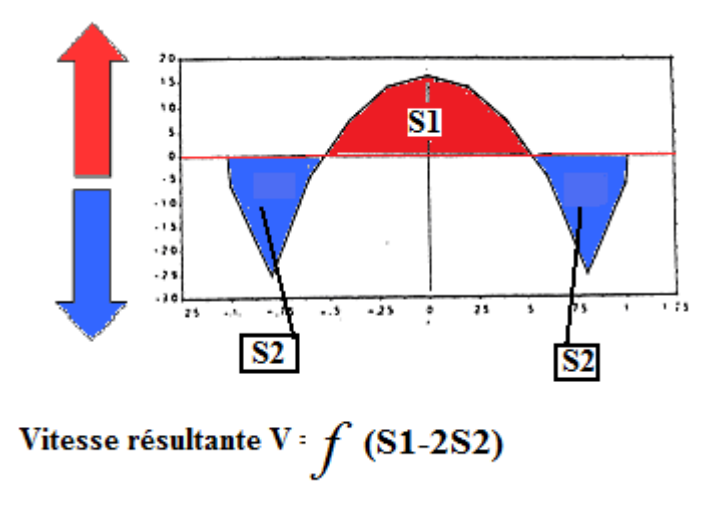

**Fig. 40 : Profil des vitesses au temps 4.**

Donc le Doppler donnera comme vitesse résultante **V = S1 – 2S2 = 0**.

Le profil des vitesses du sang au niveau de l'axe du vaisseau présente des vitesses centrales s'éloignant du cœur (surface rouge S1) et d'autres périphériques revenant vers le cœur (surface bleue S2) notamment près de la paroi.

Passons la droite  $\Delta$  au point F de la figure 36, **c'est-à-dire au point où la vitesse du sang est nulle.** Cette vitesse est la vitesse moyennée de tous les vecteurs de vitesses instantanées

contenus dans la section aortique. On remarque alors sur le profil de la figure 40, que les des vitesses sanguines existent encore à savoir :

- 1. que les vitesses centrales sont centripètes (en rouge)
- 2. que les vitesses périphériques près de la paroi négatives (en bleu)
- **3.** . Si l'on fait la somme de la surface des vitesses positives dans l'axe et des surfaces négatives près de la paroi, cette somme est nulle. **Il est donc normal que le doppler qui fait la somme des vitesses instantanées nous donne une vitesse nulle.** On voit ainsi que l'on est trompé par les résultats du doppler vasculaire si l'on ne connait pas les subtilités du régime hydraulique oscillatoire.

### **Récapitulation de l'évolution du profil des vitesses au cours du temps.**

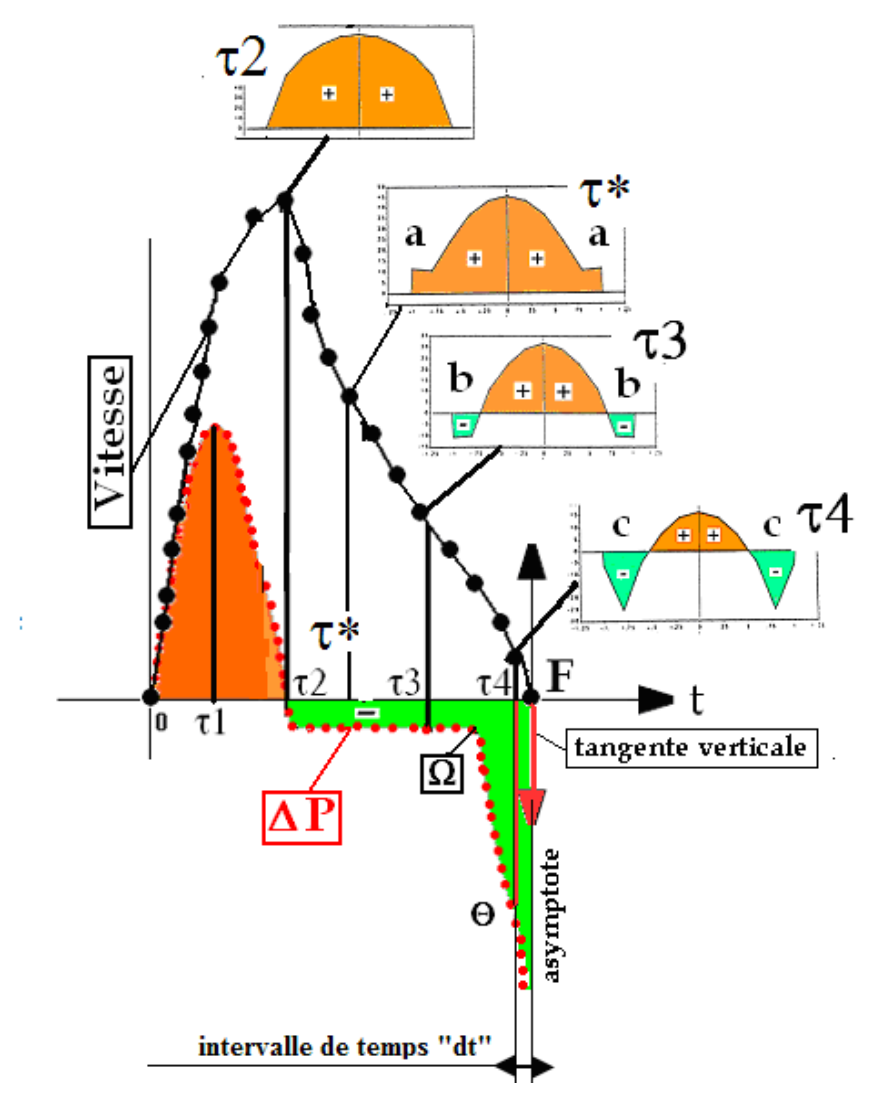

**Figure 41.** Synthèse du profil des vitesses instantanées.

La figure 41 résume sur un seul graphique l'évolution du profil des vitesses au niveau de l'anneau aortique. Deux observations importantes apparaissent :

- **1. après l'ouverture des valves sigmoïdes la courbe de la pression ventriculaire croise la courbe de pression aortique précocement bien avant l'encoche dicrote classique.**
- **2. très peu de temps avant que les valves sigmoïdes se ferment, bien que la vitesse mesurée par le doppler soit nulle, il existe des vitesses antagonistes du flux sanguin.**

## **IV. DISCUSSION.**

Le croisement des courbes de pression ventriculaire gauche et de la pression aortique qui découle de la forme de la  $\delta p$  parait en désaccord avec les travaux de Wiggers<sup>24</sup>. Pour Wiggers**<sup>24</sup> la pression ventriculaire gauche reste toujours supérieure à la pression aortique jusqu'au moment où la pression ventriculaire croise de nouveau la pression aortique** au niveau de l'incisure catacrote correspondant au deuxième bruit (figure 44).

Cependant les résultats des travaux de **Spencer**<sup>14, 15, 16, 17</sup>, qui a étudié la différence de pression instantanée entre l'Aorte ascendante et le ventricule gauche, sont conformes avec les nôtres. La figure 42 décrit le montage expérimental utilisé. Le débit sanguin instantané est mesuré par une bague électromagnétique encerclant l'Aorte ascendante. Les tracés des pressions et du débit figurent sur la figure 43.

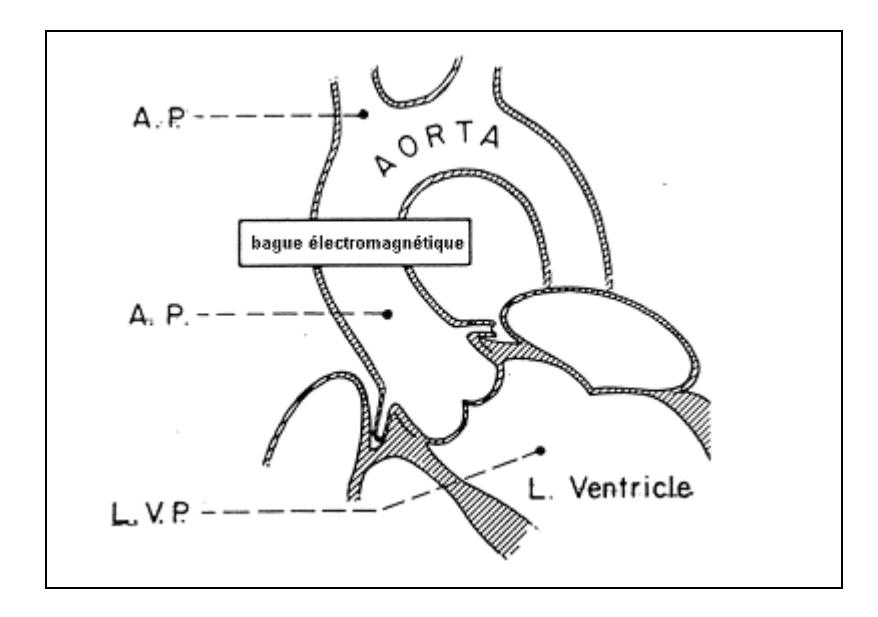

**Fig. 42 : Dispositif expérimental de mesure des pressions dans le VG et l'aorte utilisé par SPENCER**14, 15, 16, 17

Les résultats des enregistrements de Spencer<sup>14, 15, 16, 17</sup> sont reproduits sur la figure 43. Nous avons agrandi la région où la courbe de pression ventriculaire croise la courbe de pression aortique.

Dans le cadre rouge de la figure 42 nous voyons que la pression du ventricule gauche s'élève brutalement d'une pression télédiastolique de quelques mm de Hg jusqu'à la pression correspondant au point « B » correspondant à la pression minimale (diastolique) de la pression aortique.

Tous ces tracés prouvent que le fragment FG de la figure 34 n'existe pas.

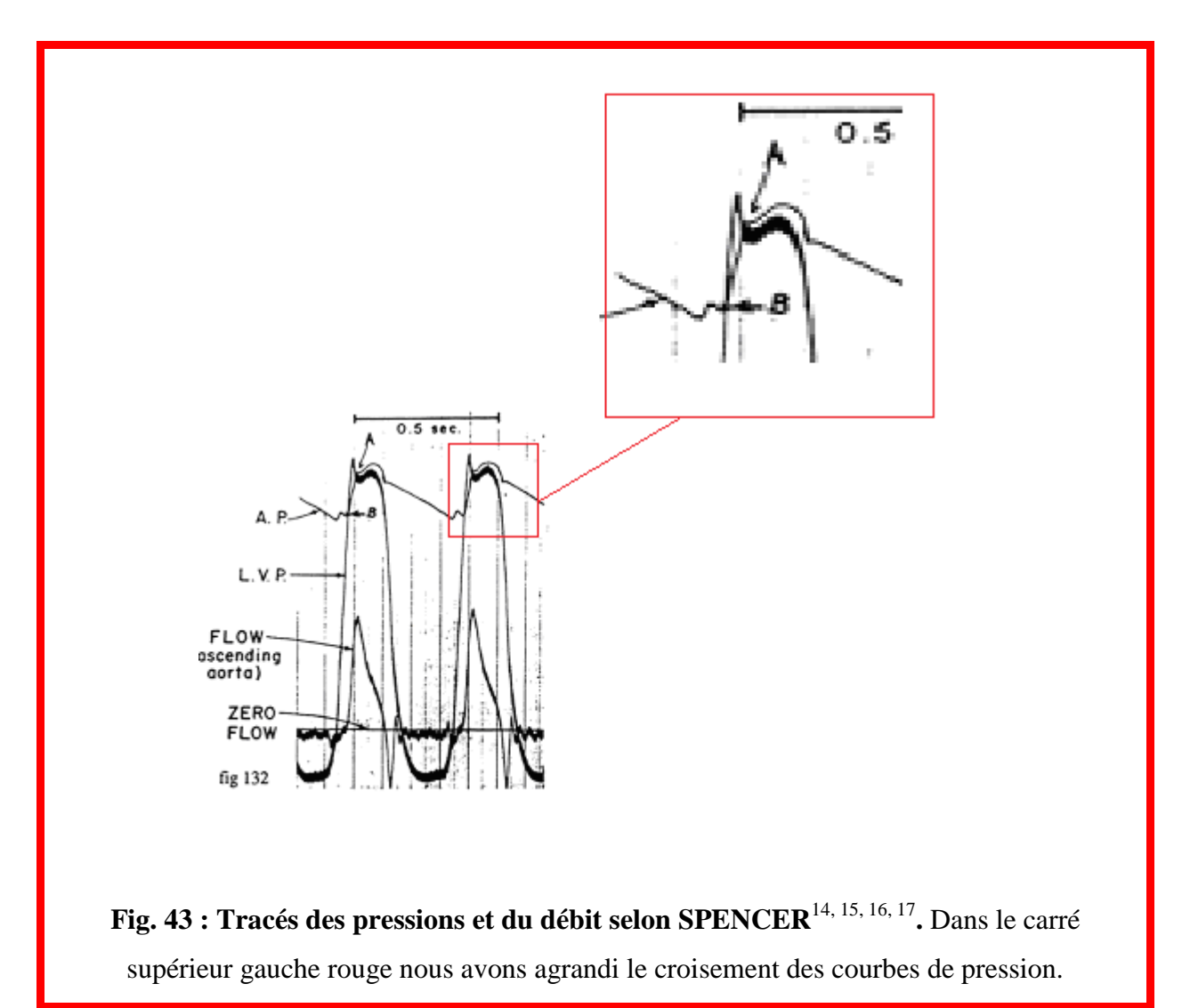

C'est à ce moment là que les sigmoïdes aortiques s'écartent. La pression ventriculaire continue à s'élever, atteint son maximum, puis commence à décroître. *Sa décroissance coupe au point « A » la pression aortique qui continue à croître.* A partir de ce point crucial, la pression instantanée ventriculaire reste quasiment stable, *mais en dessous de la pression aortique.* Au bout d'un certain temps la pression du ventricule gauche s'infléchie et retourne à la pression ventriculaire protodiastolique. Pendant ce même laps de temps, la pression aortique décroît jusqu'à l'incisure catacrote, correspondant généralement au deuxième bruit, puis continue à décroître jusqu'à sa valeur diastolique. Pendant ce temps là, la vitesse sanguine est passée de 0 à partir du point « B », à un maximum un peu après le temps correspondant au point « A », puis diminue moins rapidement vers le 0 correspondant à l'incisure catacrote. Ces résultats, lorsqu'on les regarde pour la première fois, sont en contradiction flagrante avec les enregistrements obtenus par **Wiggers**<sup>24</sup> (figure 44)

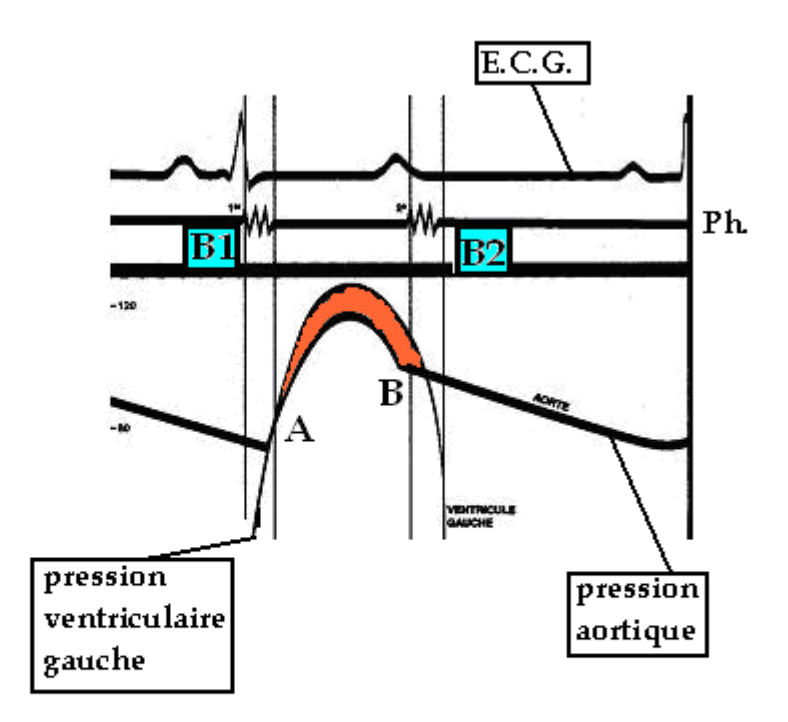

#### $A =$  ouverture des sigmoïdes

#### $B =$  onde dicrote, fermeture des sigmoïdes

Figure 44. Schéma de Wiggers.

L'enregistrement de la  $\delta$ **p** réalisé par **Rushmer**<sup>12</sup> avec un manomètre différentiel (figure 45) est identique à nos résultats. Le montage expérimental est le même que celui de la figure 133, à savoir, débitmètre électromagnétique sur l'Aorte, enregistrement de la pression instantanée dans l'aorte (AAP), et enregistrement de la différence de pression entre le ventricule gauche et l'Aorte  $[AP (LVP-AP)]$ . Analysons la figure 45 en bas. Appelons A et B le temps où la  $\delta p$ passe par le 0 et C le temps correspondant au point d'inflexion de la courbe de  $\delta P$  et D le temps correspondant au maximum de la  $\delta p$ . A partir de cette courbe on conçoit que le cœur ne travaille pas de manière progressive pendant toute la durée de la systole comme le laissait présager les courbes de **WIGGERS<sup>24</sup>**. Au contraire les courbes de **SPENCER**14, 15, 16, 17 montrent que le VG éjecte le sang très rapidement jusqu'au temps D maximum de l'éjection. La  $\delta p$  atteint son maximum (D) en un temps qui correspond à environ la moitié du temps mis

par la vitesse du sang pour atteindre elle-même son maximum (Vmax). Puis la  $\delta p$  diminue rapidement pour croiser la ligne de base au point B quelques millisecondes après le maximum de la vitesse du sang. La pression différentielle devient négative et reste négative jusqu'à un certain temps où cette pression différentielle chute brutalement vers des valeurs très négatives. Le signal de la vitesse passe par le 0 au temps précédent légèrement l'incisure catacrote (Icata).

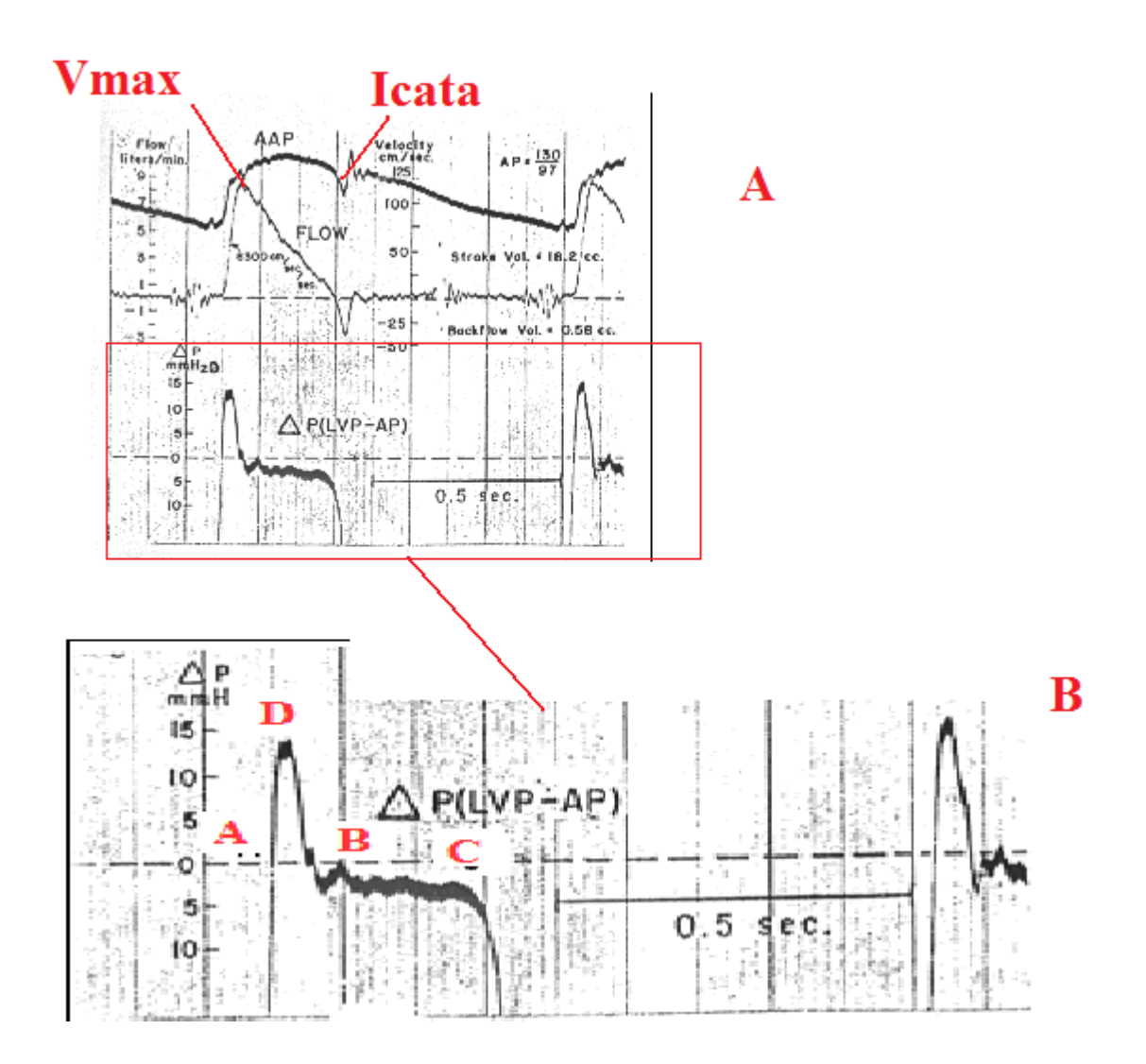

**Fig. 45 : courbes d'enregistrement de la P. 22, 23, 24, 25**

La différence de ces tracés avec ceux de Wiggers tient au fait qu'à l'époque de ce dernier les manomètres et la chaîne de mesure des pressions étaient mois performants que de nos jours. De même pour les manomètres différentiels.

La connaissance des lois de l'hydraulique en régime oscillatoire fait apparaître un nombre adimensionnel  $\alpha$  dont la valeur est  $\alpha = r \sqrt{\frac{\alpha}{\nu}}$  $\alpha = r_1 \vert \frac{\omega}{r_1} \vert$  qui représente l'inertie de la colonne sanguine,

c'est-à-dire la [résistance](http://fr.wiktionary.org/wiki/r%C3%A9sistance) [passive](http://fr.wiktionary.org/wiki/passif) qu['opposent](http://fr.wiktionary.org/wiki/opposent) les [corps](http://fr.wiktionary.org/wiki/corps) du fait de leur [masse](http://fr.wiktionary.org/wiki/masse) au changement de l'état de repos ou de mouvement dans lequel ils se trouvent.

Ainsi « r » le rayon du vaisseau reflète la masse du sang considéré.

 $\omega$  la pulsation ( $\omega = 2\pi N$ ) augmenta avec la fréquence de l'oscillation. C'est ce que nous avons rappelé sur la figure 2.

Le diamètre de l'anneau aortique est le plus grand des vaisseaux sanguins d'où une valeur  $\alpha$ = 20. Pour cette valeur le profil des vitesses rappelle celui d'une oscillation en masse. Ainsi l'impulsion du volume sanguin de l'éjection systolique présente un retard à l'augmentation de la pression aortique. Quand l'impulsion s'arrête la pression continue à augmenter puis à ralentir. Rappelons-nous des accidents de freinage en voiture. Si l'arrêt du mobile est brusque  $(\delta p = 0)$  la voiture s'immobilise mais les passagers (analogue au volume sanguin) continuent la trajectoire de la voiture et s'arrêtent dans le pare-brise ou dans le tableau de bord.

Mais comment l'encoche catacrote de la pression aortique et le deuxième bruit de fermeture apparaissent ??

Isolons la pression aortique, la pression ventriculaire gauche ainsi que la différence de pression  $\delta p$  sur un même schéma comme la figure 46. On prolonge la  $\delta p$  vers le bas de manière asymptotique à l'encoche catacrote.

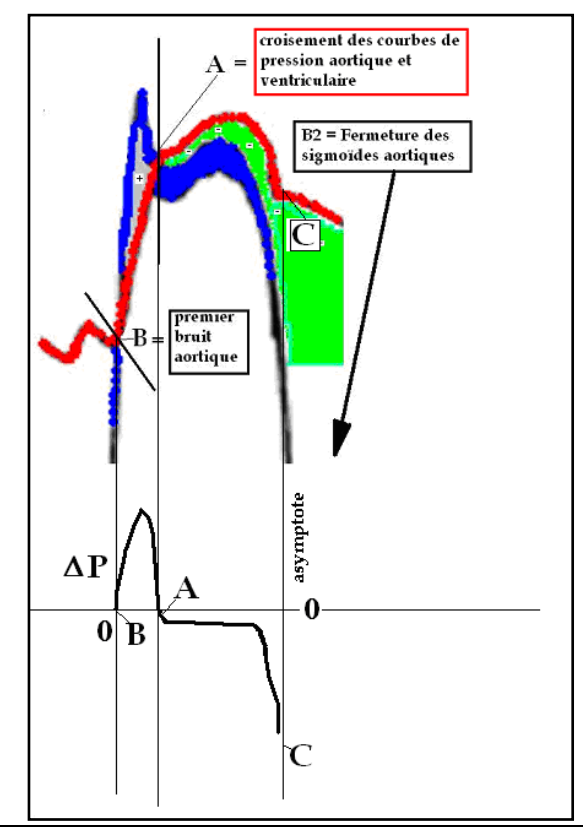

La courbe de pression ventriculaire gauche PVG (en bleu) croise la courbe de pression aortique PAo (en rouge) aux points B et **A**. La surface + colorée en gris représente l'excédent de pression ventriculaire sur la pression aortique. La courbe inférieure est la différence de pression **DP=PVG-PAo** représentée en noir. On remarque que la **DP** est d'abord positive, passe par le zéro au point A, puis devient négative en plateau, puis se négative encore jusqu'à un niveau avoisinant la pression de vaporisation des gaz (asymptote).

#### Figure 46.

On peut imaginer que la  $\delta p$  devienne très négative réalisant une pression intraventriculaire qui peut devenir inférieure à la [pression de vapeur saturante,](http://fr.wikipedia.org/wiki/Pression_de_vapeur_saturante) et une bulle de vapeur (d'azote par exemple) est susceptible de se former. Cela reste peu convaincant.

Par contre en regardant l'enregistrement du débit aortique, nous avons remarqué que selon la position de la sonde doppler il existait ou non un click de fermeture. La figure 47 montre que si le faisceau doppler est bien centré sur le centre de l'anneau au point de la réunion des sigmoïdes alors il apparait sur l'enregistrement du signal de la vitesse un click. Il suffit d'incliner faiblement le faisceau doppler et ce click disparait. Or pour détecter des bulles dans le sang circulant on utilise le doppler. Alors que les structures anatomiques fixes réfléchissent les ultrasons sans changement de fréquence, les éléments mobiles comme les globules du sang ou comme les bulles, **réfléchissent** ces mêmes ultrasons avec un changement de fréquence appelé effet Doppler. **La meilleure barrière d'ondes ultrasonique est la bulle de gaz<sup>22</sup> .**

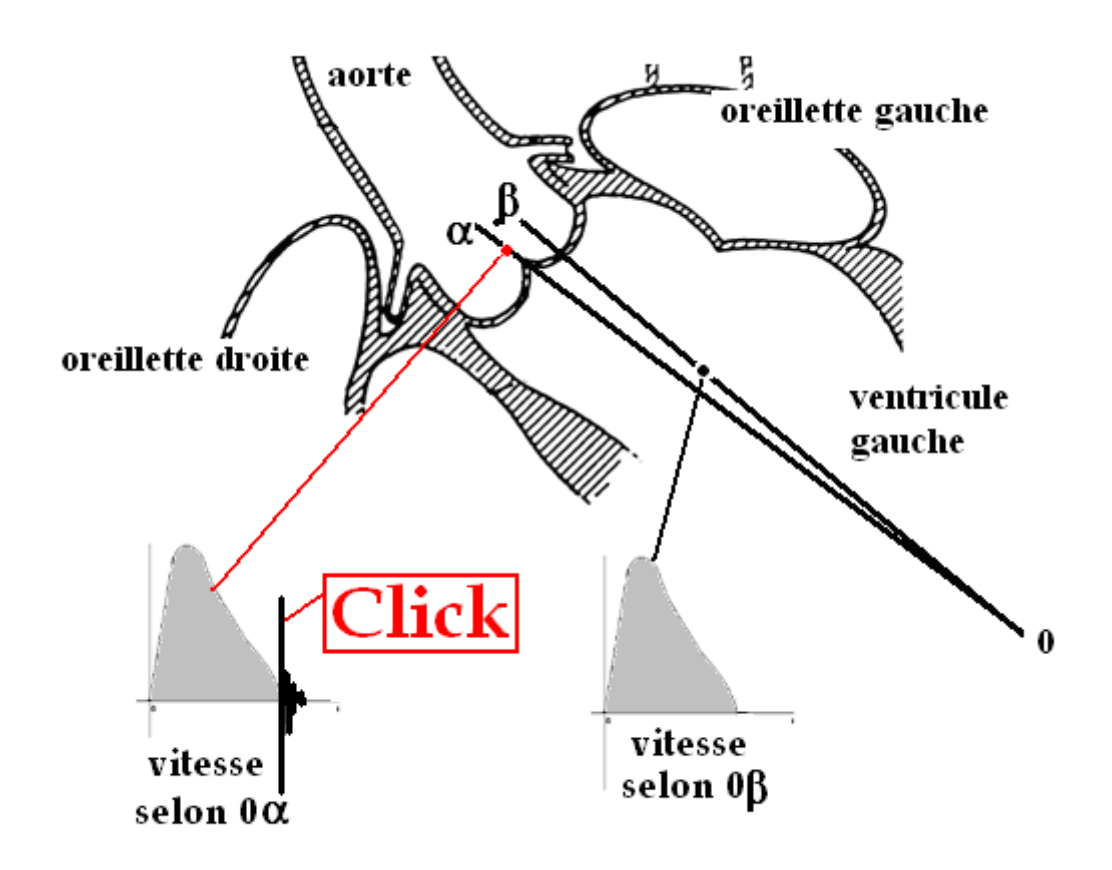

Figure 47.

Puisque la  $\delta p$  est à l'origine du débit, on peut envisager trois paramètres hémodynamiques pouvant servir à étudier la fonction ventriculaire (figure 46). En prenant comme zéro l'intersection de la verticale AA qui part du pied de la courbe du débit avec la courbe de la δp.

On isole 3 paramètres :

- 1. la  $\delta p$  maximum ( $\delta p$ max), valeur du pic de la  $\delta p$ .
- 2. le temps  $t_{\text{max}}$  ou temps mis par la  $\delta p$  pour atteindre le maximum.
- 3. le temps t.imp ou temps de l'impulsion ventriculaire.

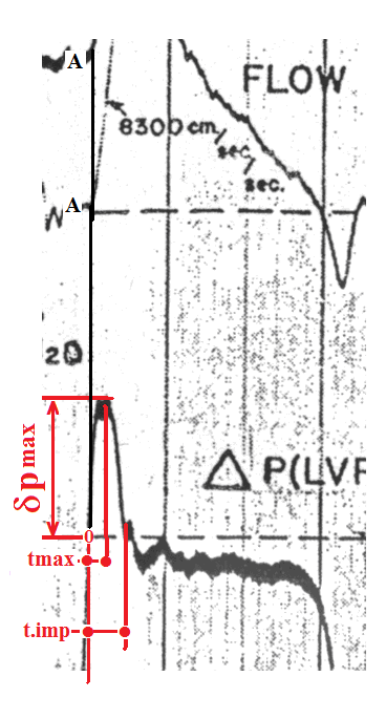

Figure 48. Paramètres hémodynamiques :  $\delta p$  maximum,  $t_{max}$  = temps du maximum de la  $\delta p$  et t.<sub>imp</sub> durée de l'impulsion.

Revenons à notre anneau aortique. Examinons la figure 48. Nous avons schématisé l'anneau aortique avec le ventricule gauche symbolisé par un piston qui coulisse dans un cylindre.

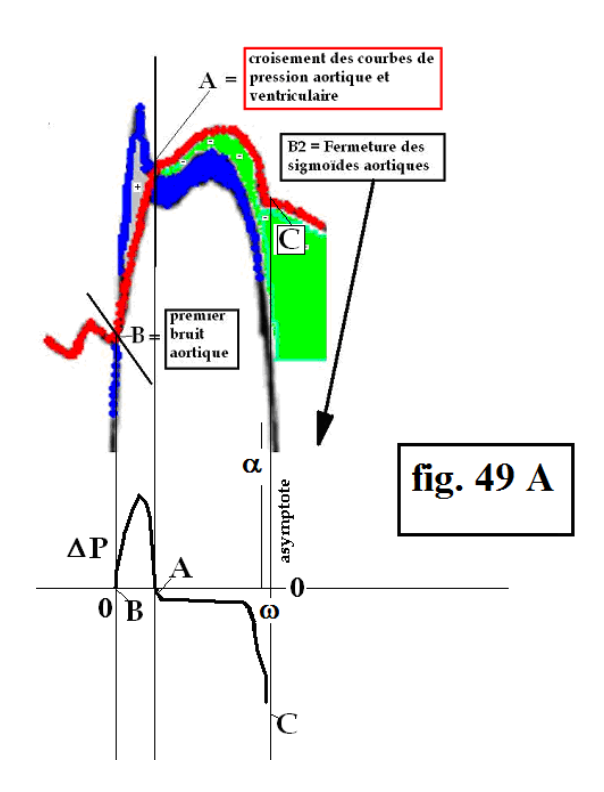

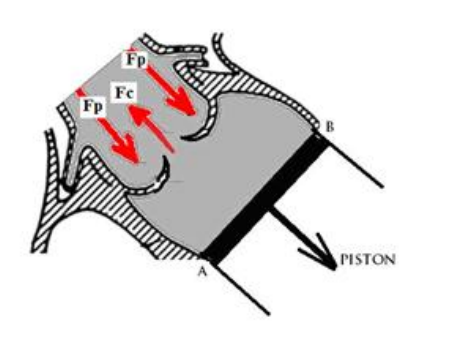

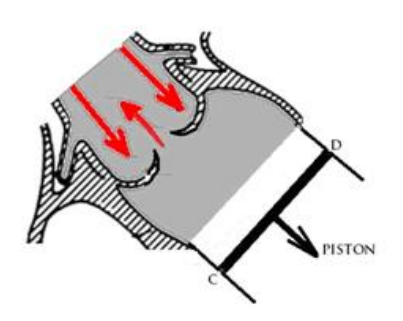

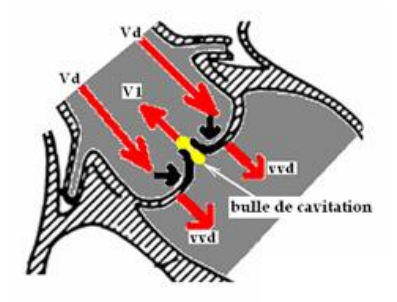

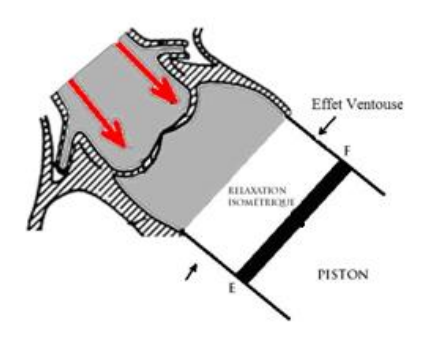

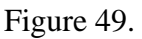

**En A.** Juste avant la fermeture, le piston est au repos en fin de systole avec une  $\delta p$  négative (point  $\alpha$ ) et il existe deux courants sanguins, l'un axipète périphérique (Fp) et l'autre axifuge central (Fc).

**En B.** Quand la  $\delta p$  accentue sa négativité le piston commence à descendre et les vitesses périphériques augmentent et la vitesse centrale diminue.

**En C.** La  $\delta p$  arrive au point  $\omega$  les vitesses sont, comme le représente la figure 50, à la fois dans le sens du courant sanguin au centre et rétrograde en périphérie. C'est-à-dire que la vitesse moyenne est nulle mais les vitesses centrale et périphérique sont effectives. On a donc  $V1 = -2Vd$  et  $V1 - 2Vd = 0$ .

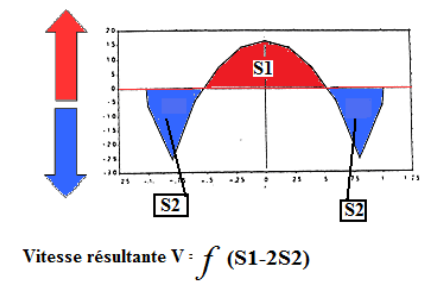

#### Figure 50.

D'une part le sang fuit le ventricule au centre (V1) et d'autre part le sang retourne au ventricule en périphérie (Vd). Deux forces antagonistes s'affrontent et comme la figure 48A le montre la  $\delta p$  continue à devenir négative rapidement. Le sang est soumis à une contrainte et comme **BOISSE<sup>1</sup>** l'a démontré on peut "déchirer le liquide", créant ainsi un **marteau d'eau.** Dans un temps très bref la vitesse résultante latérale Vd va être plus grande que la vitesse centrale V1 qui est toujours positive. Alors les valves se ferment brutalement et comme il existe une vitesse positive centrale V1, il y a déchirement de la colonne sanguine, c'est-à-dire formation d'une bulle de vide qui va être détruite par la pression ambiante et imploser, créant le bruit de fermeture B2. Dans un travail récent nous avons proposé l'hypothèse que les bruits de KOROTKOFF correspondaient à un bruit de cavitation **2, <sup>21</sup> ,22** .

Donc quand la bulle apparaît le signal n'est plus détecté et il apparaît une ligne verticale englobant à la fois l'espace des vitesses positives et négatives. Mais la formation d'une bulle de cavitation**2, <sup>21</sup> ,22** est très fragile et toute augmentation de pression va écraser cette bulle, c'est à dire créant une véritable "implosion", s'accompagnant d'un bruit violent très énergétique.

**En D.** L'implosion de la bulle de cavitation<sup>2, 21, 22</sup> facilite la fermeture des valves sigmoïdes et la période de relaxation isovolumétrique commence.

**La notion de cavitation lors de la fermeture des sigmoïdes se trouve renforcée par l'étude des clapets industriels<sup>28</sup> notamment par la société Charlatte<sup>28</sup> .**

Au total c'est la surface  $\Sigma$  en rouge de la figure 51 qui **est la vraie systole** et que les concepteurs de cœur artificiel doivent rendre optimale.

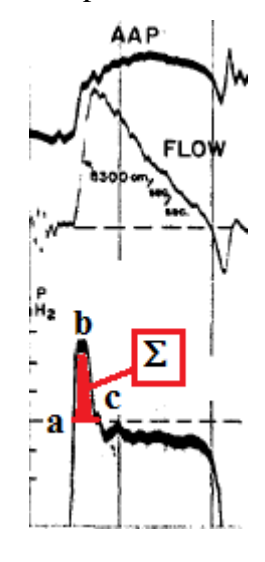

Figure 51. D'après Spencer et Greiss. La surface  $\Sigma$  en rouge représente la vraie systole.

On en déduit, pour les ingénieurs, deux conséquences vers une optimisation du cœur artificiel :

**Au total : C'est l'inertie de la colonne sanguine mise en mouvement par une impulsion brève de la pression ventriculaire p qui est à l'origine du débit. Ce débit associé à l'élasticité artérielle (figure 16) sont à l'origine du signal de la pression aortique.**

**Il est donc inutile de chercher à reproduire un mouvement physiologique d'éjection en mimant la contraction ventriculaire.**

**Cet algorithme permet donc de simplifier la compréhension de l'éjection ventriculaire et peut aider les concepteurs de cœur artificiel à chercher surtout une éjection systolique de grand volume avec une énergie brève puissante.**

La notion d'impédance. Lors de la modélisation de la circulation sanguine on utilise souvent la symbolique électrique avec ses termes de résistance (R), de self (L) et de capacité (C). L'application des formules de l'électricité sont erronées en hydraulique notamment l'impédance. Par exemple l'impédance mécanique est donnée par la formule mécanique =  $\sqrt{R^2 \omega^2 + (L \omega^2 - 1)^2}$ *C*  $\zeta$ mécanique =  $\sqrt{R^2 \omega^2 + (L \omega^2 - 1)^2}$  qui se traduit graphiquement par la figure 52, est totalement différente de l'impédance électrique  $\zeta$ électrique =  $\sqrt{R^2 + (L\omega - \frac{1}{C\omega})^2}$ *C*  $=\sqrt{R^2 + (L\omega - \frac{1}{2})^2}$  dont la fonction est représentée par la figure 53. L'impédance mécanique varie avec le carré de la

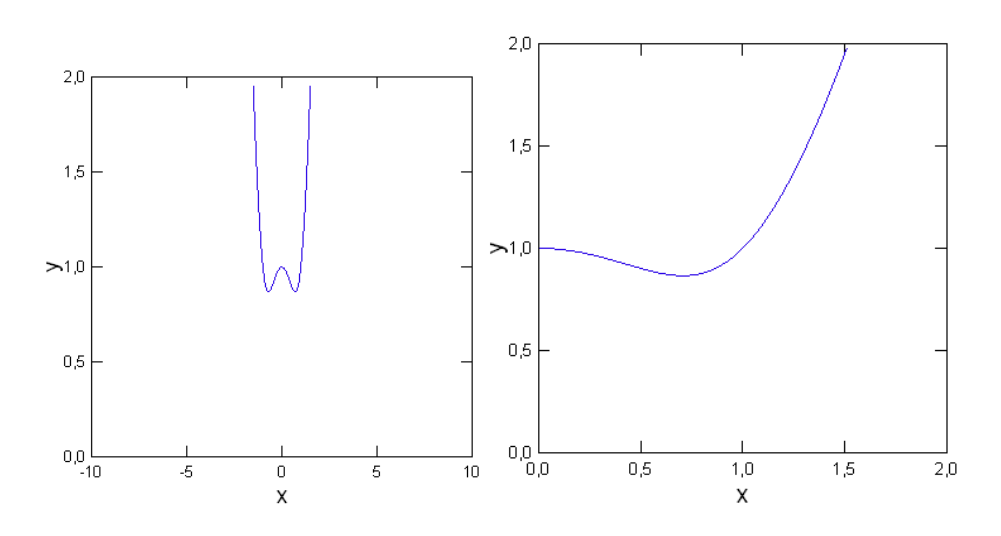

résistance et le carré de la pulsation.

Figure 52. Impédance mécanique. A gauche fonction  $\omega = -10$  à  $\omega = +10$ , à droite fonction représentée à une échelle plus petite, pour  $\omega = 0$  à  $\omega = 2$ .

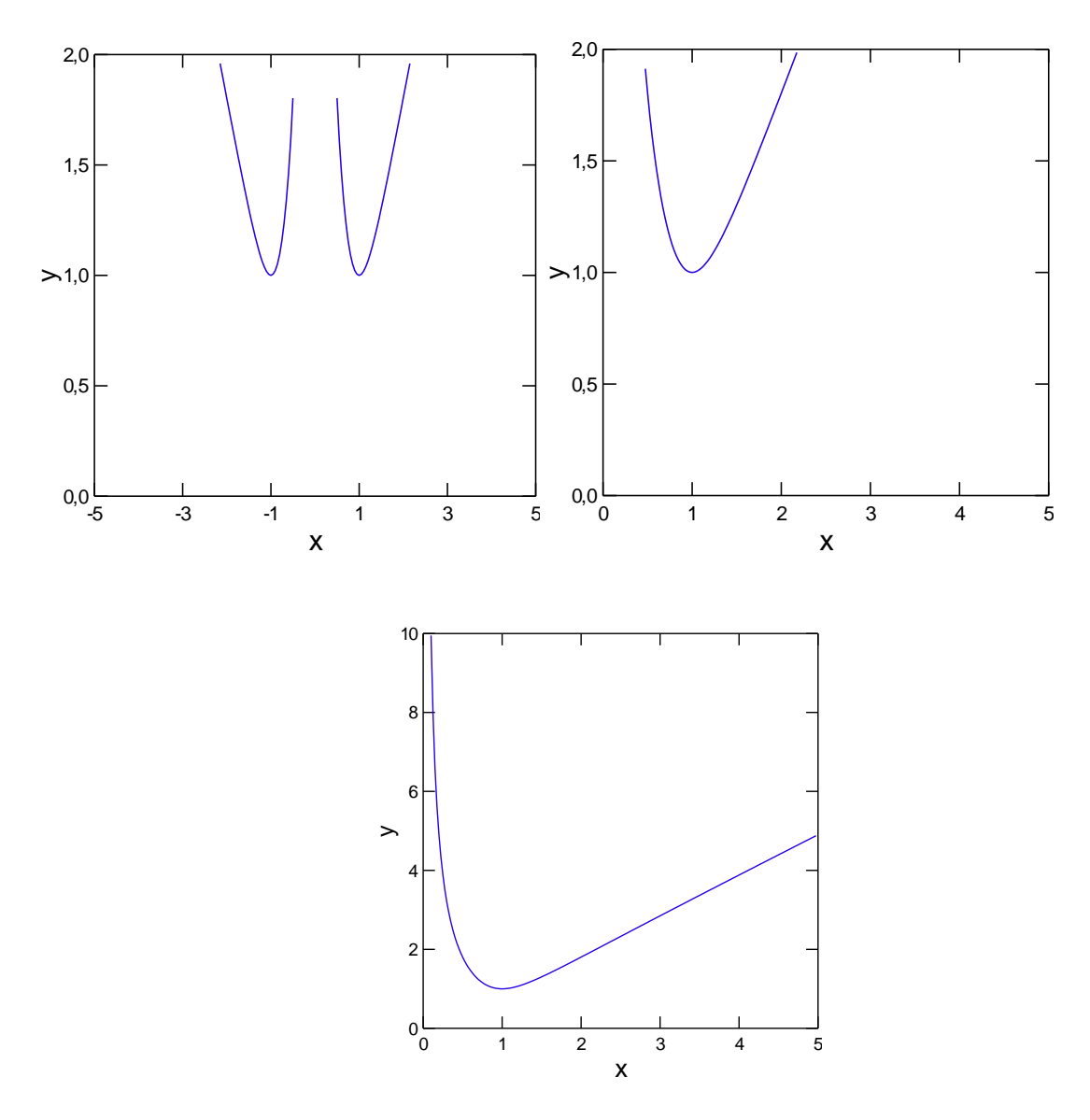

Figure 53. Impédance électrique à différentes échelles.

Nous avons représenté sur le graphique de la figure 54 les 2 impédances en fonction de la pulsation  $\omega$  pour les valeurs R = L= C= 1 afin de comparer leur allure générale.. On remarque que pour une même fréquence l'impédance électrique (courbe bleue) est toujours plus grande que l'impédance mécanique (courbe rouge). L'impédance mécanique passe par un minimum (point B) puis reste constante pour couper les ordonnées.

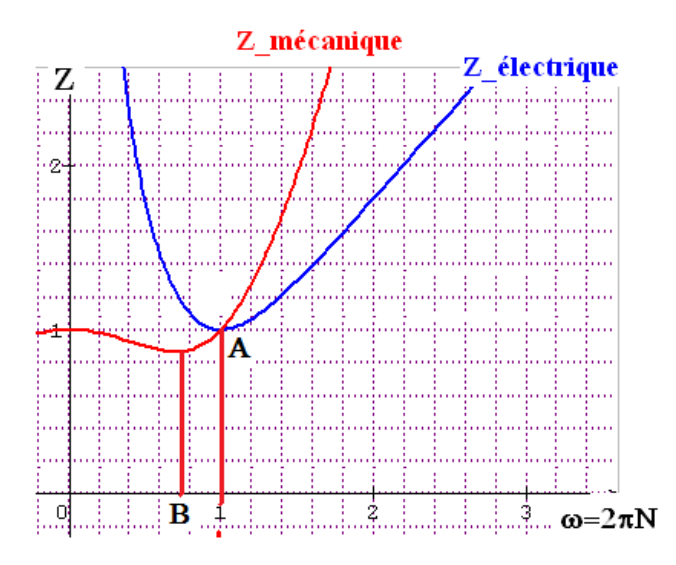

Figure 54. Courbes de l'impédance mécanique et électrique pour  $L = 1$ ,  $R = 1$  et  $C = 1$ .

L'impédance électrique passe par un minimum au point A de pulsation  $\omega = 1$  puis alors que la fréquence diminue l'impédance augmente. En ce même point A, les deux impédances se croisent.

On remarque que la fréquence cardiaque doit être la petite pour être plus efficace, sans dépasser en respectant la fréquence minimum vitale supérieure à 40.

## **V. AUTRES APPLICATIONS DE L'ALGORITHME INVERSE.**

#### **V. 1. RELATION PRESSION-DEBIT AU NIVEAU DES ARTERES CEREBRALES.**

L'utilisation des formules exprimant la vitesse instantanée au niveau des artères périphériques ne peuvent s'appliquer que si l'on connaît la courbe de la  $\delta p$  en fonction du temps. Or cette détermination est impossible à réaliser dans la pratique courante pour plusieurs raisons :

- a) Technique invasive ne pouvant concerner que des artères facilement explorables.
- b) Nécessité de ponctionner cette artère en deux endroits rapprochés.

c) Utiliser des manomètres de précision ou un manomètre différentiel D'où l'intérêt de notre logiciel.

#### **V. 1. 1. Profil des vitesses des artères cérébrales chez les animaux de laboratoire.**

Les tracés ont été obtenus sur l'artère carotide primitive du chien selon le montage de la figure 55.

Le graphique du haut représente l'enregistrement des pressions aval (P1) et amont (P2), celui du milieu le  $\delta p = P1 - P2$  et enfin celui du bas la vitesse (ou le débit calculé) à partir de la  $\delta p$ . On remarque, sur la figure 55, que les **pressions amont et aval ne se coupent jamais.** Ce qui fait que la courbe  $\delta p$  est toujours positive, d'où la présence la vitesse diastolique positive dans ce type d'artère.

Action d'un vasoconstricteur. Après injection d'adrénaline (figure 56 A) les courbes de pression s'élèvent mais surtout se rapprochent l'une de l'autre, si bien que la courbe de la  $\delta p$ non seulement diminue d'amplitude, mais les courbes deviennent tangentes. L'intégration de la  $\delta p$  donne des vitesses diminuées et une morphologie de type artère musculo-cutanée avec un débit diastolique nul ou négatif. La pression artérielle moyenne s'élève considérablement, et le débit diminuant on en conclut que les résistances périphériques sont augmentées.

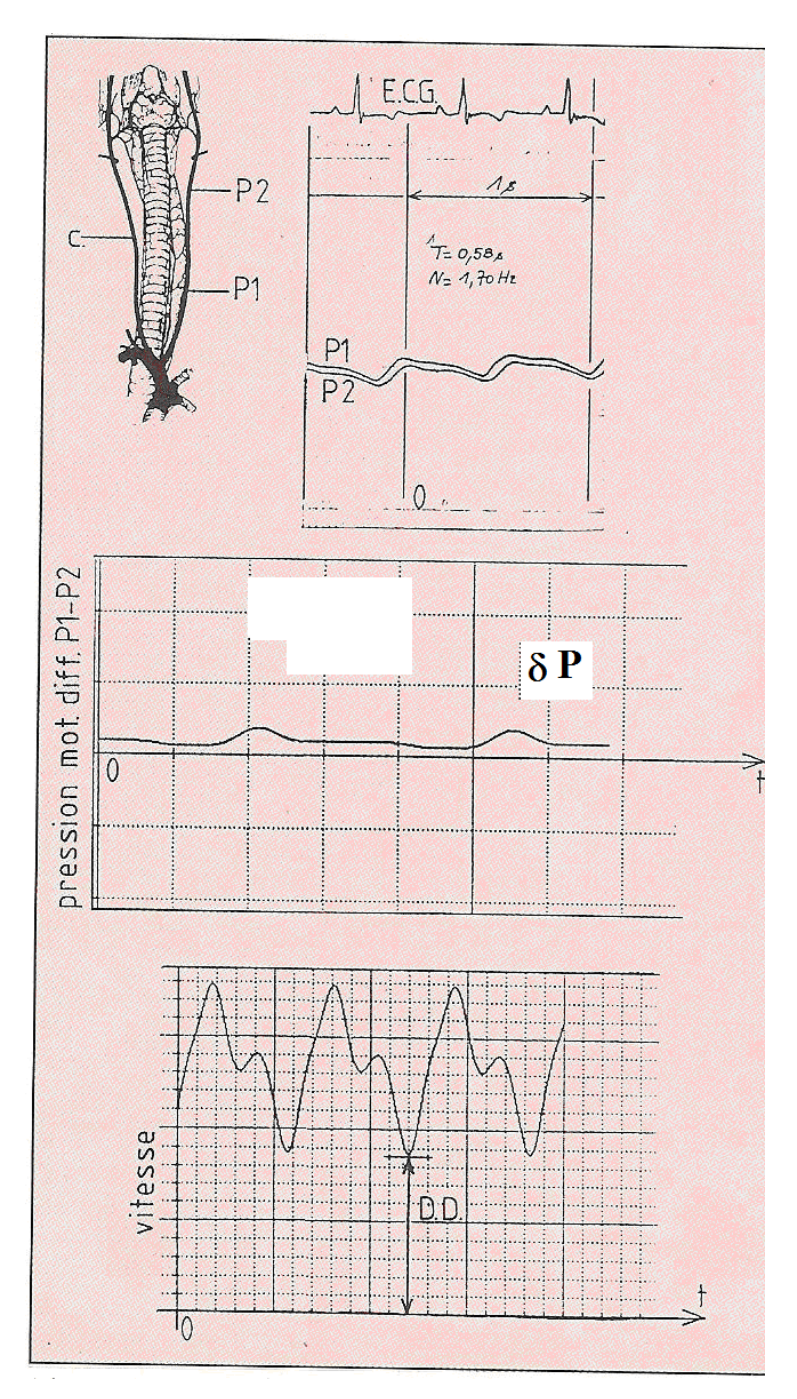

**Fig. 55 : Enregistrement des pressions amont et aval au niveau d'une carotide de chien.<sup>20</sup>**

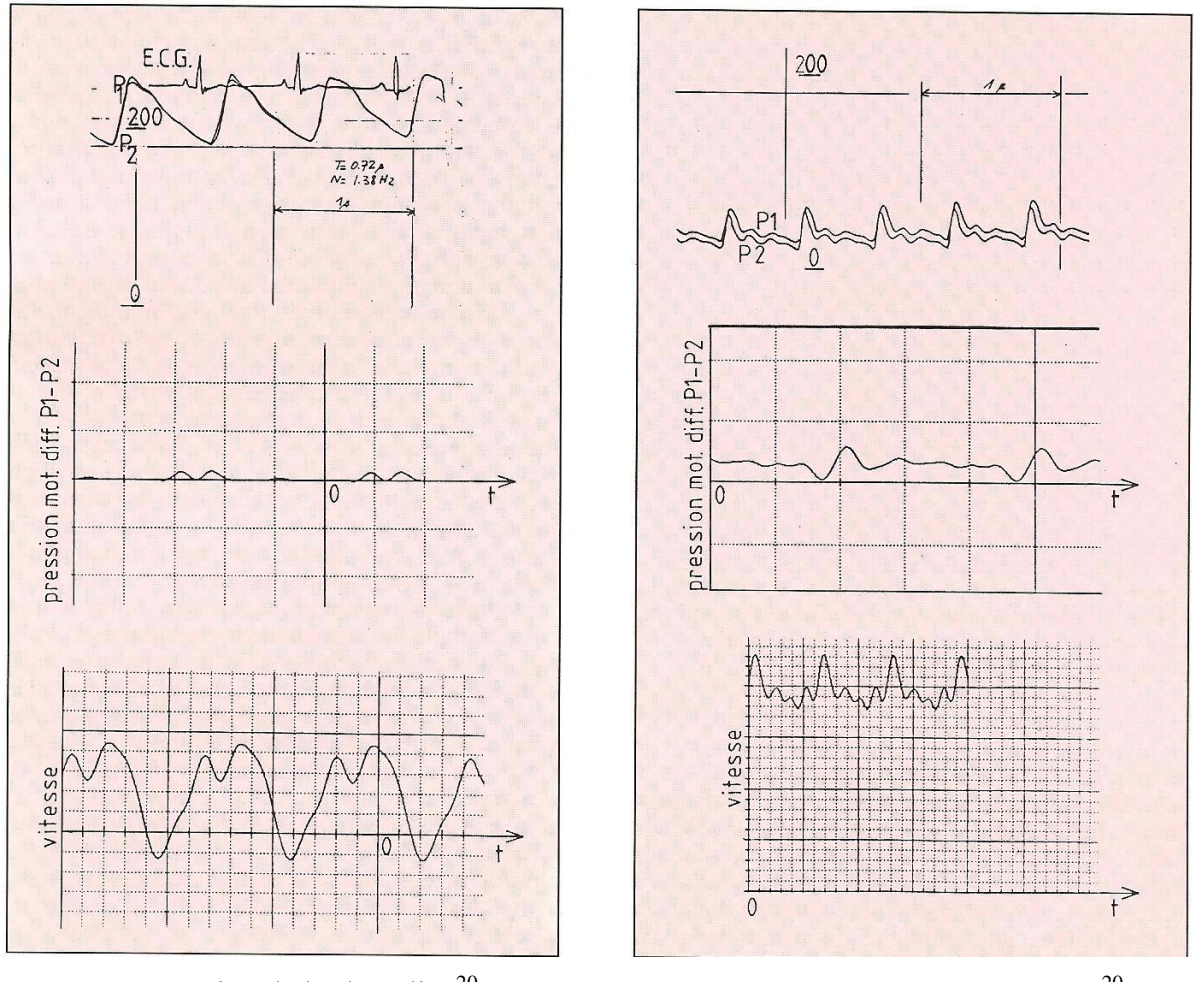

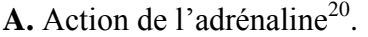

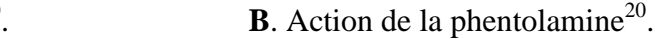

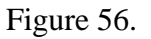

Après injection d'un vasodilatateur (phentolamine) les courbes de pression P1 et P2 s'écartent l'une de l'autre (figure 56 B). La pression artérielle moyenne diminue mais surtout augmente la valeur de la  $\delta p$  et donc du débit. Ceci traduit une diminution des résistances artérielles.

Donc plus les résistances artérielles sont faibles, plus le débit est grand.

On comprend la morphologie des tracés des artères carotides avec la présence d'un débit diastolique positif ce qui traduit l'existence de résistances intracrâniennes basses. Ici c'est l'artère primitive qui est enregistrée, mais cette artère est à la bifurcation des carotides internes et externes donc le tracé est un mélange des deux types de résistance. Sachant que le profil doppler des artères carotides externes est identique à celui des artères musculo-cutanées c'est donc la résistance artérielle de la carotide interne qui explique l'allure de la courbe de l'artère carotide primitive.

En clinique humaine la diminution du débit diastolique positif de la carotide primitive ou interne traduit une atteinte de la résistance intracrânienne.

Sur la figure 57 nous avons représenté les  $\delta p$  à l'état basal (en haut), après adrénaline (au milieu) et enfin après phentolamine. La distance entre les flèches de la  $\delta p$  est proportionnelle au débit engendré.

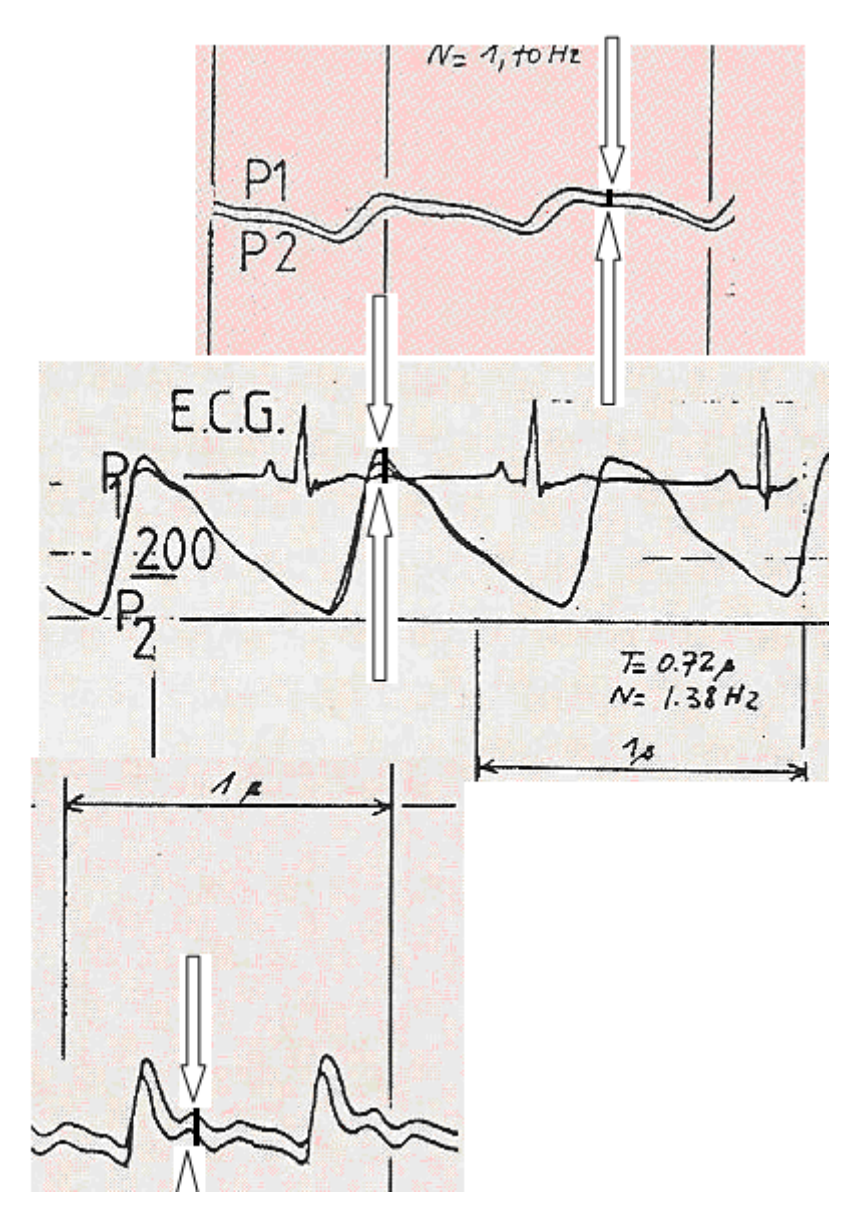

Figure 57.

La présence d'un débit diastolique positif permet aux cardiologues de déterminer la conduite à tenir sur le traitement d'une artérite des membres inférieurs<sup>23</sup>. Sur la figure ci-dessous est représenté à gauche le profil de la vitesse normal d'une artère avant effort. Après effort (quelques dizaines de secondes à pédaler dans le vide), la diminution des résistances périphériques entraînées par cet effort vont se matérialiser sur l'enregistrement du signal de la

vitesse par **un flux diastolique** (Tracé de droite type B, de la figure 58)**.** Dans ce cas le meilleur traitement initial est la sympathectomie lombaire.

Si par contre le signal de la vitesse ne bouge pas le traitement doit être d'emblée un pontage artériel.

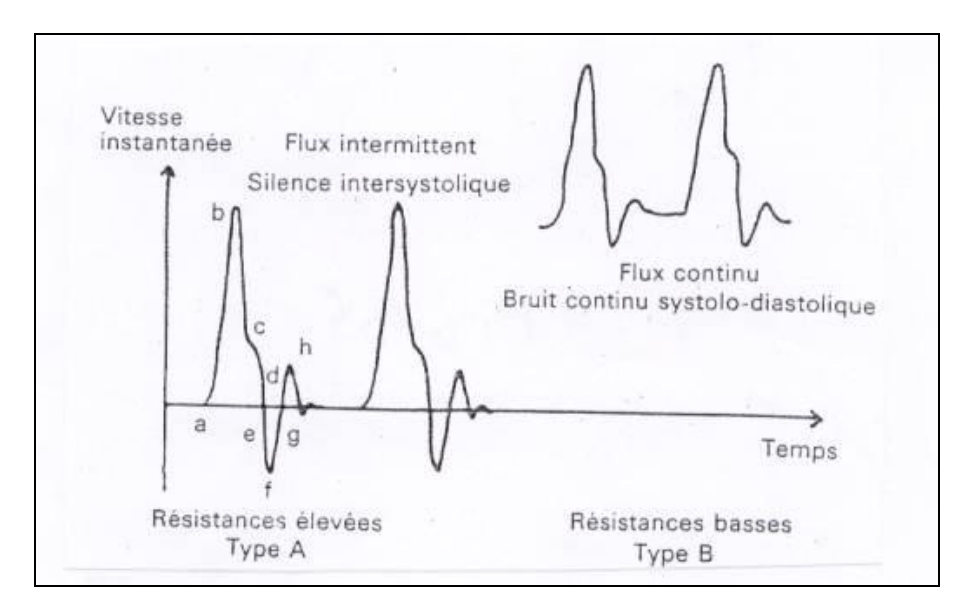

**Fig. 58 : Flux diastolique positif de l'artère carotide primitive et de la carotide interne, et reflux diastolique de la carotide externe.<sup>23</sup>**

Pour résumer, au niveau de la bifurcation des carotides nous avons, pour une même pression artérielle instantanée aux niveaux A, B et C, deux profils de vitesses différentes (figure 59). Au niveau de la carotide externe (C), qui est une artère musculo-cutanée nous avons le profil classique de la vitesse avec un reflux diastolique. Au contraire au niveau de la carotide primitive (A) et de la carotide interne (B) un flux diastolique positif.

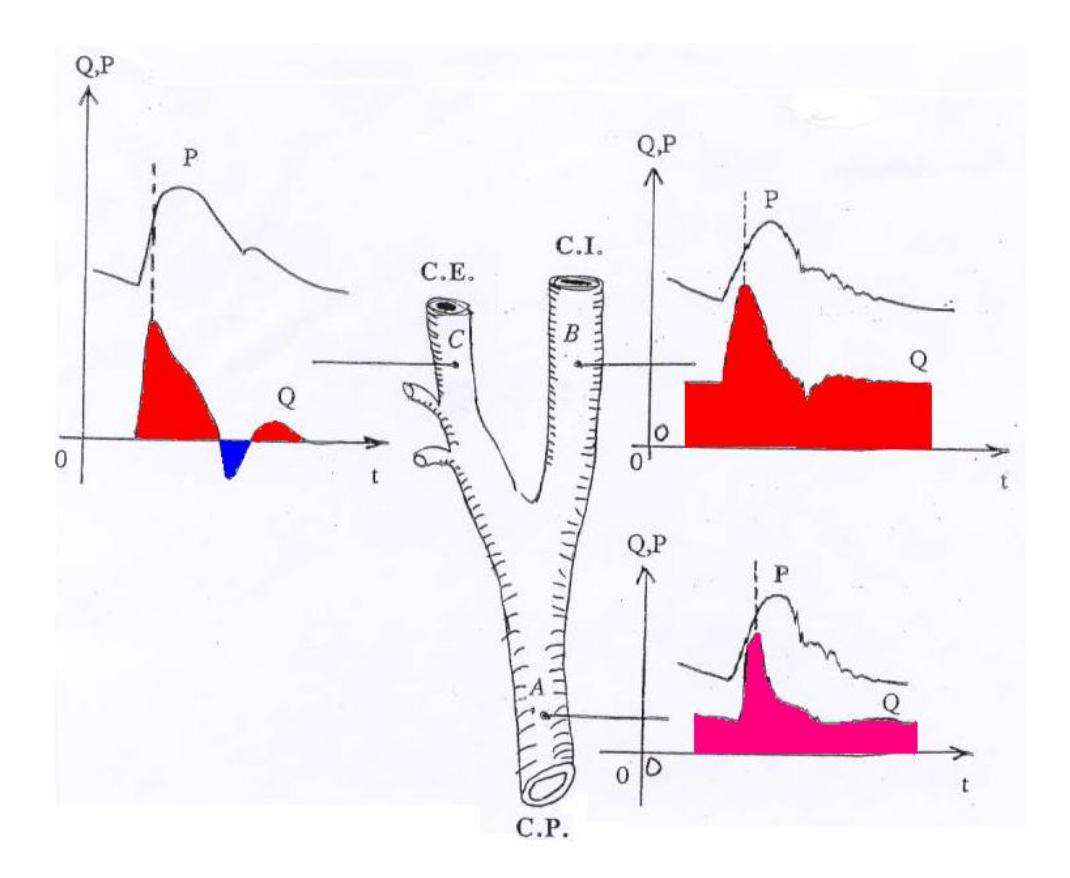

**Fig. 59 : Représentation du pic du débit et du pic de pression instantanée au niveau de la carotide primitive, interne et externe.**

## V. 2. LE FAUX DÉBIT PULSÉ ET LE VRAI DÉBIT PULSÉ.

Nous allons finir cet article en montrant la puissance du logiciel. La méconnaissance des lois hydrauliques en régime pulsé peut mal orienter la recherche. Au début des années 1980 la mode était au débit pulsé. Les ingénieurs avaient mis au point une pompe pulsée par l'intermédiaire d'une pompe Cobe-Stockert. Si on enregistre simultanément la pression artérielle au niveau de l'artère radiale droite (figure 60) et le débit de l'artère carotide primitive droite par écho-Doppler pulsé alors à partir du signal du débit de la carotide nous obtenons la différence de pression  $\delta p$  à l'origine du débit en utilisant l'algorithme de Womersley.
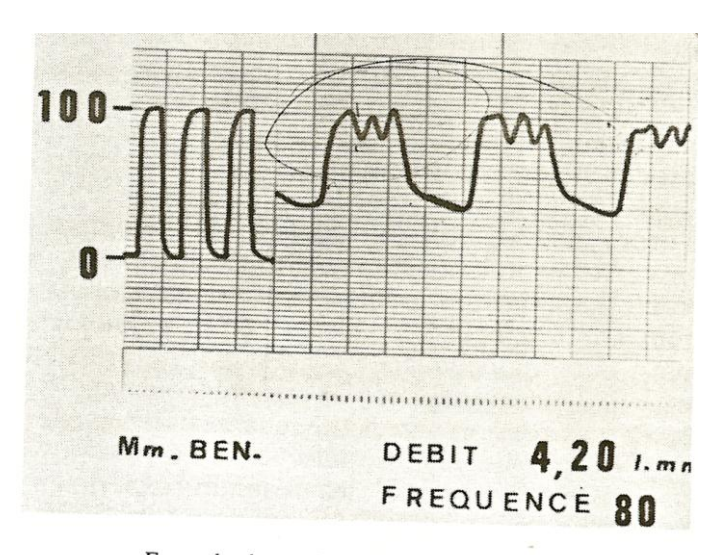

Exemple de gradient systolo-aortique obtenu à l'aide<br>d'une pompe de type « Cobe Stockert ».

Figure 60. Enregistrement de la pression artérielle au niveau de l'artère radiale droite<sup>4</sup>.

La figure 61 représente le débit au niveau de l'artère carotide primitive droite en fonction du temps. On remarque une succession de trains d'ondes trapézoïdales principales de durée T1 présumées systolique suivis d'un temps T2 présumé diastolique. On remarque cependant que les plateaux des ondes trapézoïdales sont eux-mêmes marqués par des ondelettes « **a »** de fréquence élevée**.**

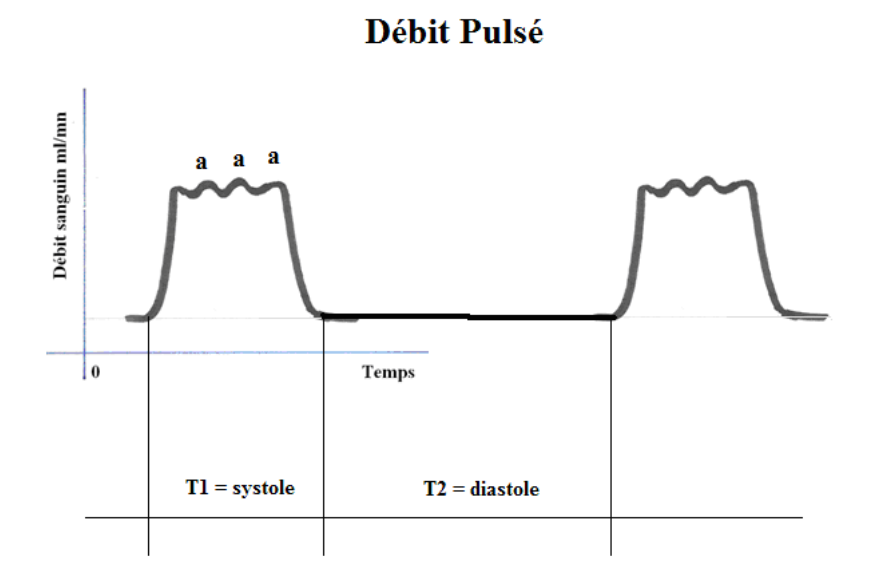

Figure 61. Débit enregistré au niveau de la carotide primitive droite lors d'une circulation extracorporelle pulsée.

Appliquons alors notre algorithme qui nous donne la  $\delta p$  à l'origine du débit de la figure 62.

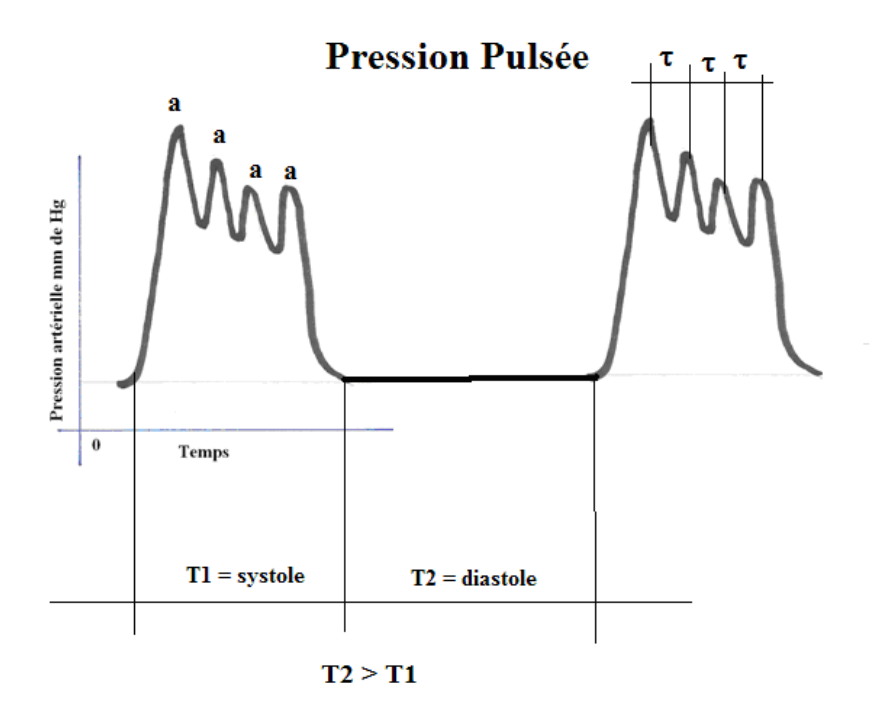

Figure 62. Pression calculée par l'algorithme inverse de Womersley au niveau de l'artère carotide primitive droite, à partir du débit de la carotide primitive du patient.

On remarque que les plateaux de chaque onde principale de période T1 sont marqués par des ondes « **a** « de grande amplitude et de fréquence élevée.

Ces ondelettes « **a »** sont le témoin des passages rapides des galets de la pompe de CEC. Or comme nous l'avons vu l'impédance mécanique varie avec le carré de la fréquence. Cette fréquence élevée augmente l'impédance du circuit et est donc néfaste. Il ne s'agit donc pas d'une similitude physiologique du débit pulsé du cœur natif. On voit toute la puissance du calcul de l'algorithme de Womersley.

### **V. CONCLUSION**

Les lois de l'écoulement d'un liquide dans une conduite en régime permanent sont relativement faciles à comprendre, la loi de Poiseuille étant une relation simple entre la différence de pression et la vitesse. Encore faut-il insister que la loi de poiseuille est trop souvent comprise comme étant la relation de la pression en fonction de la vitesse du liquide. Or la vitesse du liquide en un point d'une conduite est déterminée par la différence de pression entre l'amont et l'aval de la conduite au point où se fait la mesure.

En régime oscillatoire la loi de Poiseuille se complique puisqu'il intervient **un nombre sans dimension**  $y_0$  (ou  $\alpha$ ) qui est fonction non seulement du diamètre de la conduite mais aussi de la fréquence de l'oscillation. Ce paramètre sans dimension peut-être comparé à une **inertie** c'est-à-dire que pour une même fréquence plus la section est grande plus on aura de mal à faire osciller la masse liquidienne emprisonnée entre la pression amont et la pression aval. De plus pour un même diamètre si la fréquence d'oscillation du liquide augmente la mise en mouvement du liquide sera d'autant moins facile. Il existera un déphasage entre la pression et la vitesse.

Womersley a écrit un algorithme en régime hydraulique oscillatoire qu'il a appliqué en hémodynamique, qui permet connaissant la différence de pression  $\delta p$  en deux points d'une artère de calculer le débit instantané et le profil du débit en fonction du temps. Mais il s'agit d'une méthode sanglante. C'est pourquoi nous avons écrit, à partir de l'algorithme de Womersley, son algorithme inverse qui permet à partir du signal du débit de calculer la  $\delta p$  et de tracer son profil en fonction du temps. Le signal de la  $\delta p$  en fonction du temps fait apparaître trois paramètres hémodynamiques, dont la  $\delta p$  maximum, pouvant tester la fonction ventriculaire.

Appliqué au débit aortique nous avons constaté, ainsi que d'autres chercheurs<sup>12</sup>, que le schéma de Wiggers n'était pas conforme aux lois de l'hydraulique. L'inertie de la colonne sanguine fait que les courbes de pression ventriculaire et aortique se croisent très précocement en début de systole et non au niveau de l'incisure catacrote, environ dans le premier quart de la systole<sup>12</sup>. Ceci nous amène à faire une hypothèse sur l'origine du deuxième bruit **aortique, hypothèse confirmée par les études de la société Charlatte sur la fermeture des clapets des machines hydrauliques.**

La connaissance de cette inertie permet de proposer une simplification à l'élaboration d'un cœur artificiel moins onéreux et plus efficace.

#### BIBLIOGRAPHIE

- 1. **BOUASSE H. :** Jets, tubes et canaux. Delagrave éditeur, Paris, 1923, 286
- 2. **DOCK W. :** Korotkoffs sounds.N. Engl. J. Med. 302:, 1980, 1264-1267
- 3. **GOUDET G.** Les fonctions de Bessel. Application des fonctions de Bessel. Masson éd., Paris, 1965, 9-19 et 49-68
- 4. **HALE J. F., Mc DONALD D. A., and WOMERSLEY 6, 7, 8, 25, 26, 27 J. R.:** Velocity profiles of oscillating arterial flow, with some calculations of viscous drag and the Reynolds number. J. Physiol., 1955, 629-640
- 5. **LAMBOSSY P. :** Manomètres destinés à l'observation des variations de la pression sanguine. Helv. Physiol. Acta., 1952,10,138-160
- 6. **Mac DONALD D. A., :** Blood flow in arteries. Edward Arnold, London, 1974, 78-103
- 7. **Mac DONALD D. A., POTTER J. M. :** The distribution of blood to the brain. J. Physiol., 1951, 114, 356-371
- 8. **Mac DONALD D. A. :** The relation of pulsatile pressure to flow in arteries. J. Physiol., 1955, 127, 533-552
- 9. **MEYER E.** : Circulation du sang dans les vaisseaux. In Traité de physique biologique, publié sous la direction de D'ARSONVAL, GARIEL, CHAUVEAU et MAREY. MASSON éditeur, Paris, Tome 1,1901, 355-404
- 10. **MILNOR W. M.:** Hemodynamic. Williams et Wilkins, Baltimore-London, 1982
- 11. **O'ROURKE M. F.:** Arterial function in health and diseases. Churchill Livingstone, Edinburgh-London-Melbourne-New York, 1982
- 12. **RUSHMER R.F.:** Origins of the pulsatile flow: the ventricular impulse generators. In: Pulsatile bloodflow. Attinger editor., 1974, 221-234
- 13. **SERVILLE R.** : Oscillation d'un liquide dans un tube en U. Annales de la faculté des sciences de Toulouse. 4, 2, 1938, 177-212
- 14. **SPENCER M. P., GREISS F. C.:** Dynamics of ventricular ejection. Circ. Res. 1962, 10, 274-279
- 15. **SPENCER M.P, DENISON A.B.:** Pulsatile blood flow in the vascular system ( chap. 25 Handbook of physiology, section 2. Circulation, vol. IL Hamilton and Dow editors. Washington D.C. American Physiological Society., 1963, 839-863
- 16. **SPENCER M.P, DENISON A.B.:** Aortic flow pulse as related to differential pressure. Circulation Res. IV: 1956, 476
- 17. **SPENCER M.P, JOHNSTON F.R, DENISON A.B.:** Dynarnics of the normal aorta ; inertiance and compliance of the arterial system which transforms the cardiac ejection pulse. Circulation Res. VI: 1958, 491-499
- 18. **SPIEGEL M.S.:** Formules et tables de mathématiques. Série Schaum. Mc Graw-Hill éd. Paris pour la traduction française., 1984, 198
- 19. **VALEMBOIS M. :** La mesure des pressions variables. Hermann éditeur, Paris., 1948, 64
- 20. **VENET R, PAVIE A, FRIEBERG J, FRELIN M, PLUVIOSE M, HERNING R, CABROL C.** Relation débit-pression en régime oscillatoire. Synthèse des travaux de Valembois et Womersley 6, 7, 8, 25, 26, 27 . Influence de l'élasticité artérielle et de la fréquence sur la relation pression-débit. R. B. M. & 2 : 1986, 97-103
- 21. **VENET R., MIRIC D., PAVIE A., LACHEHEB D.**: Korotkoff sound. The cavitation hypothesis. Medical hypothesis, 55(2), 2000, 141-146
- 22. **VENET R., PAVIE A.** : Hypothèses sur l'origine des bruits du cœur et des accidents de décompression en plongée : la cavitation. Hypothèse sur l'origine de la fermeture des valves cardiaques : le retard a la fermeture des valves et le phénomène de ventouse. <http://hal.archives-ouvertes.fr/hal-00308131>
- 23. **VITOUX J.F. :** Doppler et échographie en pathologie vasculaire périphérique. In traité de médecine. Godeau P., Herson S., Piette J.C.. Flammarion éditeur. Paris. 775 à 783
- 24. **WIGGERS C. J.**: Physiology in health and disease. Philadelphia: Lea and Febiger. 1935,  $1^{\text{st}}$  edit., 604-605
- 25. **WOMERSLEY 6, 7, 8, 25, 26, 27 J.R.:** Method for the calculation of velocity, rate of flow and viscous drag in arteries when the pressure gradient is known. J. Physiol., 1955, 127, 553-563
- 26. **WOMERSLEY 6, 7, 8, 25, 26, 27 J.R.:** Oscillation flow in arteries : effect of radial variation in viscosity on rate of flow. J. Physiol. 127: 1955, 38-39
- 27. **WOMERSLEY 6, 7, 8, 25, 26, 27 J.R.:** Flow in the larger arteries and its relation to the oscillating pressure. J. Physiol. 124 : 1954, 31-32
- 28. CHARLATTE reservoirs.<http://www.charlatte.fr/2006/csa/dc/spt0118.pdf>

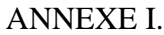

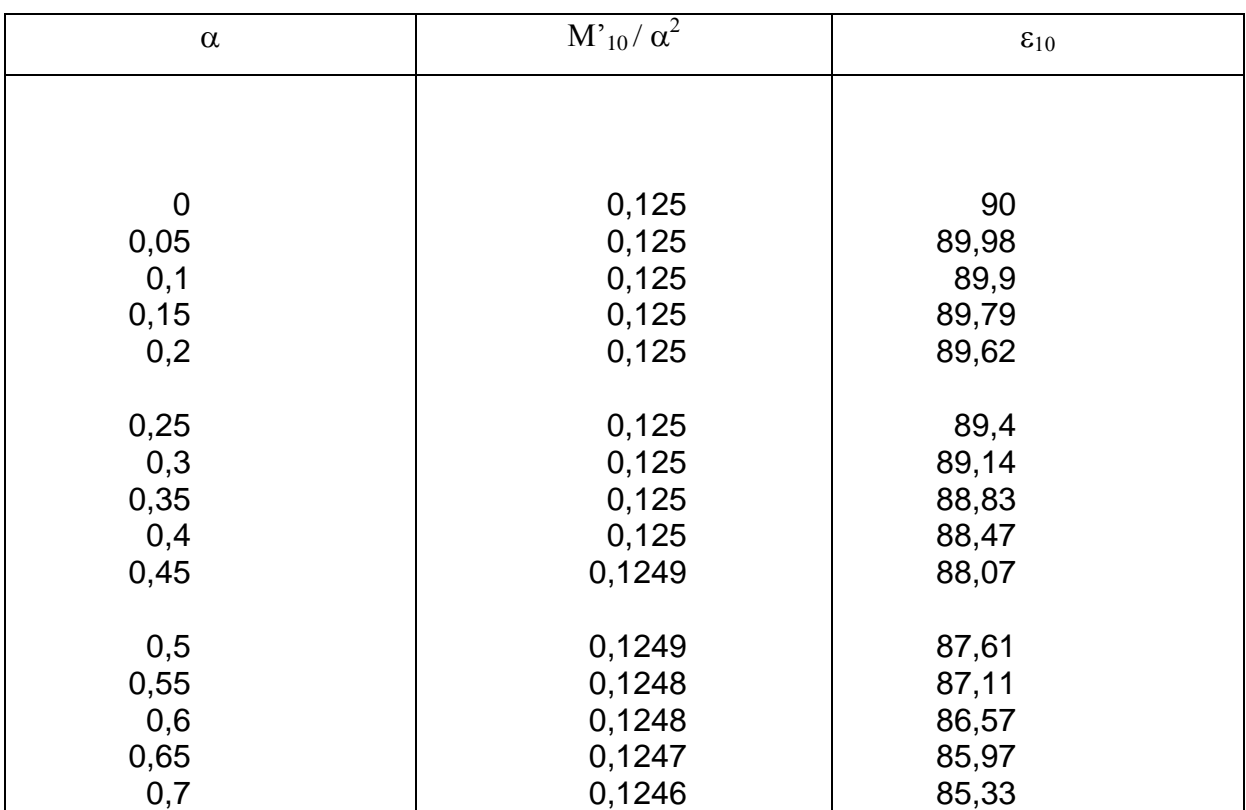

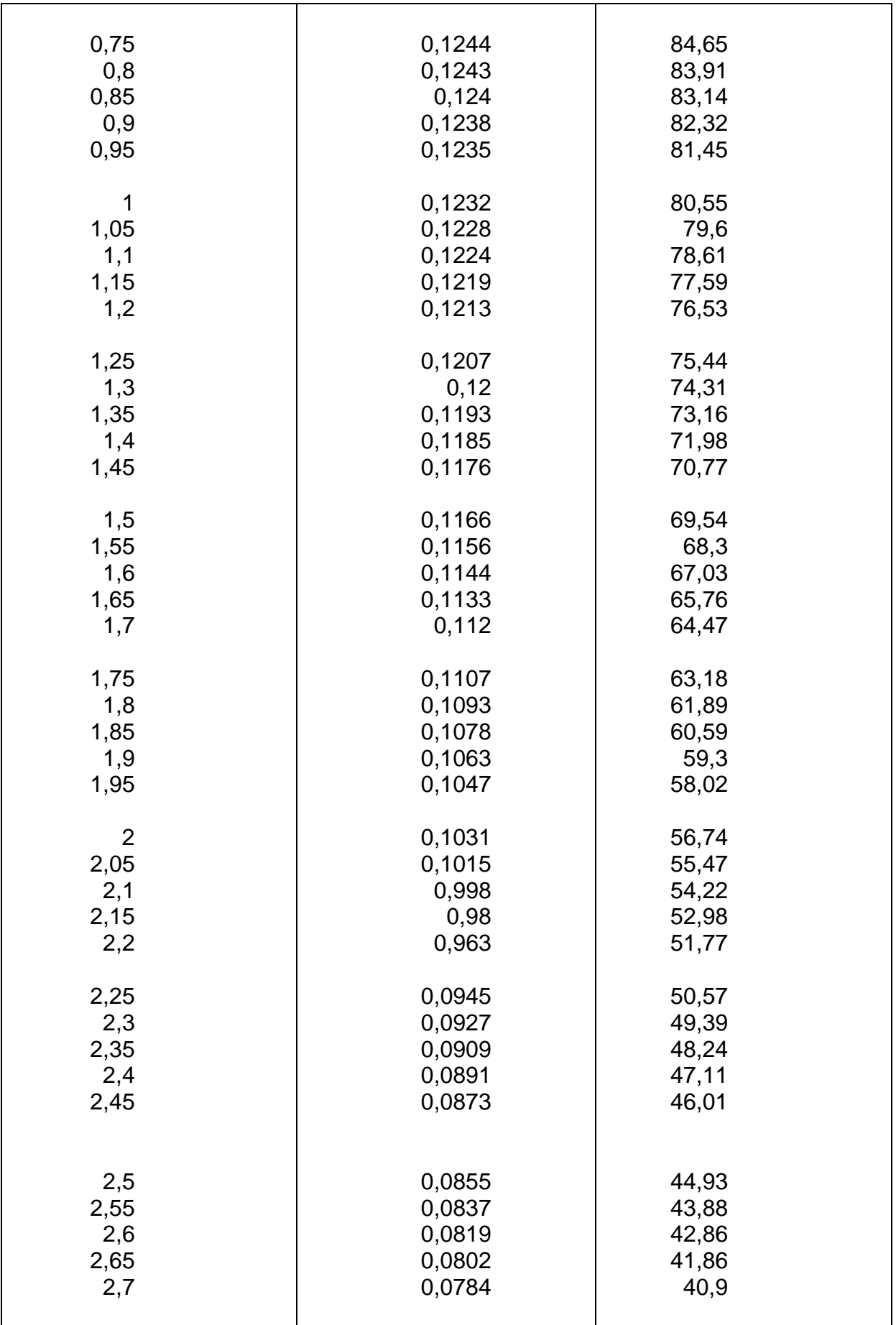

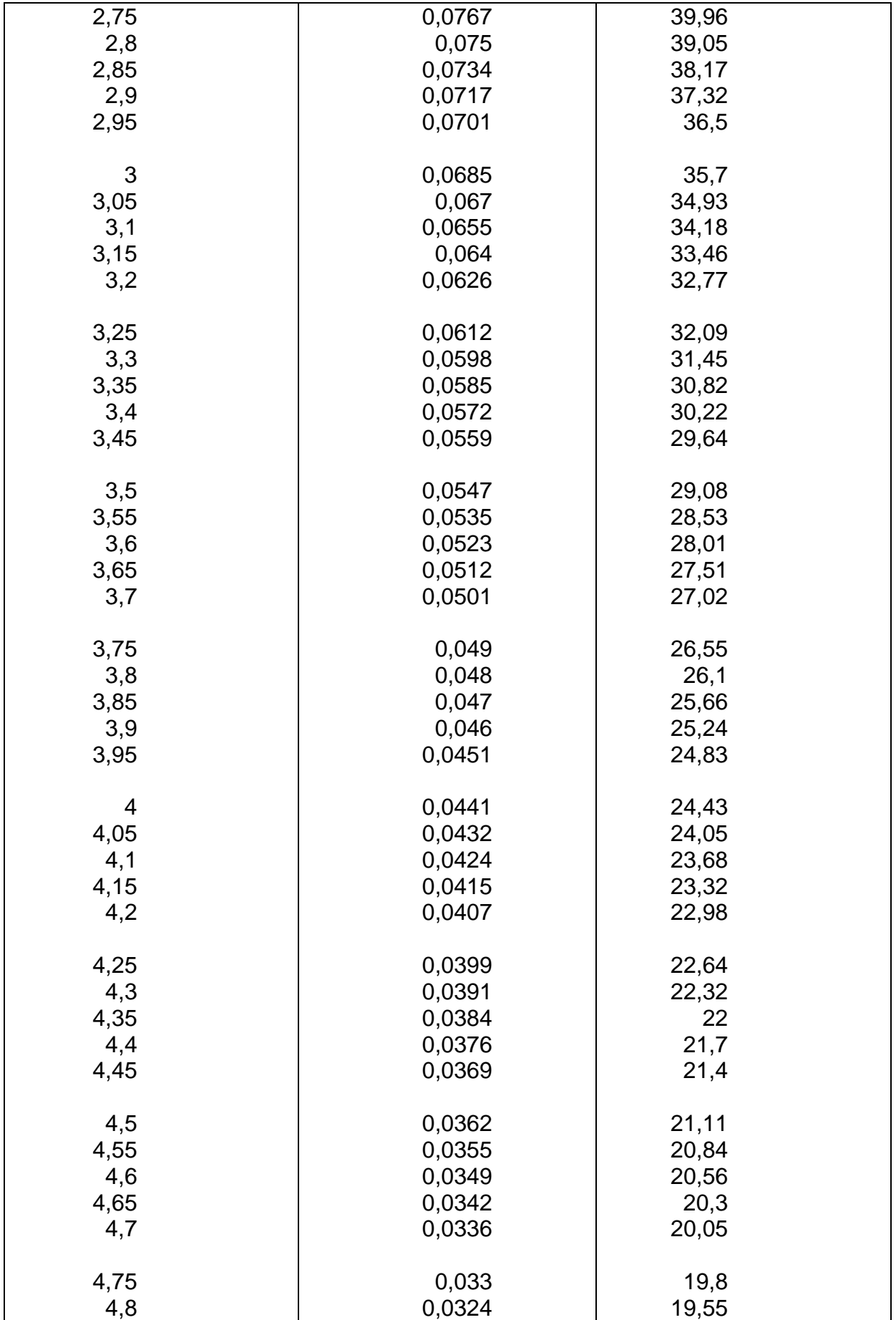

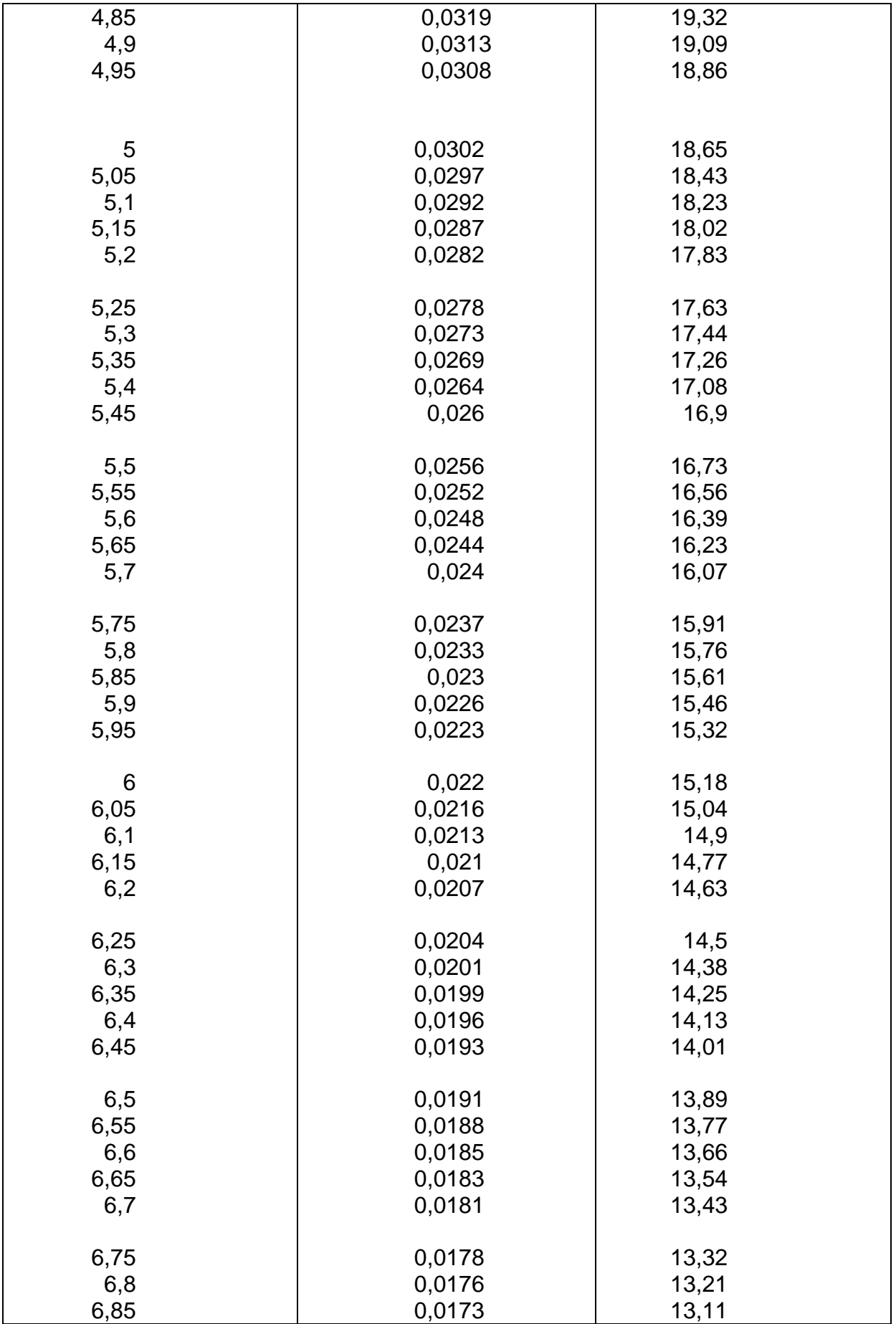

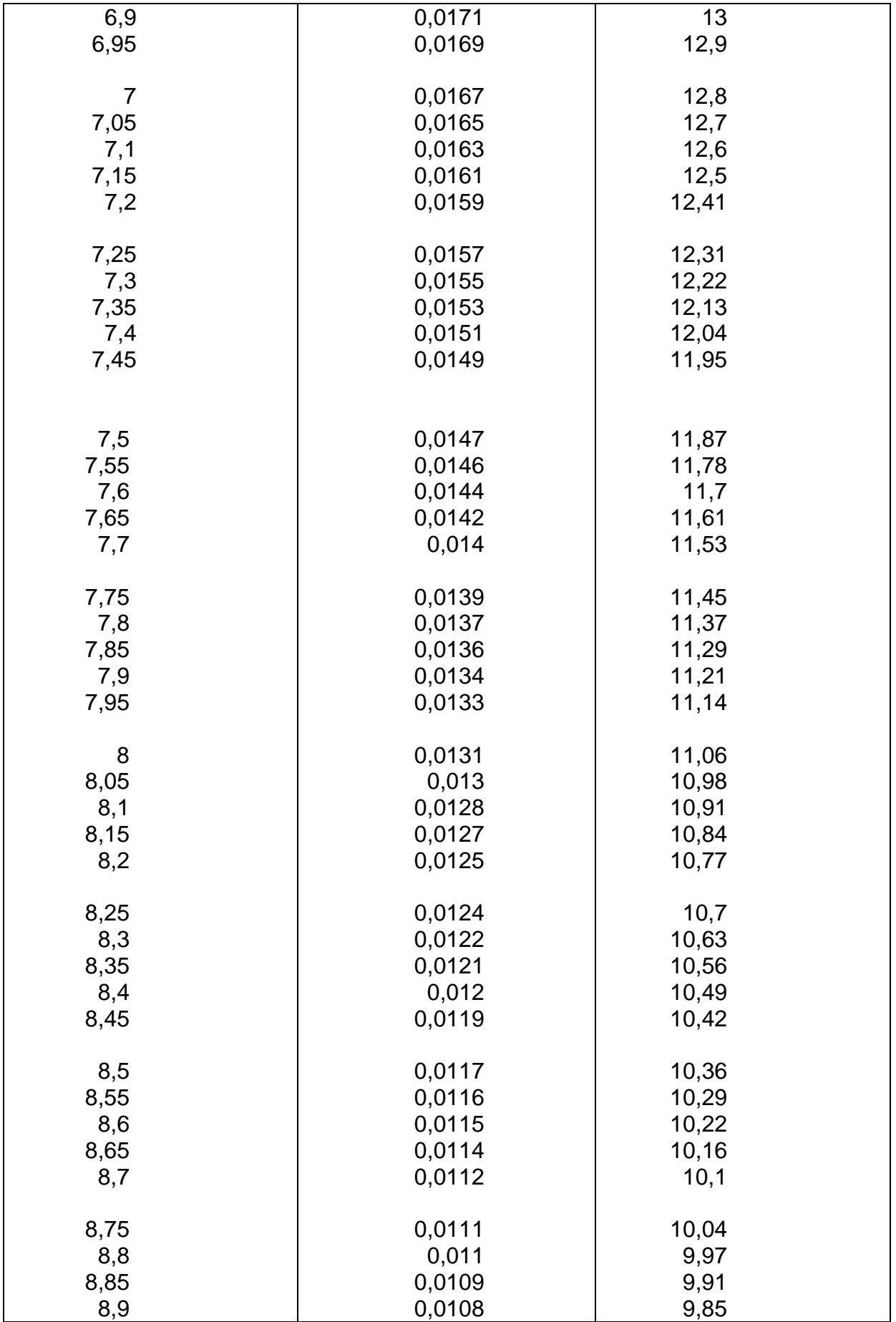

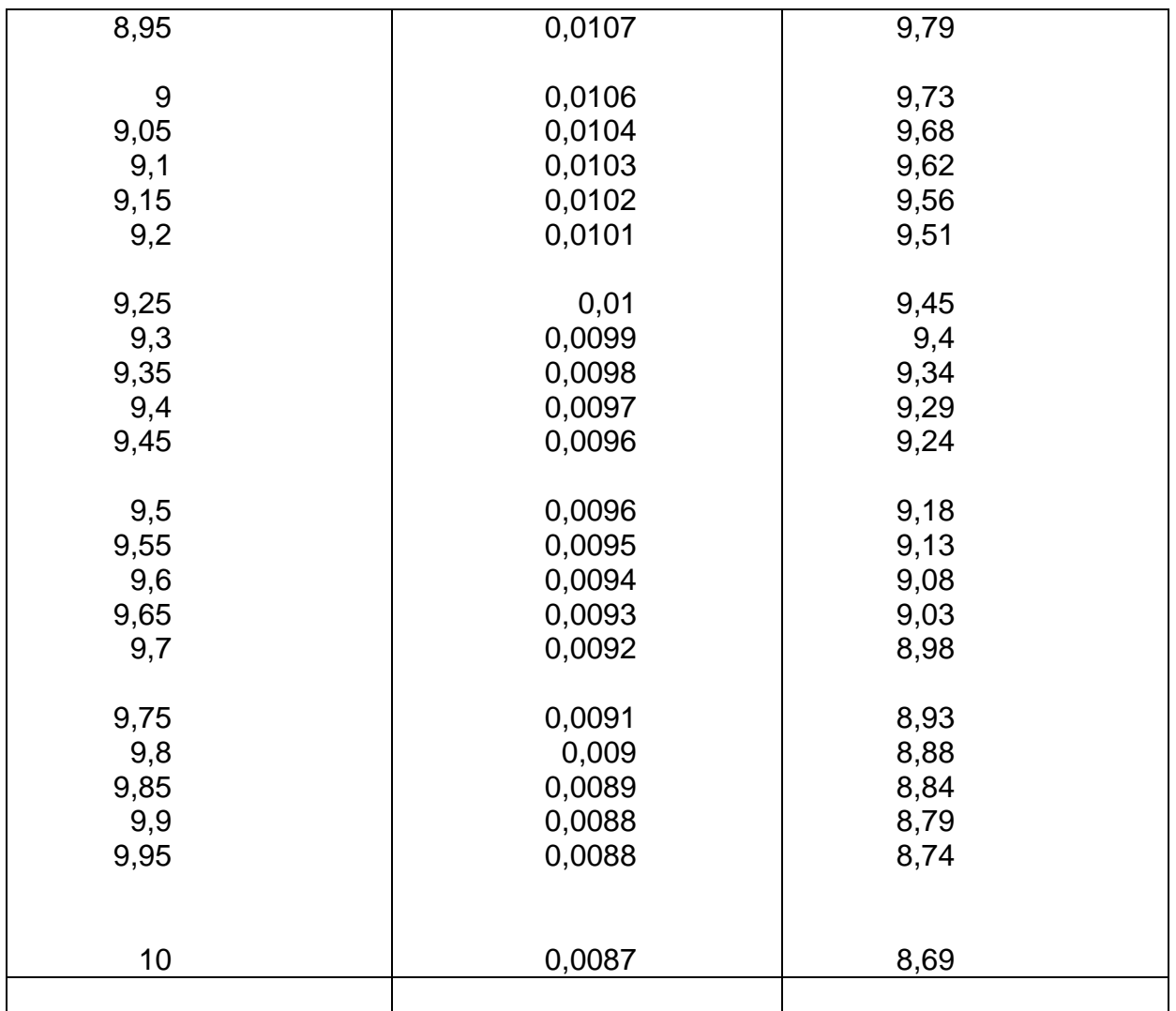

## **ANNEXE II**

**Programme de l'analyse de Fourier d'un signal périodique (En langage pascal)**

```
PROGRAM AnalyseDeFourier;
{ Modification de DebitPressin pour l'analyse de Fourier
 Version 1.0 : 6 Fevrier 1993 }
USES SANE;
CONST
 PI = 3.141592654;MaxPts = 500;MaxHarms = 100;mu = 0.04;NomTableFic = '\text{Tab'};
 MaxPoints = 100;Ndigits = 5;<br>Volume = 'DONNEES:';
 Source = 'Analyse de Fourier+Calculs:Entrees:';
 Resultat = 'Analyse de Fourier+Calculs: Resultats:';
TYPE
 \text{tharm} = \text{record}a, b, m, phi : real
        end:
VAR
 point : array[1..MaxPts] of real;
      : array<sup>[0.</sup>. MaxHarms] of tharm;
 harm
 y0, phipression, module : array[0..MaxHarms] of real;
 Nbp, Nharm : integer;
 fractional contracts.<br>
frequence, diametre, NbreAdim, fondamentale, RR: real;<br>
Sujet, s : string;
 fini : boolean;
 c: char;f : DecForm;
 table : text;
FUNCTION dr (degre : real) : real;
BEGIN
 dr:=degree*PI/180END;
FUNCTION rd(radian : real) : real;
BEGIN
 rd:=radian*180/PI
END;
FUNCTION puissance(quoi:real; puiss:integer) : real;
BEGIN
  if puiss=0 then puissance:=1
  else puissance: = puissance (quoi, puiss-1) * quoi
FMD:PROCEDURE Analyse de Fourier;
VAR
 A, B, A1, B1, M, phi : real;<br>i, harmonique : integer;
BEGIN
 harmonic := 0;repeat
   begin
```

```
A := 0;B := 0;I := 1;repeat
        begin
          Al := point[i] * cos(i * ((harmonique * 2 * PI) / Nbp));<br>Bl := point[i] * sin(i * ((harmonique * 2 * PI) / Nbp));
          if harmonique = 0 then<br>Al := Al * (1 / Nbp)else
             A1 := A1 * (2 / Nbp);
          if harmonique = 0 then<br>B1 := B1 * (1 / Nbp)
           else
            B1 := B1 * (2 / Nbp);
          A := A + A1;<br>B := B + B1;I := I + 1;end
      until i > nbp;
      M := sqrt(sqr(A) + sqr(B));if A<>0 then
        begin
          phi := arctan(B / A);
          if (A<0) and (B>0) then phi:=phi+PI;<br>if (A<0) and (B<0) then phi:=phi+PI
        end
      else phi:=(B/abs(B))*PI/2;harm[harmonique].a:=A;harm[harmonique].b:=B;
      harm[harmonique].m:=M;
      harm[harmonique].phi:=phi;
      harmonique: = harmonique+1
   end
 until harmonique>Nharm
END:
{------------------
                                                                            ---------------
PROCEDURE Calcule Pression;
TYPE
 tcell = recordy0, m, epsilonn: real
           end;
VAR
 i : integer;
  s : DecStr;
 trouve : boolean;
 a, b, x, epsilonn : real;
 y: tcell;
FUNCTION inv (str : DecStr) : real;
BEGIN
 inv:=Num2Real(Str2Num(str))
\text{END} ;
BEGIN
  for i:= 1 to Nharm do
    begin
      reset(table, 'Débit-Pression: Source Pascal: '+NomTableFic); }
      { On garde les deux premières décimales de a -> y0 }
     \frac{1}{2} a:=(diametre/2)*sqrt(2*PI*i*frequence)/mu);
      b:=int (a*10);x:=(10*a-b)*10;if (x>=0) and (x<2.5) then x:=0else if (x>7.5) and (x<-10) then x:=10else x:=5;
      b := (b/10) + (x/100);
      y0[i]:=b;if y0[i] <= 10 then
       begin)
```

```
{ Recherche dans la table des y0 }
       { trouve:=false;
        repeat
        begin
          readln(table, s);
          y.y0:=inv(s);readln(table, s);
         y.m:=inv(s);readln(table, s);
          y. epsilon: = inv(s);if y0[i]=y.y0 then trouve:=true
         end
        until trouve;
        phipression[i]:=dr(y.epsilon) - ((PI/2)-harm[i].phi);end
     else
       begin
        egin<br>epsilonn:=((sqrt(2)/y0[i])+(1/sqr(y0[i]))+(19/(24*sqrt(2)*puissance(y(<br>phipression[i]:=epsilonn-((PI/2)-harm[i].phi);<br>y.m:=(1-(sqrt(2)/y0[i])+1/sqr(y0[i]))/sqr(y0[i])
       end:
     module[i]:=(harm[i].m*mu)/(PI*puissance((diametre/2), 4)*1.36*980*y.m);
     close(Table)
   end;
 fondamentale:=(harm[0].a*8*mu)/(pi*puissance((diametre/2), 4)*1.36*980);
 NbreAdim:=y0[1];END:
   \left\{ -\right.PROCEDURE Faire les calculs;
BEGIN
 Analyse de Fourier
END:
PROCEDURE Lire Les Points;
\ensuremath{\text{VAR}}fpoints : text;
 s : DecStr;<br>i : integer;
BEGIN
 reset(fpoints, Volume+Source+Sujet);
 i := 0;repeat
   i := i + 1;readln(fpoints, s);
   point [i] :=Num2Real (Str2Num(s))
 until EOF (fpoints);
 Nbp:=i;close (fpoints)
END;FUNCTION Calc_Fourier(t : real) : real;
\ensuremath{\text{VAR}}i : integer;
 r : real;BEGIN
 r:=0:
 for i:= 0 to Nharm do
  r:=r+harm[i].m*cos(i*t-harm[i].phi);
 Calc Fourier:= r
END:
```

```
FUNCTION Calc Pression(t : real) : real;
VAR
  i : integer;
  r : real;BEGIN
  r:=fondamentale;
  for i:=1 to Nharm do
   r:=r+module[i]*cos(i*4*PI*(t/RR)-phipression[i]);Calc Pression:=r
END;
\mathcal{F}\{ -------------------
                         PROCEDURE Ecrire Resultat;
VAR
  fres : text;
  i : integer;
  t : real;PROCEDURE espace;
BEGIN
 write(fres, chr(9))
\texttt{END}\,;FUNCTION conv(x : real) : string;
VAR
  s : string;
BEGIN
 Num2Str(f,x,s);conv := sEND;
BEGIN
  rewrite(fres, Volume+Resultat+Sujet+'.AmpPhase');
  write(fres, 'Amplitude'); espace;
  writeln(fres, 'Phase');
  write(fres, conv(harm[0].m)); espace;
  writeln(fres, conv(0.0));
 for i := 1 to Nharm do
   begin
     write(fres, conv(harm[i].m)); espace;
     writeln(fres, conv(rd(harm[i].phi)));
   end;
  close(fres);
 rewrite(fres, Volume+Resultat+Sujet+'.Points');
  write(fres, 'Temps'); espace;
  writeln(fres, 'Amplitude');
 t := 0:repeat
   begin
     write(fres, conv(t)); espace;
     writeln(fres, conv(Calc Fourier(t)));
     t:=t+((2*PI)/MaxPoints)
   end
 until t>2*PI;
 close (fres)
END:\left\{ \cdot \right\}PROCEDURE Aide;
VAR
 help : text;
 s : string;
```

```
BEGIN
 reset (help, 'Débit-Pression: Source Pascal: Help');
 while not (eof (help)) do
   begin
     readln(help, s);
     written(s)end;
 close (help);
 writeln;
 writeln('--- Appuyez sur Retour-Chariot.');
 readln
END;
      \{- - - - -BEGIN
fini:=false;
 f.Style:=FixedDecimal;
 f.Digits:=Ndigits;
clearscreen;
repeatedclearscreen;
 writeln;
 written (1********************************") ;writeln('* Analyse de Fourier. *');<br>writeln('*************************');
 writeln;
 write('Nom du fichier à exploiter : ');
 readln(Sujet);
 writeln;
 writeln:
 write ('Nombre d''harmoniques : ');
 readln(Nharm);
 writeln;
 writeln('Patience...');
 Lire_Les_Points;
 Faire les calculs;
 Ecrire Resultat;
 writtenn;
 write('Voulez-vous refaire un calcul (O/N) ?');
 readln(c);if not (c in ['o','O']) then fini:=true
until fini
\text{END} .
```
# **ANNEXE III**

### **Programme donnant le signal du débit à partir du signal de pression selon l'algorithme de WOMERSLEY ou Algorithme inverse de WOMERSLEY**

```
program CalculVitesseBessel;
uses SANE;
                    \simconst
  nu = 0.04;PI = 3.141592654;Ndigits = 5;
  C = 1334.16; { Constante multiplicative du module de W }
var
{ Valeurs entrees par l'utilisateur }
  R, y : real;
  phi : real;
  frequence : real;
  M : real;
  harmonique : integer;
{ Paramatres calcules par le programme }
  omega : real;
  delta0, h0 : real;<br>a, ay : real;
  MOay, MOa : real;
  thetaOay, thetaOa : real;<br>MOprime, epsilonnO : real;
\{ W = Wm*sin(omega*t-Wp) \}Wm, Wp : real;
{ Variables de service }
  fin : boolean;
  rep : char;<br>f : DecForm;
Function conv(x : real) : string;var
  s : string;
begin
  Num2Str(f, x, s);
 conv := send;
Function atan(x, y : real) : real;
var
 phi : real;
begin
  if y < 0 then
  begin
   phi := arctan(x / y);<br>if (y<0) and (x>0) then phi:=phi+PI;<br>if (y<0) and (x<0) then phi:=phi+PI
 end
 else phi:=(x/abs(x))*PI/2;atan: = phi
end;
Function puissance(quoi:real; puiss:integer) : real;
begin
 if puiss=0 then puissance:=1
 else puissance: = puissance (quoi, puiss-1) * quoi
end:
```

```
Function Ber(x : real) : real;
begin
  Ber:=1-(sqr (sqr (x/2))/4)+(sqr (sqr (sqr (x/2)))/sqr (24))
 end;
Function Bei(x : real) : real;
begin
  Bei:=sqr(x/2)-(puissance(x/2,6)/36)+(puissance(x/2,10)/sqr(120))
end:
Function Deg2Rad(x : real) : real;
begin
  Deg2Rad:=x*PI/180
end;
Function Rad2Deg(x : real) : real;
begin
 Rad2Deg:=x*180/PI
end;
Function Modul(x : real) : real;
begin
  Modul := (exp(x / sqrt(2)) / sqrt(2 * PT * x)) * (1 - (1 / (4 * sqrt(2) * x)))end;
Function Arg(x : real) : real;begin
  Arg:=-PI/8+(x/sqrt(2))-1/(8*sqrt(2)*x)end;
Procedure FixerLesParametres;
begin
  a:=R*sqrt(2*PI*frequence*harmonique/nu);
  ay:=y*sqrt(2*PI*frequence*harmonique/nu);
  MOa:=Modul(a);
  M0ay := Modul (ay);
  theta0a:=Arg(a);
  theta0ay:=Arg(ay);
  delta0:=theta0ay-theta0a;
  writeln(' Delta0 = ', conv(Rad2Deg(delta0)), '''); writeln;<br>h0:=M0ay/M0a;
  M0prime:=sqrt(1-2*h0*cos(delta0)*sqrt(h0));epsilon:=atan(h0*sin(delta0),1-h0*cos(delta0));
  writeln(' Epsilonn0 = ', conv(Rad2Deg(epsilonn0)), '°');
  Wm:=-C* (M*sqrt(R)*M0prime)/(nu*sqrt(a));omega:=2*PI*frequence*harmonique;
 Wp:=epsilonn0-phi;
end:
Function W(t : real) : real;begin
 W := Wm * sin(omega * t + Wp)end:
Procedure LireLesEntrees;
begin
 writeln;
 write (1 - Grand Rayon (R) = 1);readln(R); writeln;
 write (' - Petit Rayon (y) = ');readln(y); writeln;
 write('- Frequence (N) = ');
 readln(frequence); writeln;
 write (' - Module (M) = ');
```

```
readln(M); writeln;
  write (' - Dephasage (phi) EN DEGRES = ');readln(phi); writeln; phi:=Deg2Rad(phi);
  write('- Numero de l''harmonique = ');
  readln(harmonique); writeln;
end;
Procedure AfficherLaFormule;
begin
  write1n:write ('W(t) = ', conv(Wm), 'sin(', conv(omega), 't');if Wp<0 then write(conv(Rad2Deq(Wp)))
  else write ('+', conv (Rad2Deg(Wp)));
  written('')');
  writeln;
end;
Procedure CalculDeW;
var
 fini : boolean;
 rep : char;
 t : real;begin
 clearscreen;
  fini:=false;
 writeln;
 writeln(' Calcul de W pour des valeurs de t :');
 writeln: writeln:
 AfficherLaFormule;
 repeat
   writeln;
   writeln;
   write(' Entrez une valeur pour t EN RAD/S : ');
   readln(t);writeln;
   writeln('W(', conv(t),') = ', conv(W(t))); writeln;
   writeln('------------
                     writeln;
   write ('Voulez-vous refaire un calcul pour un autre t (O/N) ?');
   readln(rep);
   if not (rep in ['o','O']) then fini:=true
 until fini=true
end:
Procedure Presentation;
begin
 writeln(')\left| \cdot \right|writeln(')Calcul de la vitesse de Bessel
                                                       | \cdot \rangle ;
 written(')\left| \cdot \right|written(')\left| \cdot \right|writeln:
end;
begin
 fin:=false;
 f.Style:=FixedDecimal;
 f.Digits:=Ndigits;
 repeat
  clearscreen;
  Presentation:
  LireLesEntrees;
  FixerLesParametres;
  AfficherLaFormule;
  writeln;
  write ('Voulez-vous calculer W pour des valeurs de t (0)
```

```
readln(rep);if rep in ['o','O'] then CalculDeW;
   clearscreen; Presentation;
   writeln; write ('Voulez-vous recommencer un calcul (O/N) ? ');
   readln(rep) ;
   if not (rep in ['o','O']) then fin:=true
 until fin=true
end.
```
# **ANNEXE IV**

### **1. Programme permettant de calculer le profil des vitesses.**

**2. Equation de la vitesse du sang de l'axe à la périphérie du vaisseau, en fonction du rayon étudié.**

```
program CalculDeW;
  uses SANE;
  const
    M\text{Max} = 30;Ndigits = 5;
  type
   range = 1... NMax;
 var
   module, omega, phase : array[range] of real;
   N : range;
   fin : boolean;
   rep : char;
   f : DecForm:
 Procedure LireLesCoefficients;
 var
   i : range;
 begin
   write(' Nombre de sinus : ');
   readln(N);writeln;
   for i:=1 to N do
   begin
     write(' Module N^0', i, ' : ');
     write (' Module N', 1,' : ')<br>readln (module[i]);<br>write (' Omega N°, i,' : ');
     write ( Omega N ', 1, ' : ');<br>readln (omega[i]);<br>write (' Phase N°', i, ' EN DEGRES : ');<br>readln (phase[i]);
     writeln;
   end
 end;
 Function Deg2Rad(x : real) : real;
begin
 Deg2Rad:=x*PI/180
 end;
Function W(t : real) : real;
var
  i: \text{range}tmp : real;
begin
  tmp:=0;for i:=1 to N do
    tmp:=tmp+module[i]*sin(omega[i]*t+Deg2Rad(phase[i]));
  W:=\pm m pend;
Function conv(x : real) : string;var
  s : string;
begin
  Num2Str(f, x, s);
  conv := send;
Procedure AfficherLaFormule;
var
 i: range;begin
```

```
writeln;
 write (\sqrt[n]{t}) = \sqrt[n]{t}for i:=1 to N do
 begin
   if i>1 then
    if module [i] >=0 then write ('+');
   write(conv(module[i]),'sin(',conv(omega[i]),'t');
   if phase[i]<0 then write(conv(phase[i]))<br>else write('+',conv(phase[i]));
   write('°)')end:
 writeln
end;
Procedure CalculDeW;
var
 fini : boolean;
 rep : char;
 t: real;
begin
 clearscreen;
 fini:=false;
 writeln;
 writeln(' Calcul de W pour des valeurs de t :');
 writeln; writeln;
 AfficherLaFormule;
 repeat
   writeln;
  writeln;
   write(' Entrez une valeur pour t EN RAD/S : ');
                                                              \ddot{\phantom{a}}readln(t);writeln;
   writeln('W(', conv(t),') = ', conv(W(t))); writeln;
   writeln('---
                                                ------
                                        ---------
   writeln;
   write ('Voulez-vous refaire un calcul pour un autre t (O/N) ?');
   readln(rep);if not (rep in ['o','O']) then fini:=true
 until fini=true
end;
Procedure Presentation;
begin
 \left| \begin{array}{c} 1 \\ 1 \end{array} \right|(1):
                                           \left| \cdot \right\rangle:
 written(')| \cdot \rangle ;
 writeln;
end;
begin
 fin:=false;
 f.Style:=FixedDecimal;
 f.Digits:=Ndigits;
 repeat
  clearscreen;
   Presentation;
  LireLesCoefficients;
  AfficherLaFormule;
   writeln;
   write ('Voulez-vous calculer W pour des valeurs de t (O/N) ? ');
   readln(rep);
   if rep in ['o','O'] then CalculDeW;
   clearscreen; Presentation;
   writeln; write ('Voulez-vous recommencer un calcul (O/N) ? ');
   readln(rep);
```

```
if not (rep in [ 'o^{\dagger}, 'o^{\dagger} ] ) then fin:=true until fin=true
end.
```
### Equations de la vitesse du sang de l'axe à la périphérie du vaisseau, en fonction du rayon étudié.

1) Cas pour  $r = 0.01$  cm.

 $W_1 = -26.76 \sin(13.94t - 85.23)$  $W_2$  = -9,98 sin (27,89t - 101,78)  $W_3 = -6,77 \sin (41,84t - 165,80)$  $W_4 = -2,16 \sin (55,79t - 261,35)$  $W_5 = -1.017 \sin (69.74t + 14.77)$ 

2) Cas pour  $r = 0.02$  cm.

 $W_1 = -29.43 \sin(13.94t - 97.11)$  $W_2 = -10,43 \sin (27,89t - 105,23)$  $W_3 = -6.99 \sin (41.84t - 167.30)$  $W_4 = -2,22 \sin (55,79t - 261,93)$  $W_5 = -1.03 \sin (69.74t + 14.72)$ 

3) Cas pour  $r = 0.04$  cm.

 $W_1 = -27,59 \sin(13,94t - 104,24)$  $W_2 = -10,26 \sin (27,89t - 110,13)$  $W_3 = -7,09 \sin (41,84t - 170,93)$  $W_4 = -2.28 \sin (55.79t - 264.34)$  $W_5 = -1,07 \sin (69,74t + 13,37)$ 

4) Cas pour  $r = 0.06$  cm.

 $W_1 = -24,84 \sin(13,94t - 109,26)$  $W_2$  = -9,78 sin (27,89t - 115,30)  $W_3 = -7 \sin(41, 84t - 175, 64)$  $W_4 = -2,31 \sin (55,79t - 268,26)$  $W_5 = -1,09 \sin (69,74 + 10,36)$ 

5) Cas pour  $r = 0.08$  cm.

 $W_1 = -21,37 \sin(13.94t - 114.4)$  $W_2 = -8,89 \sin (27,89t - 121,35)$  $W_3 = -6,62 \sin (41,84t - 181,79)$  $W_4 = -2,25 \sin (55,79t - 274,09)$  $W_5 = -1,09 \sin (69,74t + 5,07)$ 

6) Cas pour  $r = 0,1$  cm.

 $W_1 = -16,94 \sin(13,94t - 119,96)$  $W_2 = -7,45 \sin (27,89t - 128,43)$  $W_3 = -5,78 \sin (41,84t - 189,54)$  $W_4 = -2,03 \sin (55,79t - 282,07)$  $W_5 = -1,01 \sin (69,74t - 2,88)$ 

7) Cas pour  $r = 0.12$  cm.

 $W_1 = -11,3 \sin(13,94t - 126,04)$  $W_2 = -5,25 \sin (27,89t - 136,59)$  $W_3 = -4,25 \sin (41,84t - 189,95)$  $W_4 = -1,54 \sin (55,79t - 292,32)$  $W_5 = -1,32 \sin (69,74t - 289,92)$ 

8) Cas pour  $r = 0.14$  cm.

 $W_1 = -4,19 \sin(13,94t - 132,67)$  $W_2$  = -2,05 sin (27,89t - 145,87)  $W_3 = -1,73 \sin (41,84t - 210,09)$  $W_4 = -0.65 \sin (55.79t - 304.9)$  $W_5 = -0.34 \sin (69.74t - 27.46)$